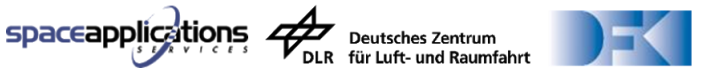

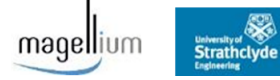

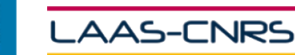

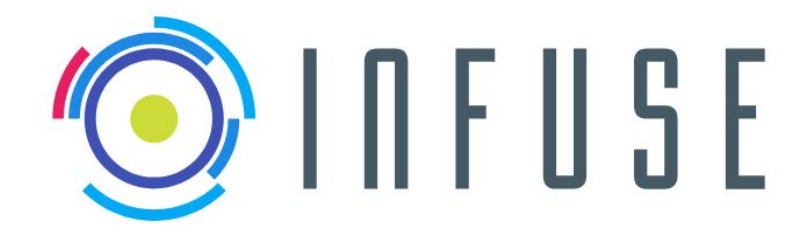

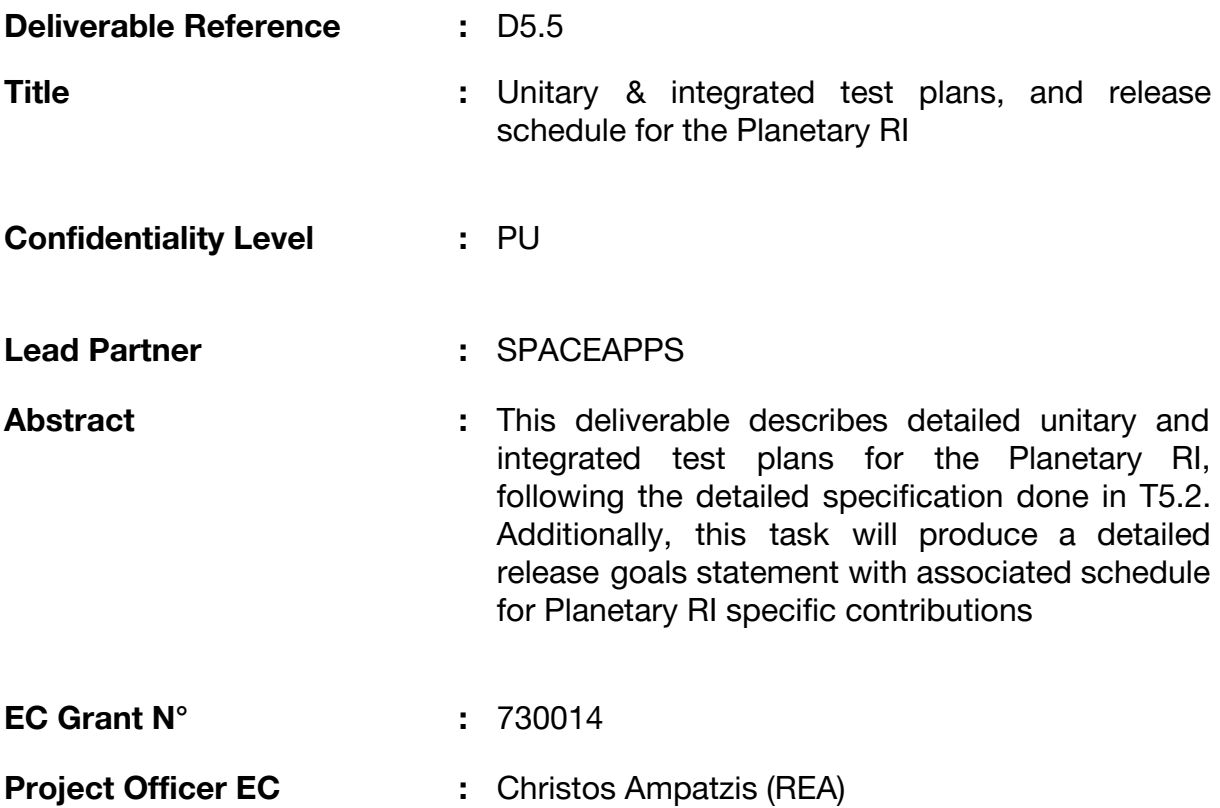

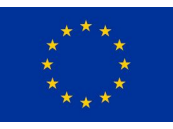

InFuse is co-funded by the Horizon 2020 Framework Programme of the European Union

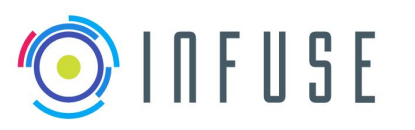

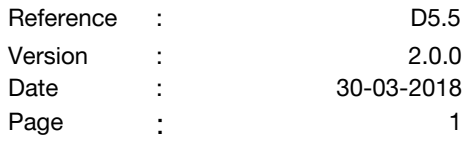

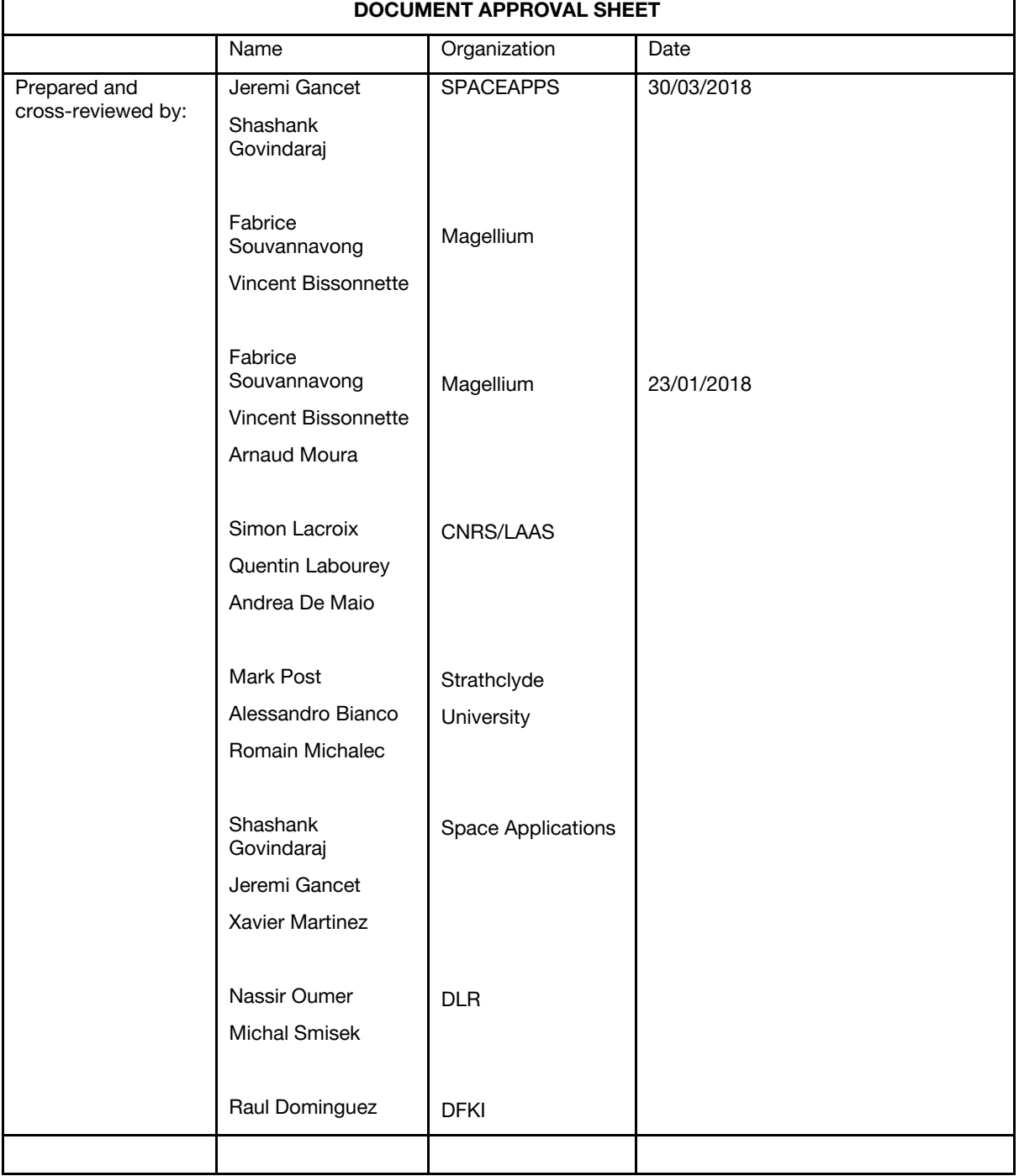

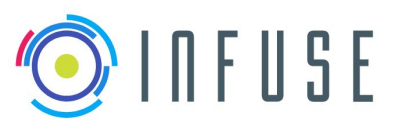

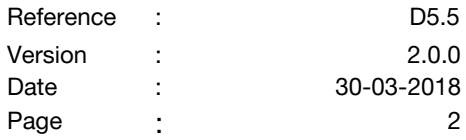

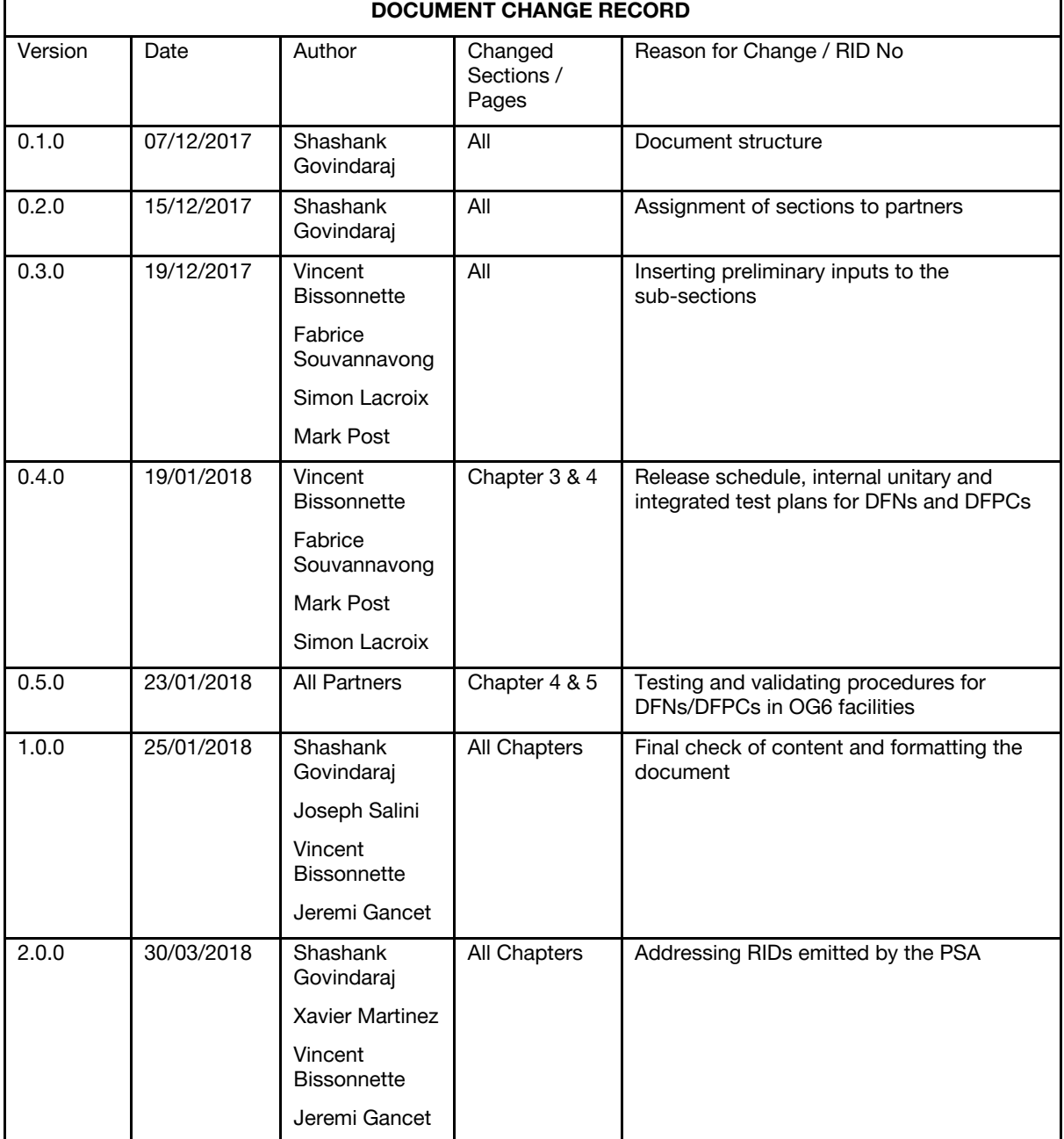

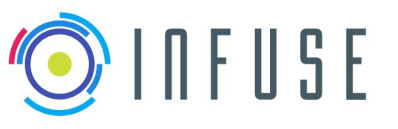

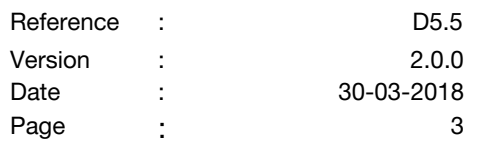

### Executive Summary

This deliverable addresses the approach and methods for testing and validating DFNs and DFPCs internally, and within OG6 facilities for the Planetary Track. CDFF core methods are designed and developed to be middleware independent. In order to test the DFNs functionality and fault tolerance, they would expose their interface via a Python interface or be wrapped in a target RCOS to allow testing them internally. The release sequence of the CDFF software components for this reference implementation are highlighted for each of the 3 internal milestones at M18, M20 and M22. The procedure for testing and evaluating each DFN category and DFPCs for Orbital-RI with the OG6 DLR PEL Mars analog with ExoMars BB2 and outdoor analog in Morocco with the SherpaTT rover and Mana-Minne multi-robot setup are elaborated.

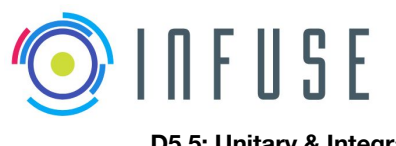

# Table of Contents

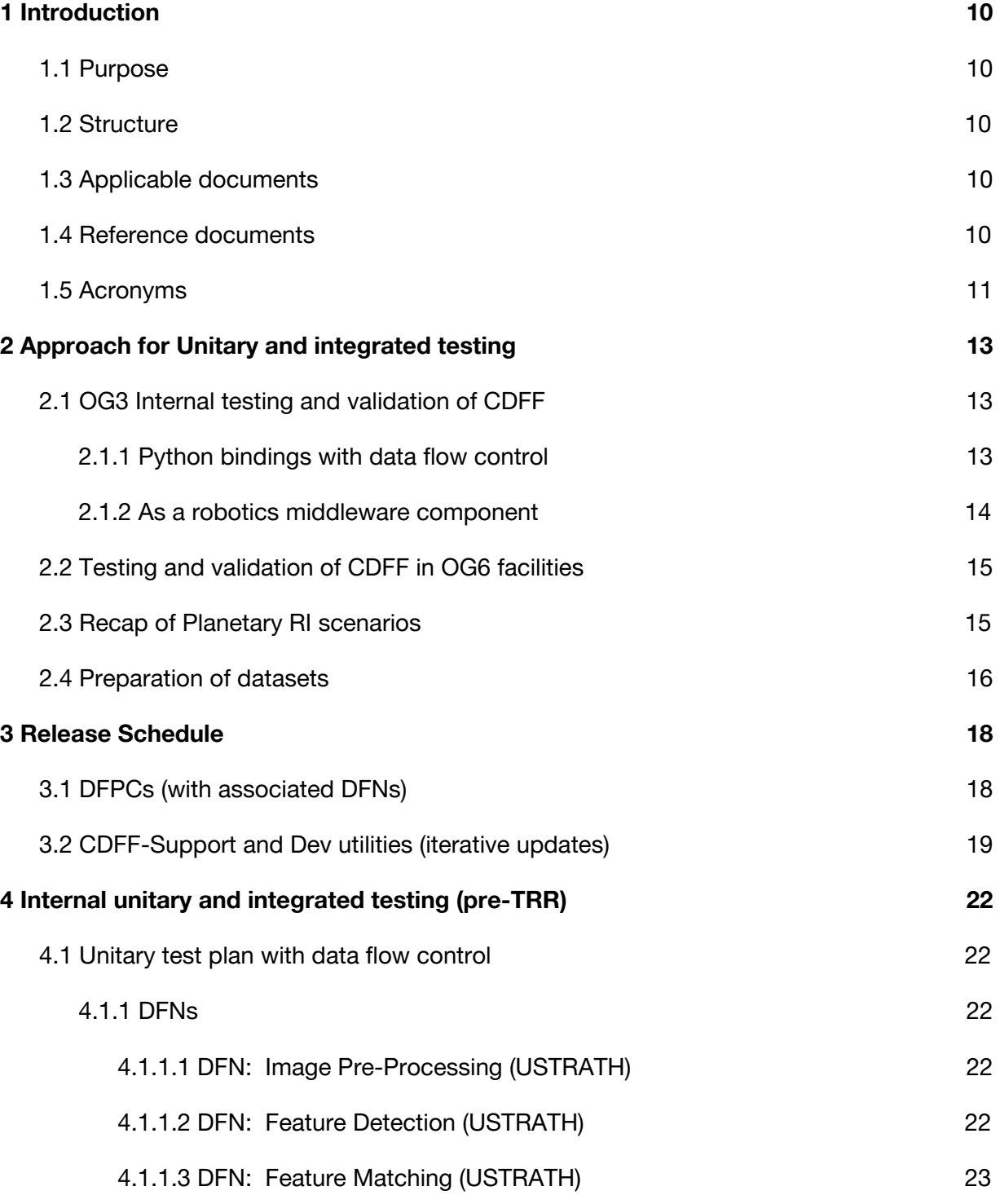

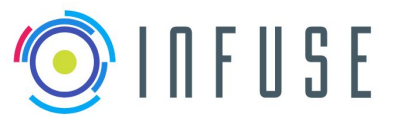

Reference : D5.5 Version : 2.0.0 Date : 30-03-2018 Page : 5

**D5.5: Unitary & Integrated Test Plans, and Release Schedule for the Planetary RI**

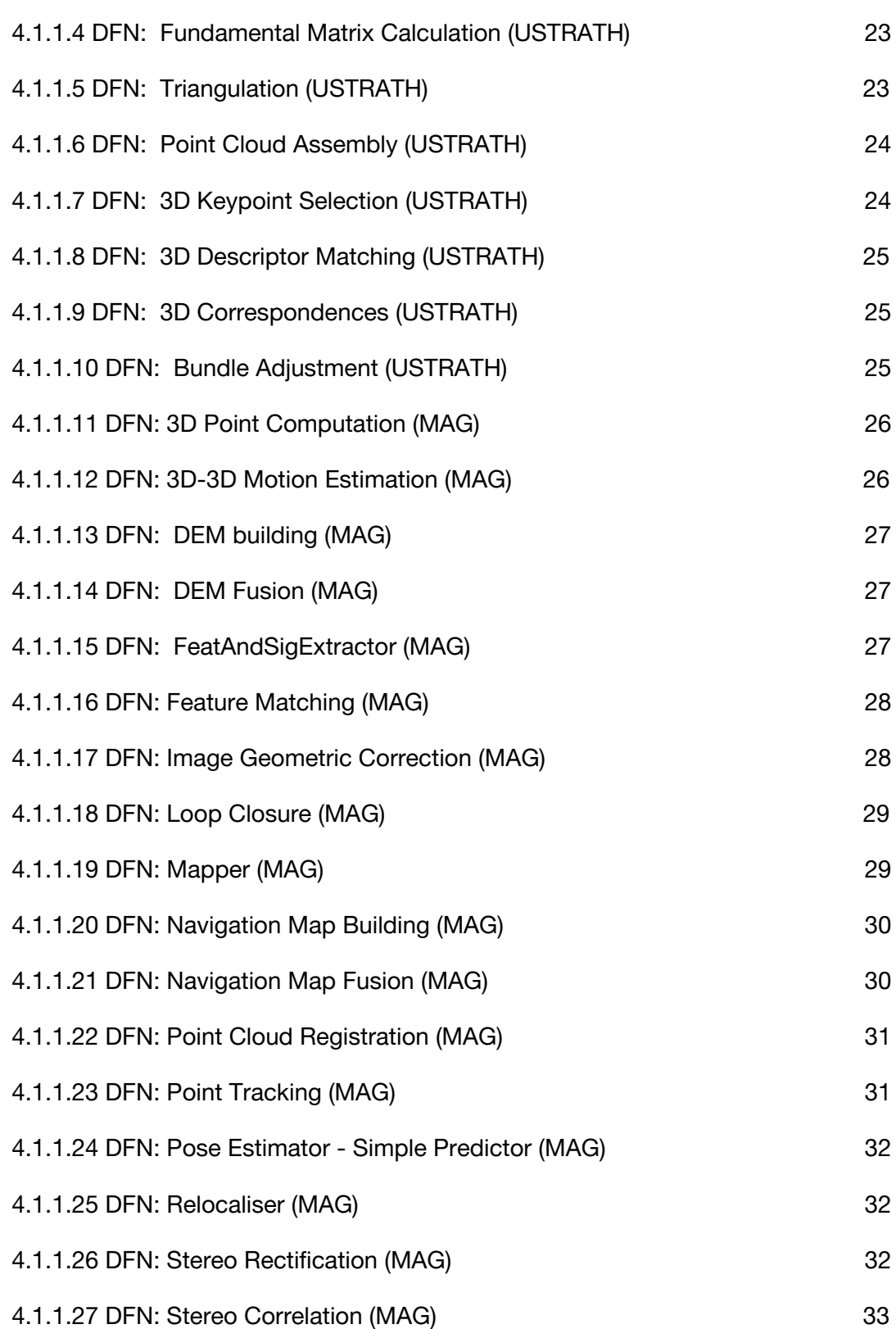

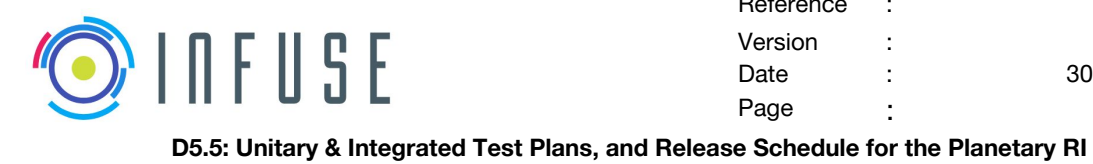

Reference : D5.5 Version : 2.0.0 Date : 30-03-2018 Page : 6

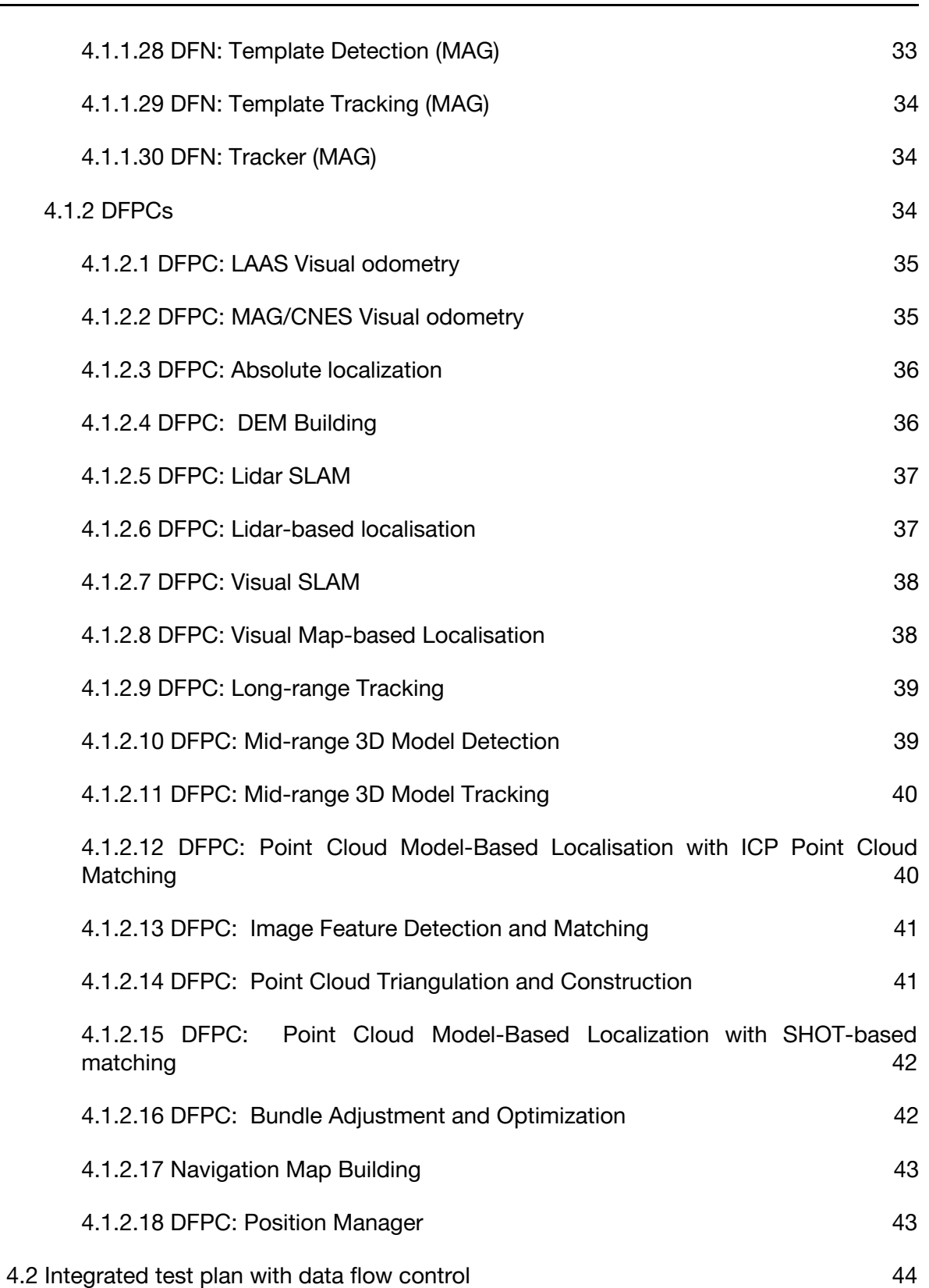

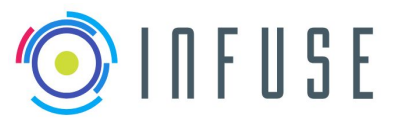

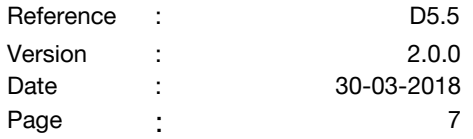

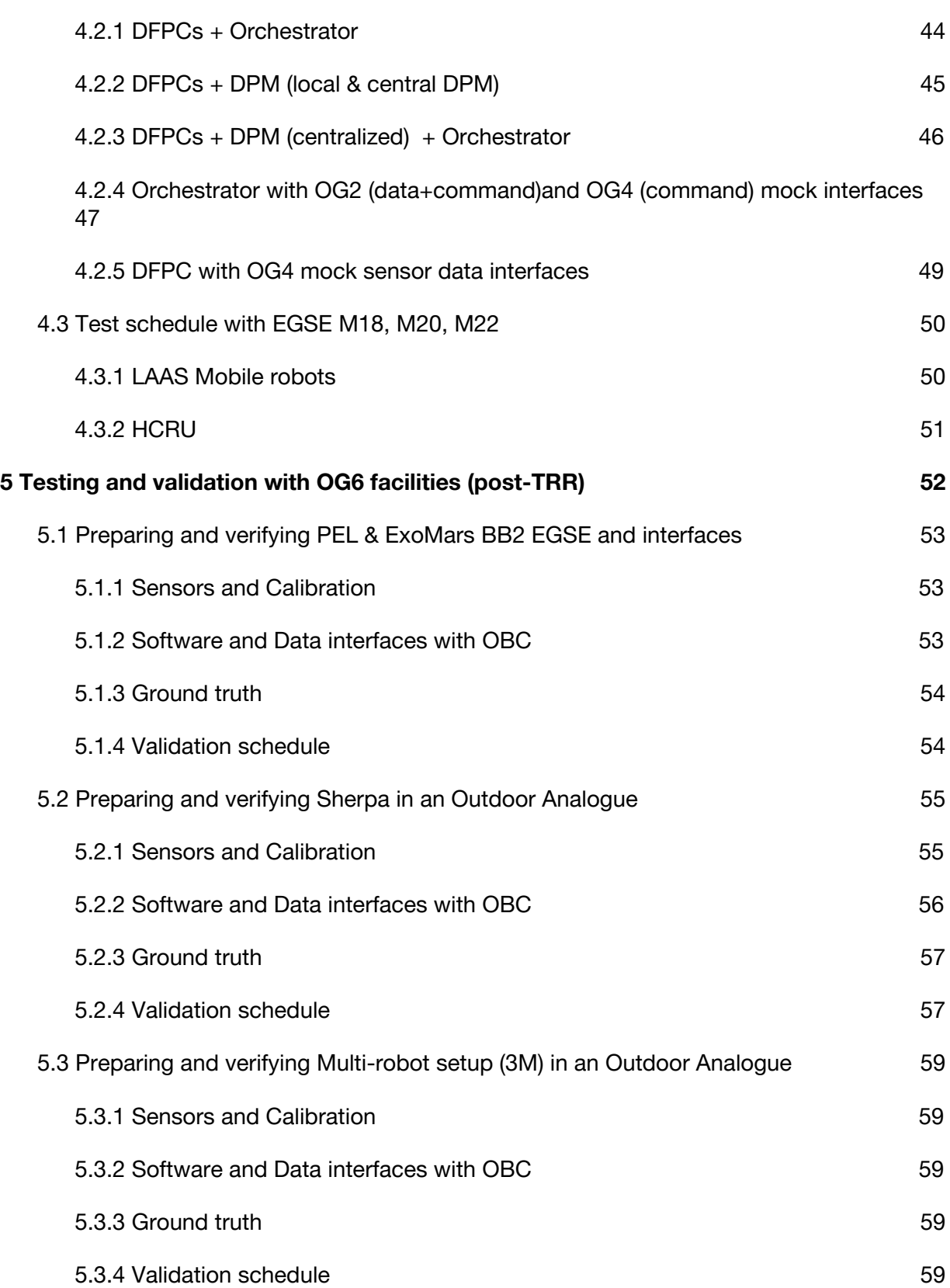

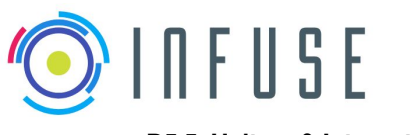

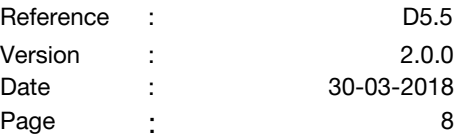

**6 [Conclusion](#page-72-0) [60](#page-72-0)**

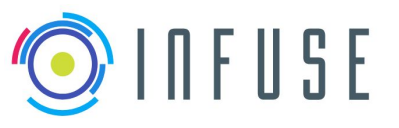

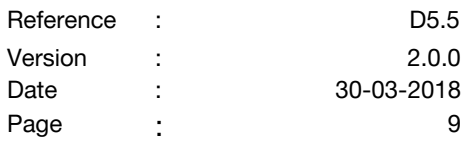

### List of of Figures

- Figure 1: Workflow for exposing DFN interfaces through Python for testing off-board
- Figure 2: DFNs/DFPCs tested as RCOS components
- Figure 3: CDFF product tree: focus on DFPC + DPM + data flow
- Figure 4: CDFF product tree: All integrated
- Figure 5: Orchestrator interactions with OG2 and OG4.
- Figure 6: DFPCs interactions with OG4

#### Figure 7: API Provided by OG6 to exchange data with SherpaTT

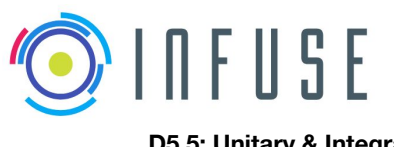

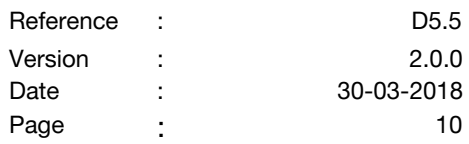

# <span id="page-10-1"></span><span id="page-10-0"></span>**1 Introduction**

### **1.1 Purpose**

This document describes the detailed approach for testing and validation of CDFF software Reference Implementations (RI) of the planetary scenario. During the development phase, internal testing of the CDFF components will be conducted in phases (pre-TRR) followed by the final validation tests within OG6 facilities (post-TRR). It includes the preparation and verification of the EGSEs and their interfaces in terms of data and software, the latter being based on the design of the CDFF as described in D5.2.

The objective of planetary RI of InFuse is to demonstrate and evaluate the full capabilities of the CDFF: from space compliance to state-of-the-art algorithms, from traditional to innovative sensors, to demonstrate that the CDFF is ready to be integrated with OG1, OG2, OG4 and OG6.

Note: This document does not focus on the validation of the supporting EGSEs (i.e. deployment of CDFF on RTEMS-Leon architecture) in the planetary reference scenarios.

### <span id="page-10-2"></span>**1.2 Structure**

This document is structured as follows:

Section 1: Introductory material to the deliverable.

Section 2: Overview of unitary and integrated testing approaches

Section 3: Software deliverables release schedule

Section 4: Pre-TRR Internal (to OG3) unitary and integrated testing plans

Section 5: Post-TRR testing within OG6 facilities

### <span id="page-10-3"></span>**1.3 Applicable documents**

- AD1 InFuse Grant Agreement
- AD2 InFuse Consortium Agreement
- AD3 InFuse internal management manual for project partners

#### <span id="page-10-4"></span>**1.4 Reference documents**

RD1 Description of Action document

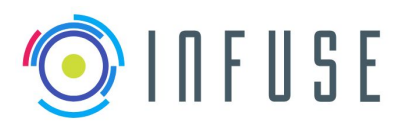

- RD2 D3.1 Technological Review
- RD3 D3.2 System requirements
- RD4 D3.3 Early CDFF architecture and ICD
- RD5 D4.1 Technical Trade-off Analysis
- RD6 D4.2 Advanced CDFF architecture and ICD
- RD7 D4.3 CDFF Unitary and integrated test plans
- RD8 D4.4 Preliminary design document
- RD9 D5.2 Definition and specification of the planetary RI and EGSE

#### <span id="page-11-0"></span>**1.5 Acronyms**

DF: Data Fusion

CDFF: Common Data Fusion Framework

- API: Application Program Interface
- OOS: On-Orbit Servicing
- RCOS: Robot Control Operating System
- DFN: Data Fusion Node
- DFPC: Data Fusion Process Chain/Compound
- DFNCI: Data Fusion Node Common Interface
- DPM: Data Product Manager
- MW: Middleware
- LOS: Line of Sight

Fps: Frames per second

OOS-sim: On Orbit Servicing simulator

OG: Operational Grant

IMU: Inertial Measurement Unit

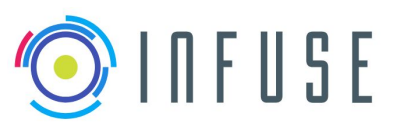

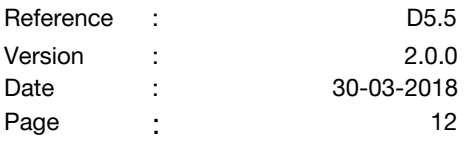

OT: Orbital Track

PT: Planetary track

OBC: On Board Computer

DEM: Digital Elevation Model

FPGA: Field Programmable Gate Array

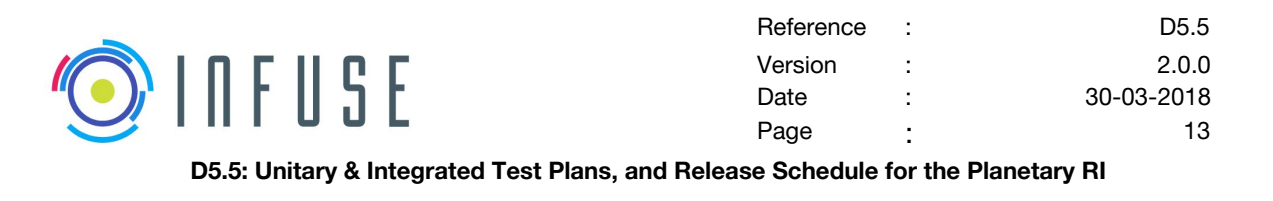

# <span id="page-13-0"></span>**2 Approach for Unitary and Integrated testing**

This section describes the general approach for testing independent and integrated software component which are a part of CDFF-Core and support that are complemented by the CDFF-development tools. During the life cycle of the project, testing and verification has been distributed into 2 phases - internal to InFuse and final with OG6 facilities. This has been described in D4.3 and in the project DoA documents. The facilities for internal and final, testing and validation for the planetary RI include the PELI facility at DLR and outdoor campaigns on the SEROM site at CNES, and in Morocco.

For reference, the system requirements covered by the test plan described in this document are detailed in Appendix 8.1.

# <span id="page-13-1"></span>**2.1 OG3 Internal testing and validation of CDFF**

The following section covers the strategies for testing DFNs and DFPCs. A DFPC would be assembled as a single software component consisting of a DFPC controller (Refer to deliverable D5.1) and underlying DFNs. The DFPC controller manages the sequence of triggering data fusion functions and manages the flow of data between DFNs. Hence the DFPCs being monolithic components can be tested with the same approach as DFNs.

#### **2.1.1 Internal testing of CDFF for the RI**

The testing strategy depends upon the nature of the DFN, i.e. whether (1) the DFN developed from scratch, or is it based on legacy code (i.e. re-using previously existing code), and (2) does the DFN depend on third party libraries.

In case legacy code or third-party libraries are involved, unit tests will be developed in the DFN where these legacy or third party software are exploited (e.g. calls to functions), and shall allow verifying that the interactions with that existing software are robust.

All new code will be requested to come with a comprehensive unit test coverage. Evidences of coverage rate will be requested from contributors, accordingly.

**Memory usage profiling** : Valgrind profiler will be used to measure the memory usage of DFNs and DFPCs in the developers and target environment (Linux based) along with detecting memory leaks in DFNs and DFPCs. The Valgrind Massif tool is a heap profiler. It measures how much heap memory your program uses and measure the size of the program's stack(s).

**Computation profiling**: The gperftools CPU profiler has a very little runtime overhead, provides features like selectively profiling certain areas of interest and has no problem with multi-threaded applications. This can be complemented by a free or licensed version of the Intel VTune Amplifier ([https://software.intel.com/en-us/intel-vtune-amplifier-xe\)](https://software.intel.com/en-us/intel-vtune-amplifier-xe) for accurate profiling of the computational loads of DFNs and DFPCs.

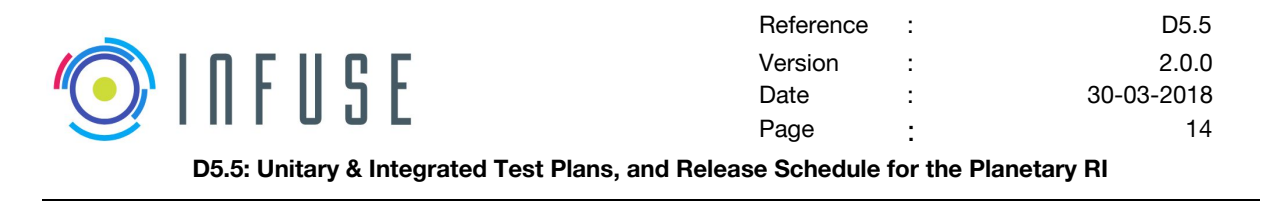

There are 2 methods for performing functional testing and validation.

#### <span id="page-14-0"></span>**2.1.2 Python bindings with data flow control**

The DFNs/DFPCs are designed and developed to be middleware independent. In order to test the DFNs functionality and fault tolerance, DFNs would expose its interface via a Python interface (via C/C++ Python bindings) to allow testing DFNs. The DFN Python interface would connect to the data flow control within InFuse which is based on Python Pandas for reading sample sensor data from csv like files and logging the output data.

Figure 1 shows the steps required to expose the C/C++ interfaces of a DFN via an equivalent Python interface. This approach facilitates integration with the data flow control relatively fast to validate functions and behavior of the DFN logic. The steps are described as follows:

- A C/C++ library (or source code) of the DFN is considered to be developed and available for testing
- $\bullet$  The interface for the DFN is available in the header (\*.h or \*.hpp) file.
- Components of the DFN interface that needs to be exposed is encoded as a Python SWIG interface (within a \*.i file)
- The Swig tool chain uses the swig interface file to generate an equivalent Python interface definition file and C++ wrapper file for Python bindings.
- The generated C<sub>++</sub> code needs to be compiled and linked to the Python interface definition file.
- In the final steps, a Python test suite program needs to be developed that can include the Python interface definition file and use it to access the DFN interface for testing them with the data flow control.

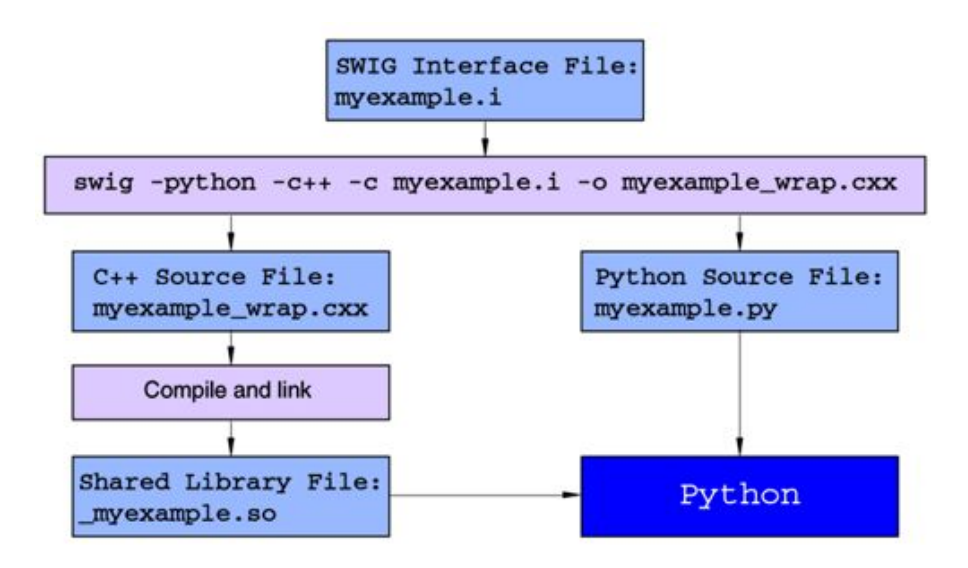

Figure 1: Workflow for exposing DFN interfaces through Python for testing off-board

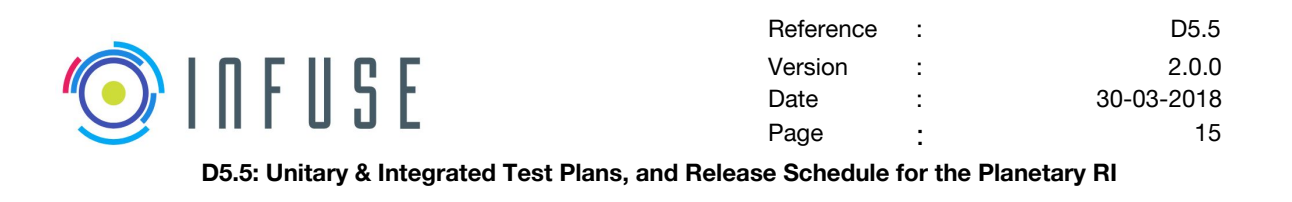

#### <span id="page-15-0"></span>**2.1.3 As a robotics middleware component**

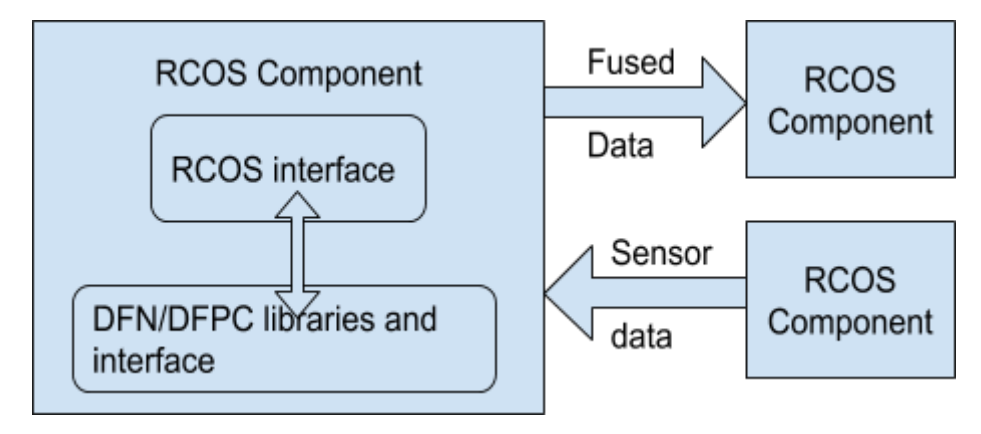

Figure 2: DFNs/DFPCs tested as RCOS components

A secondary approach would be to integrate the CDFF-core DFN into a specific robotics control software (RCOS) component and use the log replay mechanisms to access sensor data or data samples that are intermediate to the DFPC. The proposed robotics middleware within InFuse include ROS, RoCK, YARP and GenoM3. This approach would also demonstrate the ability of incorporating DFNs within multiple middleware components

# <span id="page-15-1"></span>**2.2 Testing and validation of CDFF in OG6 facilities**

The approach for validating CDFF software components are driven by OG6 testing and validation facilities, associated sensors, software and data interfaces within the representative analog. In the case of InFuse, the DLR PELI Mars analog with ExoMars BB2 will be used for PT validation respectively. A final outdoor validation scenario is foreseen for PT in Ibn Battuta, Morocco, with the deployment of CDFF in a single robot setup on the SherpaTT rover and a multi-robot setup with the Mana & Minnie mobile robots. DFPCs developed within the OT-RI (reference to D5.1) will be evaluated between M23-24 of the project in DLR OOS-Sim facility. The scenarios and use-cases identified in D5.1 will be elaborated in the following section. The testing procedure would be carried out in an open loop manner i.e commanding manipulators are not influenced by CDFF data fusion outputs. There are 2 approaches for validating CDFF software with open loop operations (i) on-line data acquisition and fusion (ii) on-line recording of data and offline data fusion.

The OOS-Sim facility is equipped with a set of baseline sensors and calibrated in the current configuration (IMU, Stereo-camera). Additional sensors for validating OG3 would need to be mounted and calibrated for InFuse such as 3D Lidar, ToF camera and/or Force/Torque sensor. The OBC for this setup will consist of the existing computer infrastructure at the facility for commanding and acquiring data from the OOS-Sim manipulators that would be interfaced with an additional computer running DFPCs via an ethernet interface.

The DFPCs would be wrapped in the target middleware (typically ROS) and deployed on the OBC to acquire data sensors to perform on-line or off-line data fusion. Parametric and

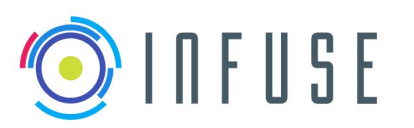

model specifications are required for specific DFPCs that will be addressed in the following sections of this document. Existing sensor data acquisition interfaces will need to be customized for transferring data to the computer hosting CDFF for online data fusion.

# <span id="page-16-0"></span>**2.3 Recap of Planetary RI scenarios**

The planetary RI is designed to address the following scenarios :

- Long Traverse Localisation,
- Long Traverse DEM,
- Rendezvous,
- Return to Base.

The long traverse scenario has been split into two scenarios, addressing respectively localisation and DEM data products.

The objective of the Long Traverse mission is to autonomously reach a target located about 1 km away, defined by its absolute coordinates. The localisation function is a key element for the success of the mission. Indeed, localisation data is used by three components of the system: trajectory control, fusion of navigation maps (or DEM), and localisation of the target with respect to the rover.

The Long Traverse DEM shares the same objectives, but also intends to produce 3 types of DEMs:

- The rover map: this is the map of the surroundings of the rover at each observation. It is attached to the reference frame of the rover.
- The fused rover map: this is the fusion of rover maps over a given period of time. It is attached to a local reference frame (site frame).
- The total fused map: this is the fusion of all rover maps to create a complete map of the robot surrounding. It is attached to the planet's reference frame, and can be used in future journeys of the rover.

The Rendezvous mission objectives consist in guiding the rover towards a precise position and orientation with respect to a man-made asset, e.g. the sample analysis module, for instance, to perform the transfer of a soil sample. The target is considered non-cooperative, as there is no direct communication between it and the rover.

Finally, the Return to Base mission consists in autonomously executing a trajectory that has been executed beforehand (*e.g.* after a long traverse, or after having fetched a sample, or performed a scientific analysis), but in the opposite direction. The localisation system can thus benefit from the use of maps created during the first pass.

For a detailed mapping of which DFPC is applied to each use case, as well as which DFN is included in which DFPC, the reader is invited to refer to D5.2 - Section 4.1.

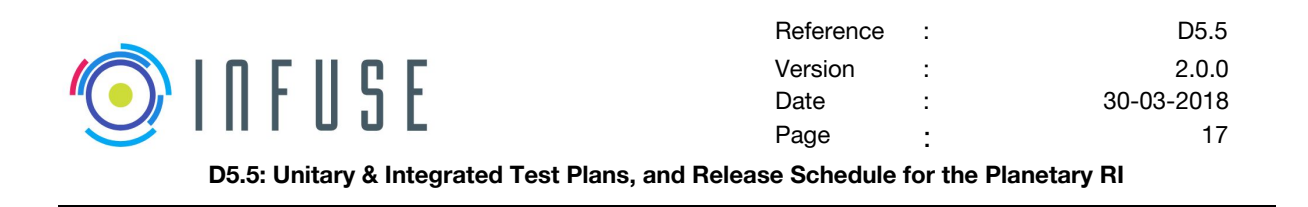

# <span id="page-17-0"></span>**2.4 Preparation of datasets**

Two sources of simulation data, with different uses, are foreseen to be used. Firstly, an existing CNES planetary rover simulator may be used to test and validate a subset of the DFPCs to be developed, specifically the ones using stereo camera data as input (e.g Visual Odometry, Visual SLAM, Visual Map-based Localisation, 3D Model Detection and Tracking). Secondly, the MORSE simulator will be used, on the one hand, to test and validate the DFPCs by generating all other types of sensor data (cameras, LiDARs, IMUs, ToF) and, on the other hand, to validate the functional interfaces between the DFPCs, the sensors, and the robot actuators. Indeed, the MORSE simulator is designed to emulate the exact hardware configurations and interfaces as the actual Mana and Minnie rovers to be used during the 3M validation track.

It is foreseen that several datasets captured by DLR LRU (Lightweight Rover Unit) might be available for InFuse internal testing in the form of ROS bag files. These datasets contain visual odometry, wheel odometry, IMU measurements as sensor input data. ROS topic specification should be provided. Datasets were captured on Etna volcano on Sicily. Some of the datasets were captured during the preparations for ROBEX field test, in September 2016, and some of them were captured during the final ROBEX field test demonstration, in June/July 2017. Ground-truth localization information was captured by tachymeter in the former case and by DGPS in the latter case, and will ideally be provided alongside the datasets.

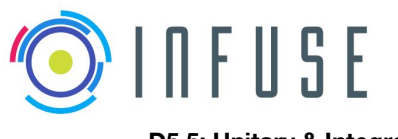

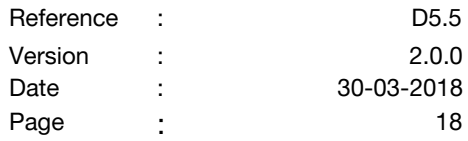

# <span id="page-18-0"></span>**3 Release Schedule**

# <span id="page-18-1"></span>**3.1 DFPCs (with associated DFNs)**

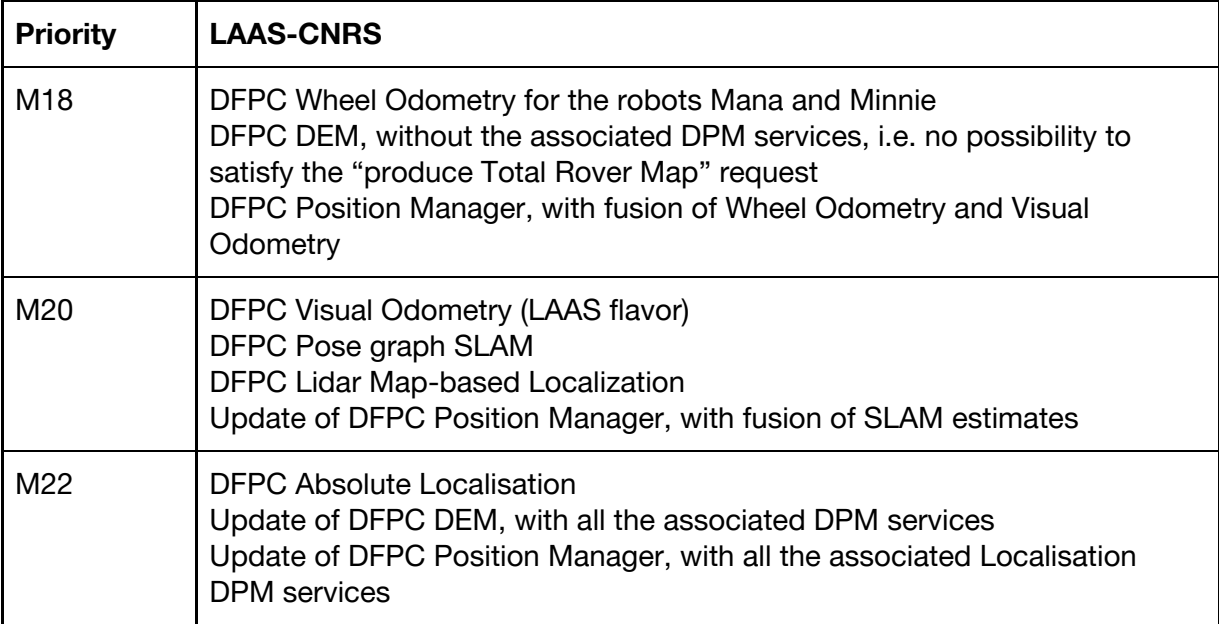

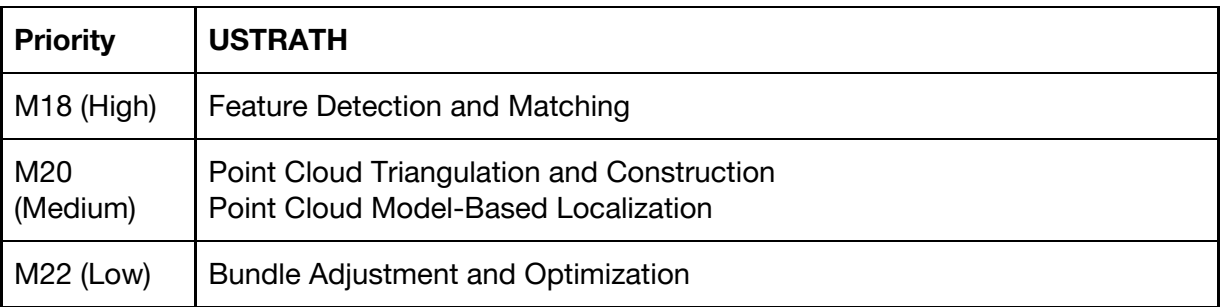

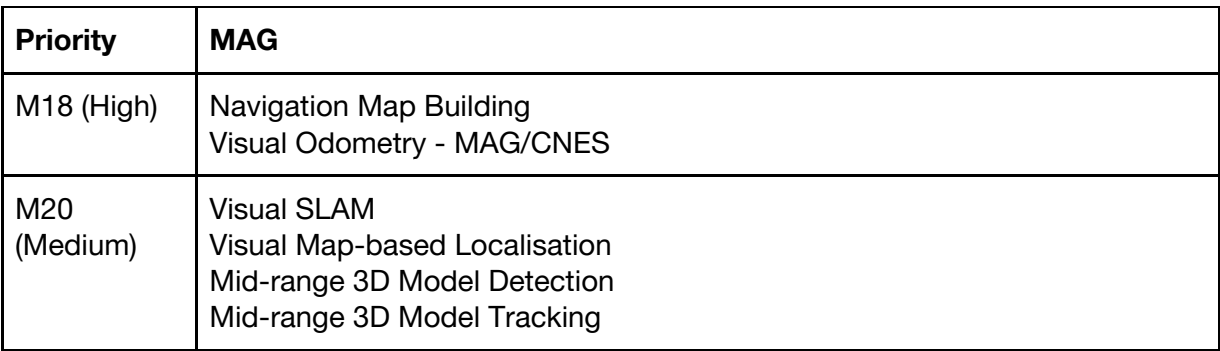

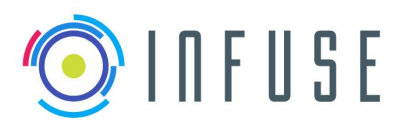

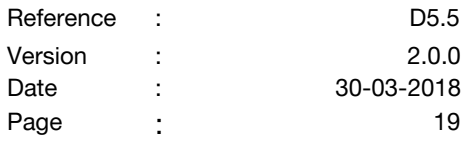

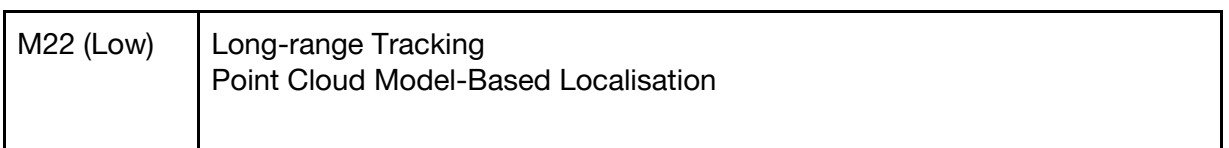

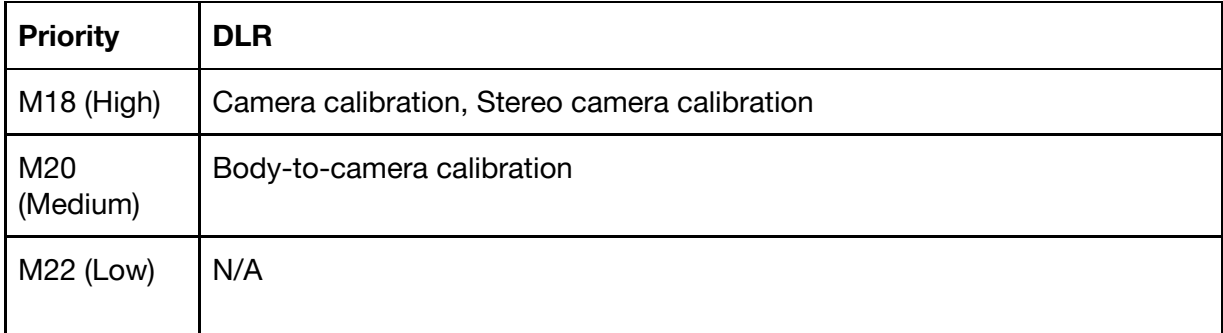

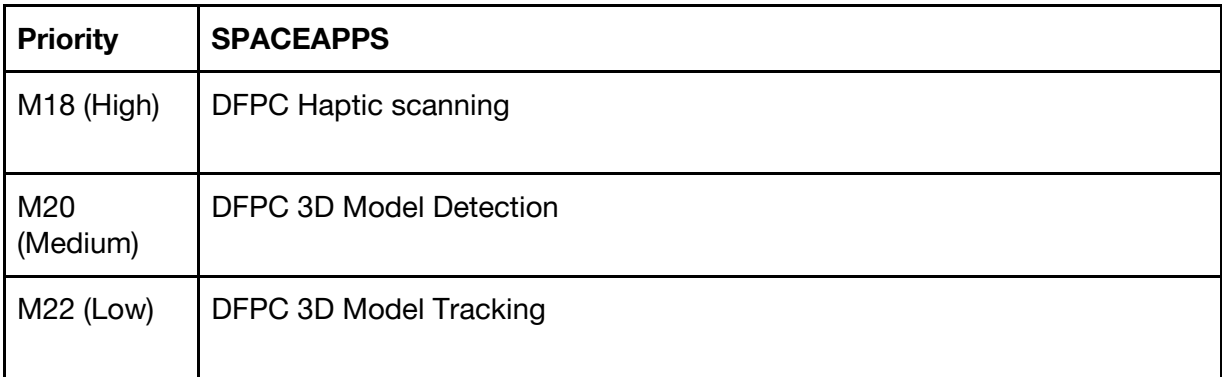

# <span id="page-19-0"></span>**3.2 CDFF-Support and Dev utilities (iterative updates)**

This section describes the release schedule for CDFF-Support and CDFF-Dev sub-system components. A list of features or capabilities (based on requirements) that will be developed and released is provided.

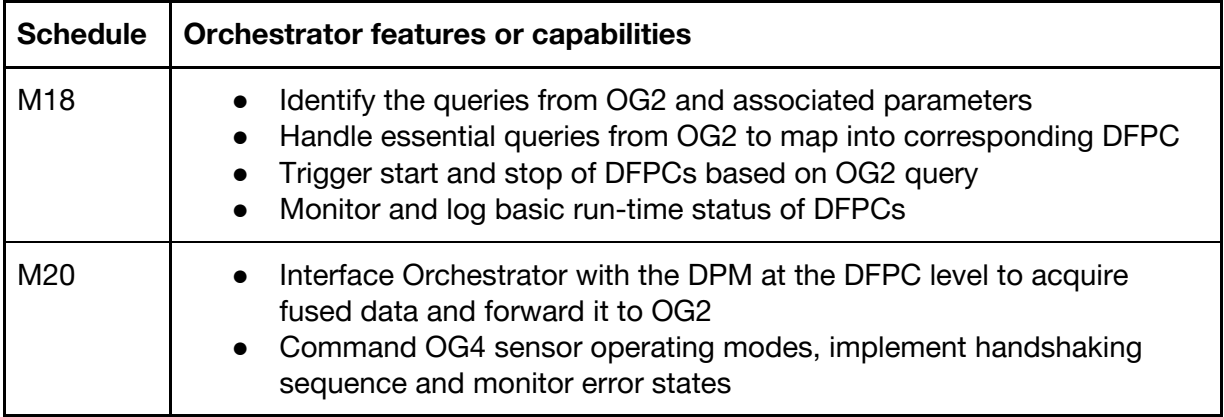

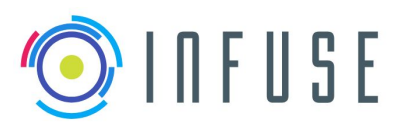

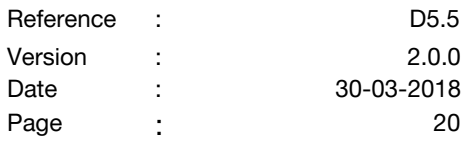

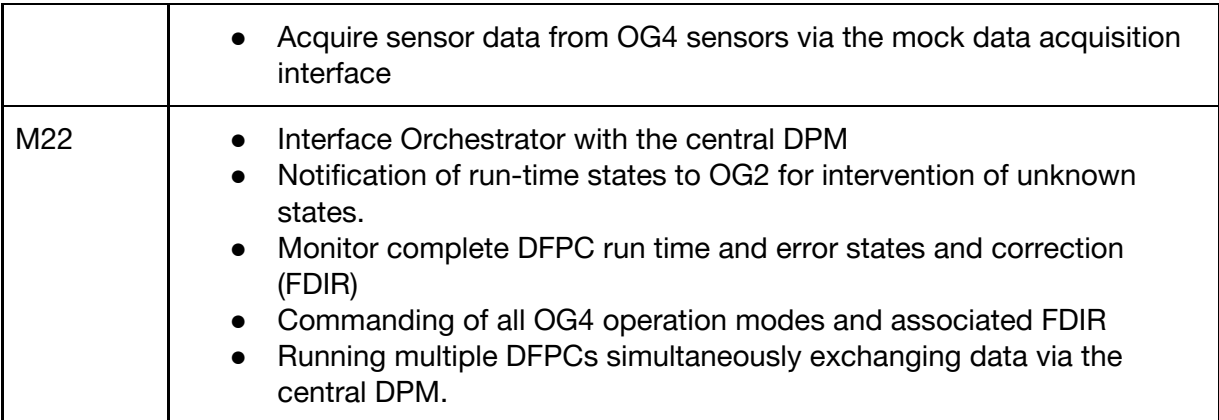

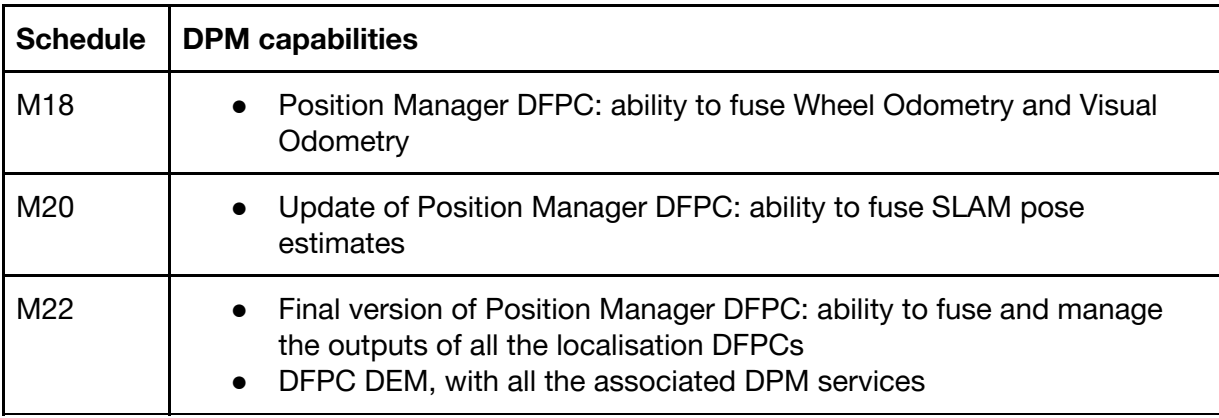

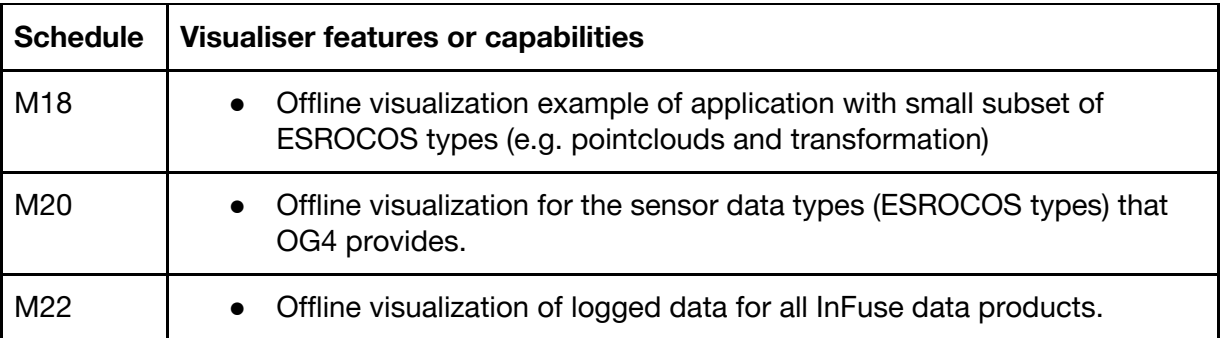

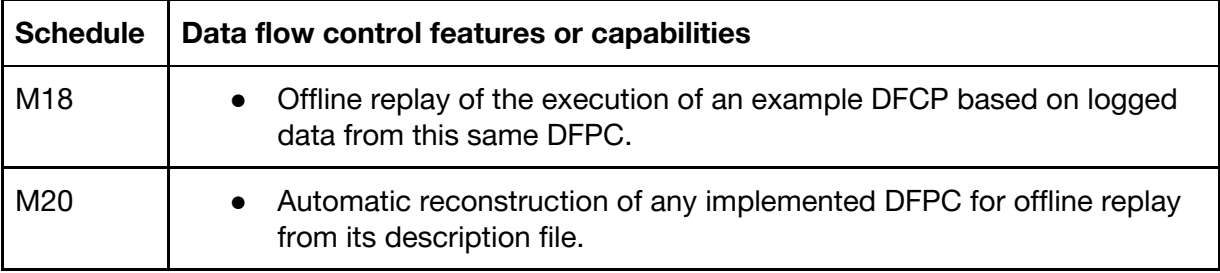

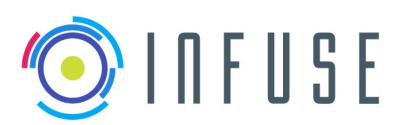

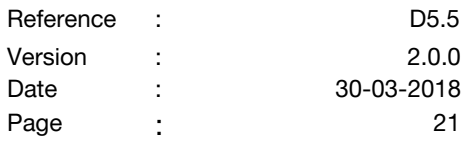

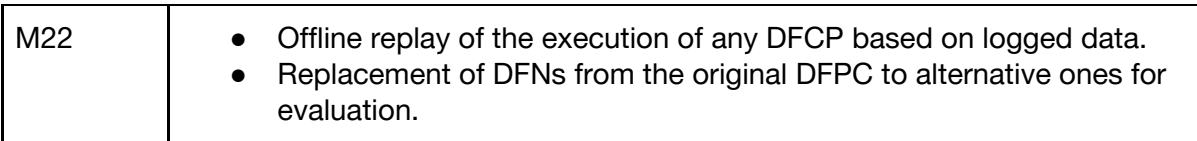

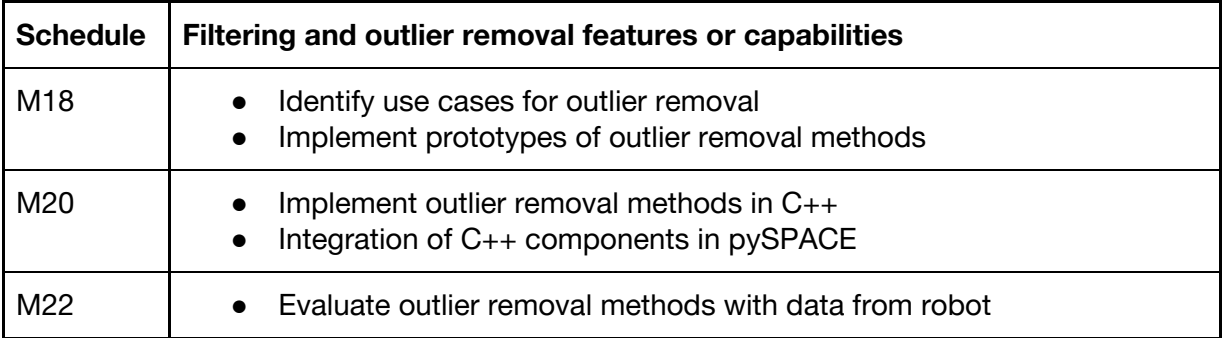

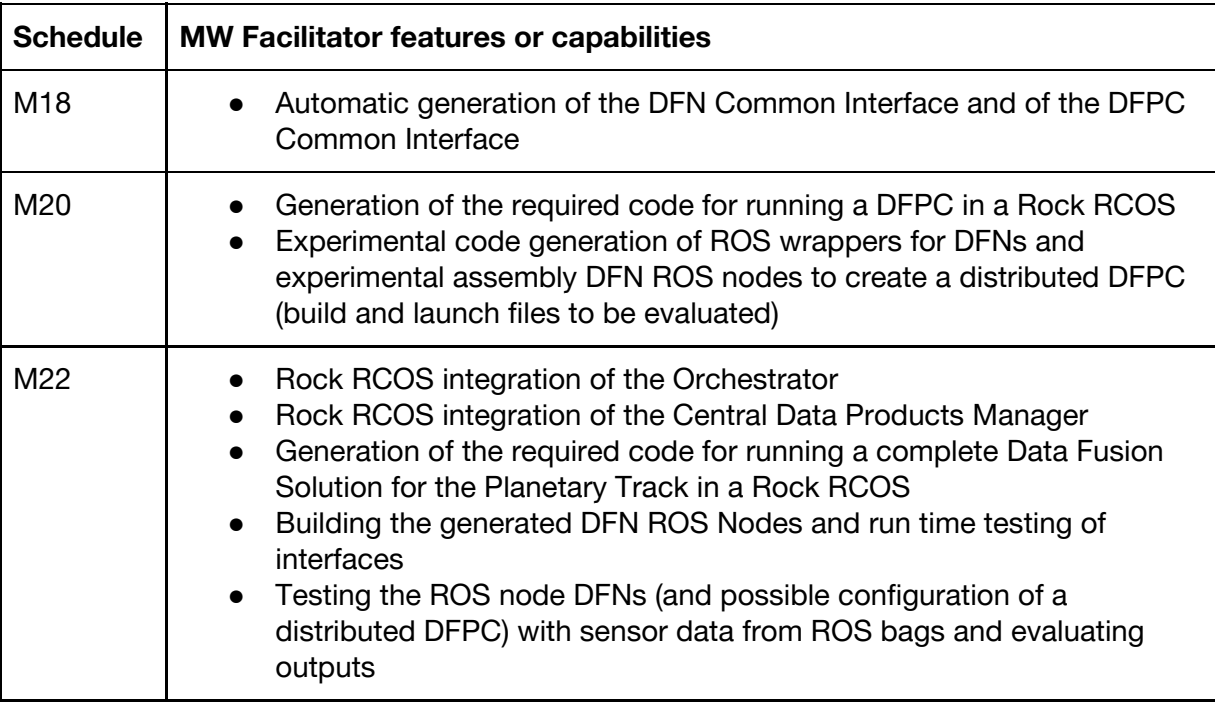

# **3.3 Development plan**

#### **Organisation**

The development period until the TRR is decomposed in 3 weeks sprints with two main objectives :

- 18/06 - experiments @CNES :

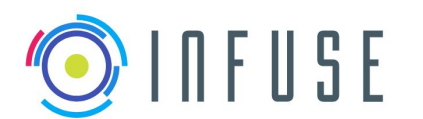

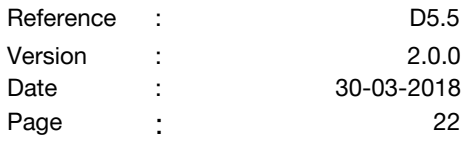

- online validation of key algorithms,
- acquisition campaign for algorithms evaluation.
- 20/08 algorithms evaluation and test report filled.

In order to ensure a proper collaboration of partners and facilitate the cross integration of DFN and DFPC, intermediate synchronisation points are foreseen :

- 16/04 : All partners to deliver key DFPCs for online validation with the simulator,
- 07/05 : All partners to deliver calibration tools to be used on Rovers.
- 28/05 : Integration days @LAAS.
- 30/07 : All DFPS / DFNs provided.

#### **Partners detailed road map**

The detailed roadmap is presented in the document :

"INFUSE-PDV-020-MAG-v01.10-PlanetaryTrack-TRR-planning".

# <span id="page-22-1"></span><span id="page-22-0"></span>**4 Internal unitary and integrated testing (pre-TRR)**

#### **4.1 Unitary test plan with data flow control**

#### <span id="page-22-2"></span>**4.1.1 DFNs**

Describes the procedure for testing and evaluating each DFN category.

#### <span id="page-22-3"></span>**4.1.1.1 DFN: Image Pre-Processing (USTRATH)**

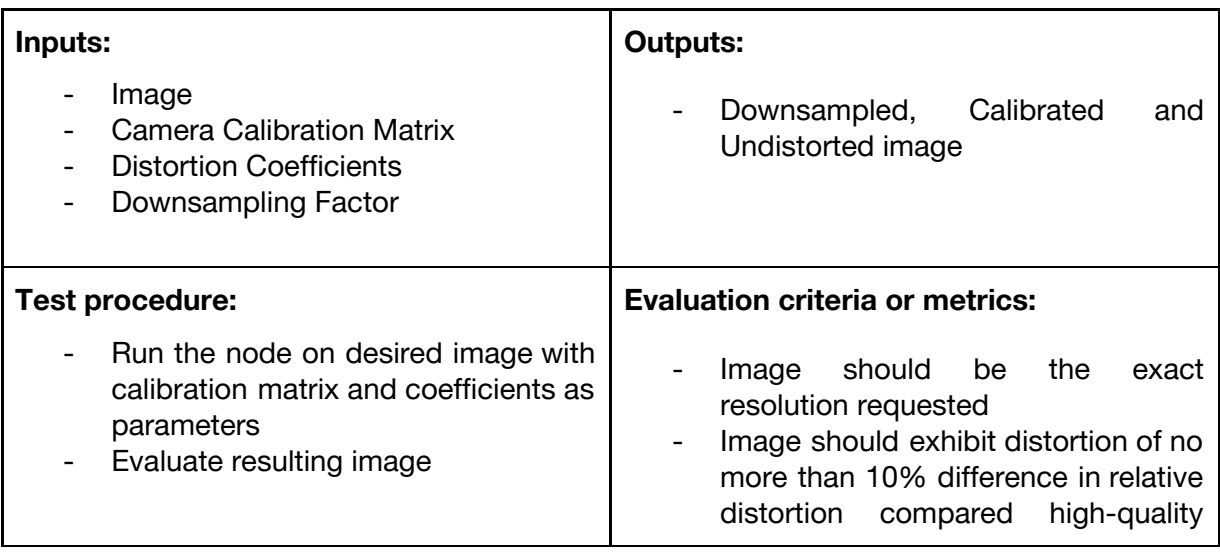

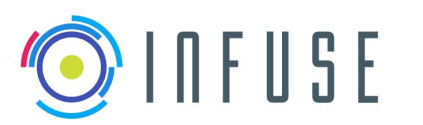

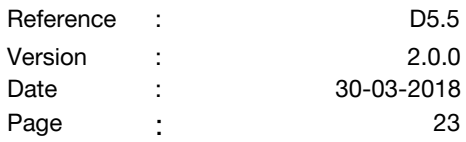

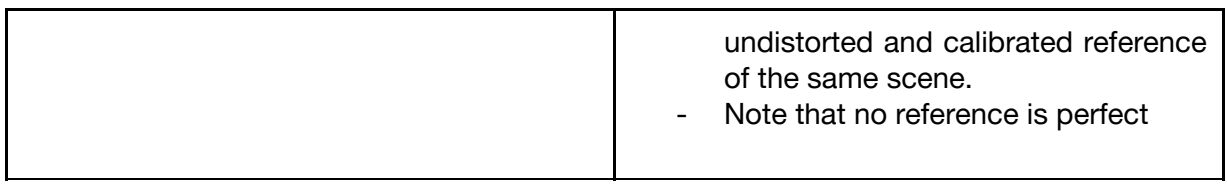

### <span id="page-23-0"></span>**4.1.1.2 DFN: Feature Detection (USTRATH)**

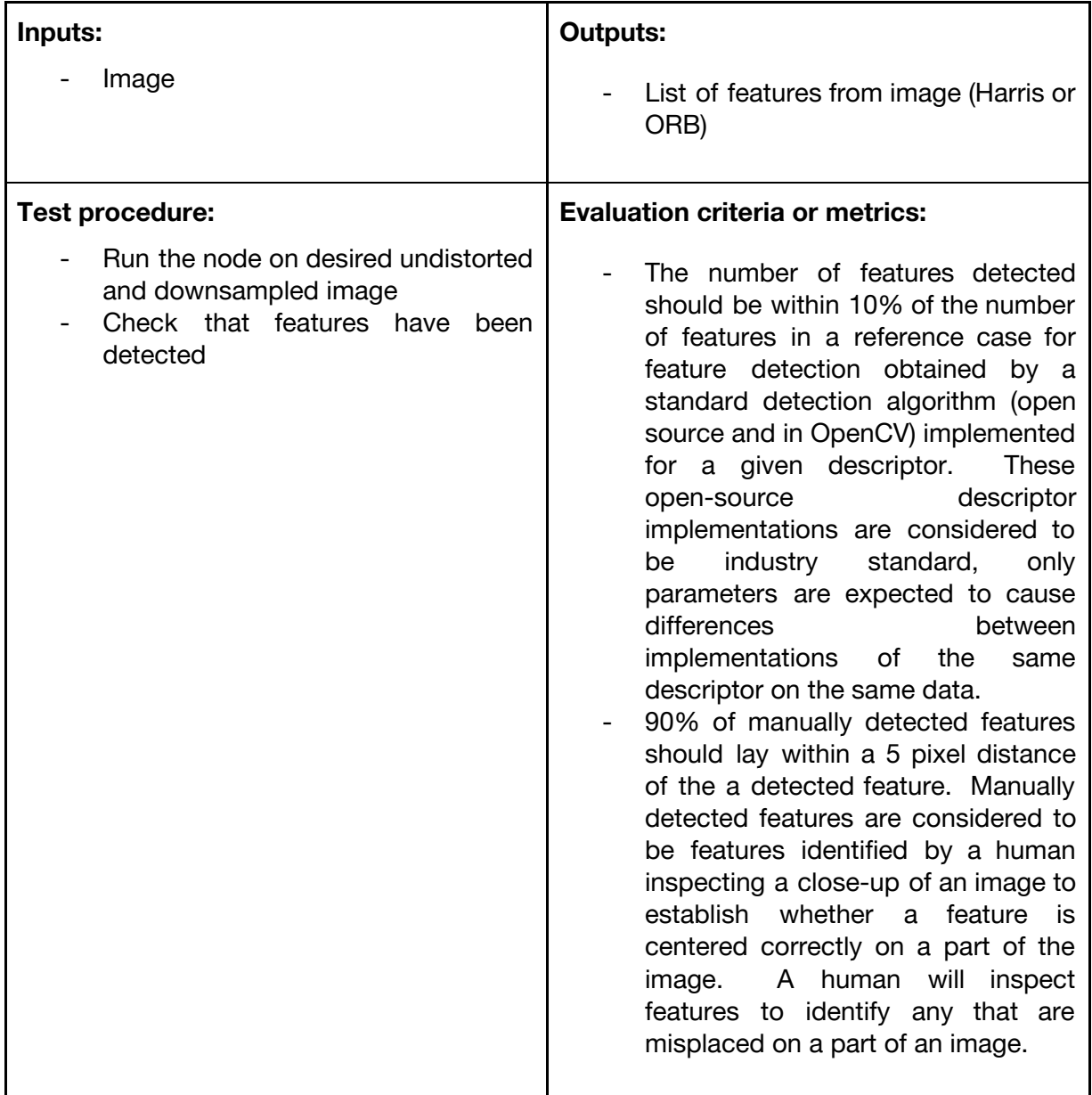

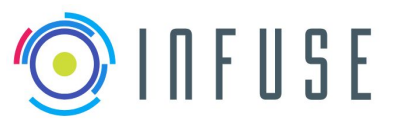

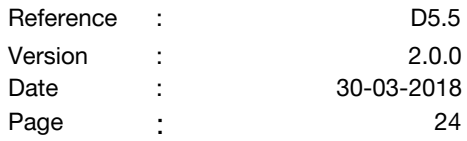

### <span id="page-24-0"></span>**4.1.1.3 DFN: Feature Matching (USTRATH)**

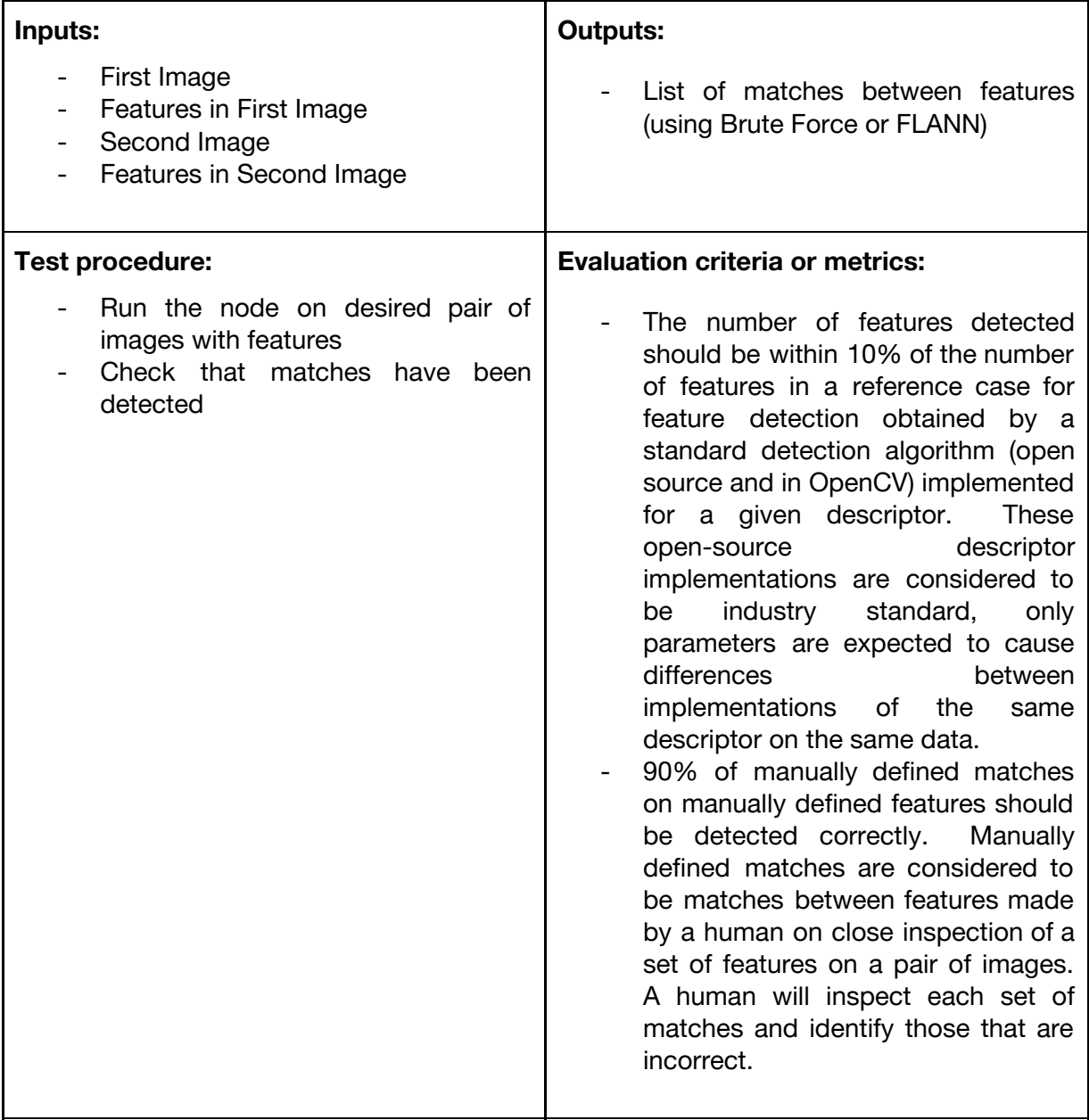

# <span id="page-24-1"></span>**4.1.1.4 DFN: Fundamental Matrix Calculation (USTRATH)**

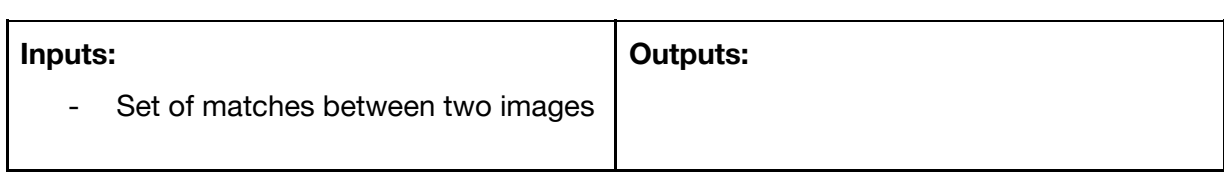

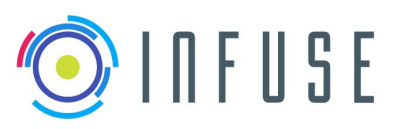

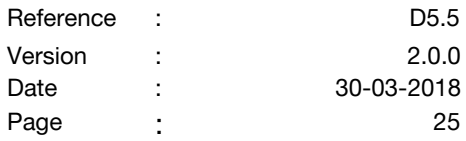

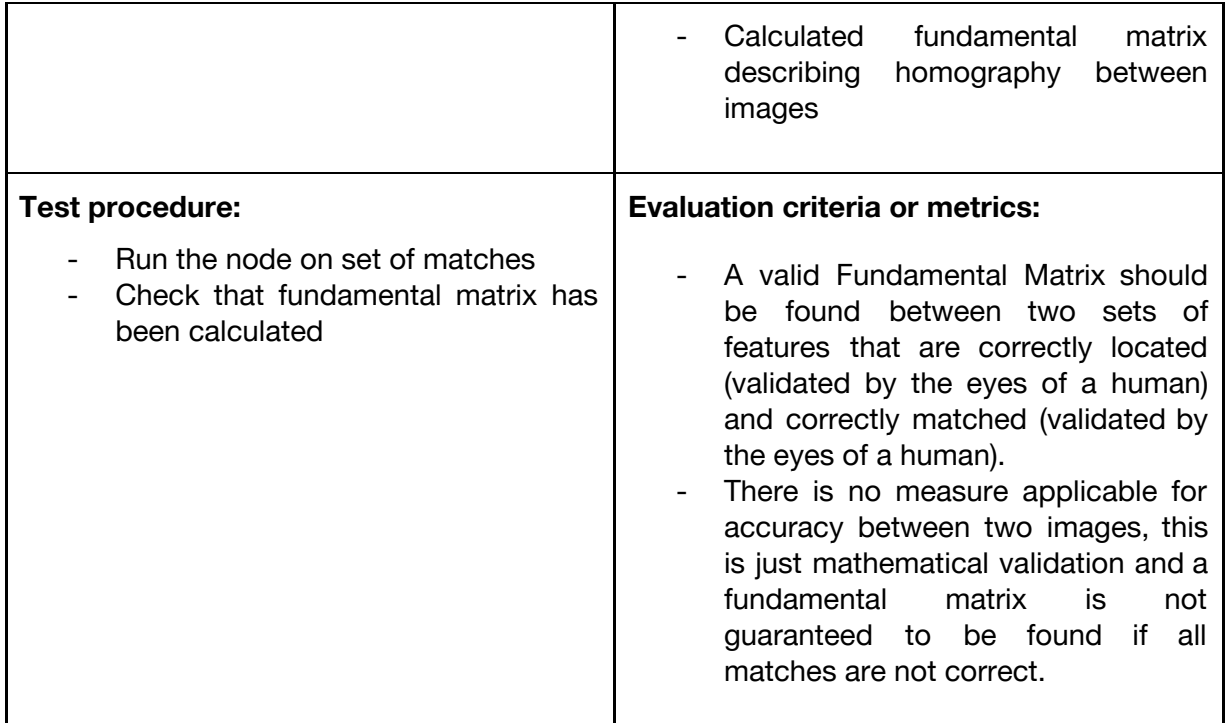

# <span id="page-25-0"></span>**4.1.1.5 DFN: Triangulation (USTRATH)**

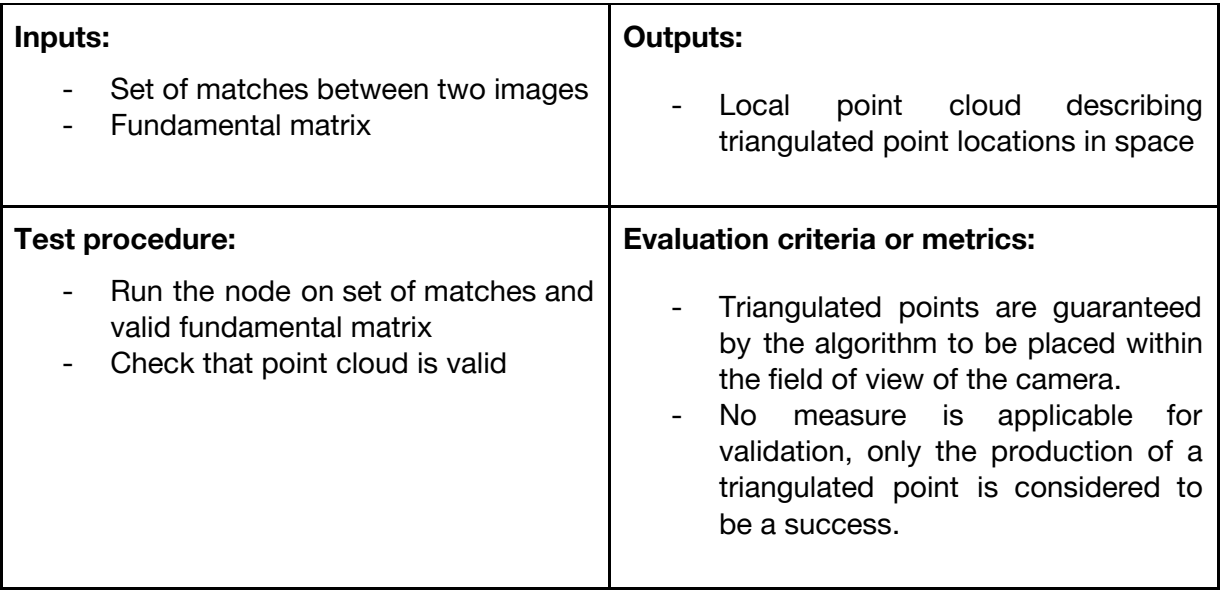

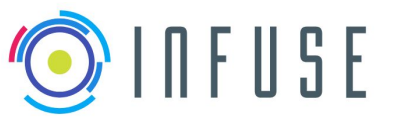

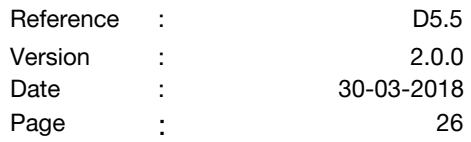

# <span id="page-26-0"></span>**4.1.1.6 DFN: Point Cloud Assembly (USTRATH)**

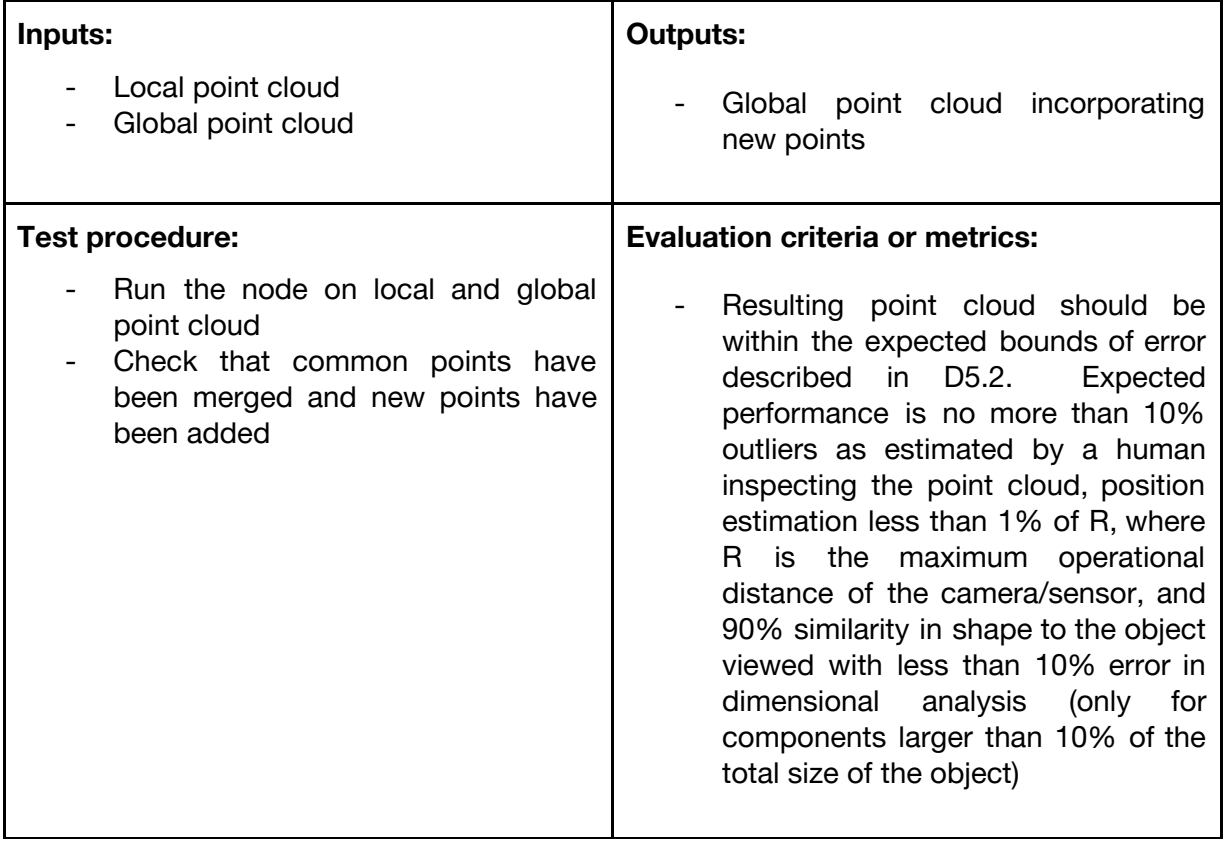

#### <span id="page-26-1"></span>**4.1.1.7 DFN: 3D Keypoint Selection (USTRATH)**

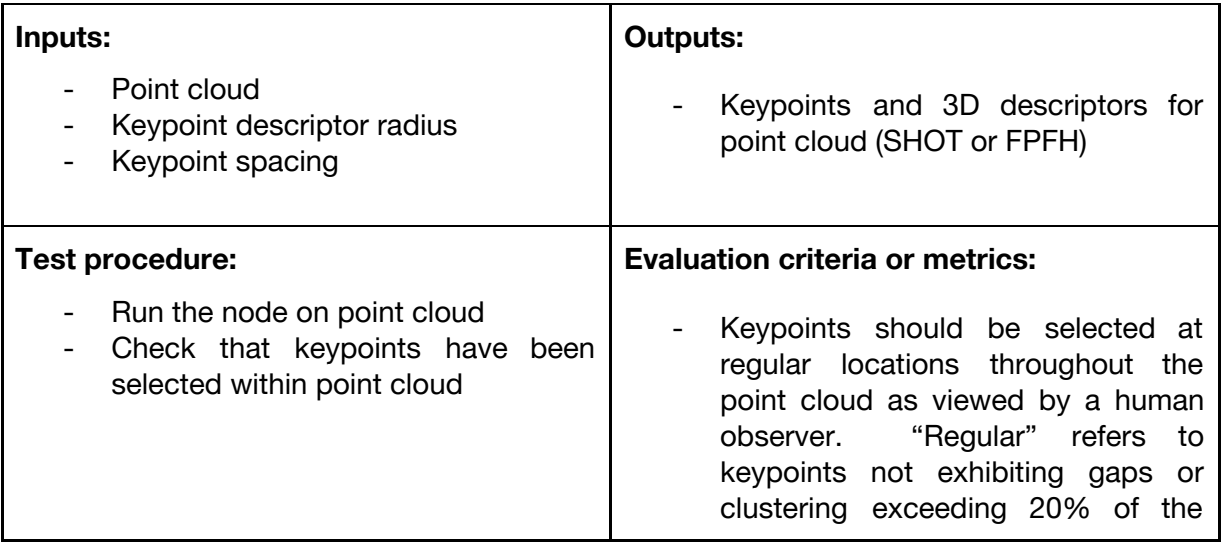

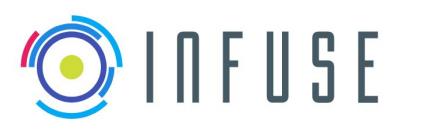

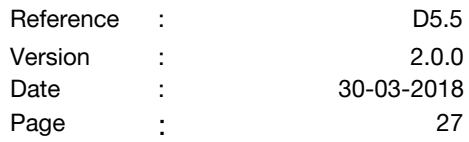

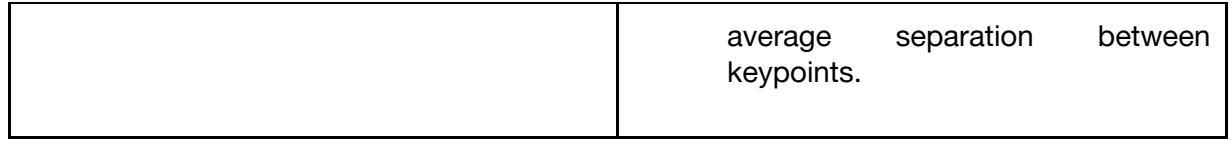

#### <span id="page-27-0"></span>**4.1.1.8 DFN: 3D Descriptor Matching (USTRATH)**

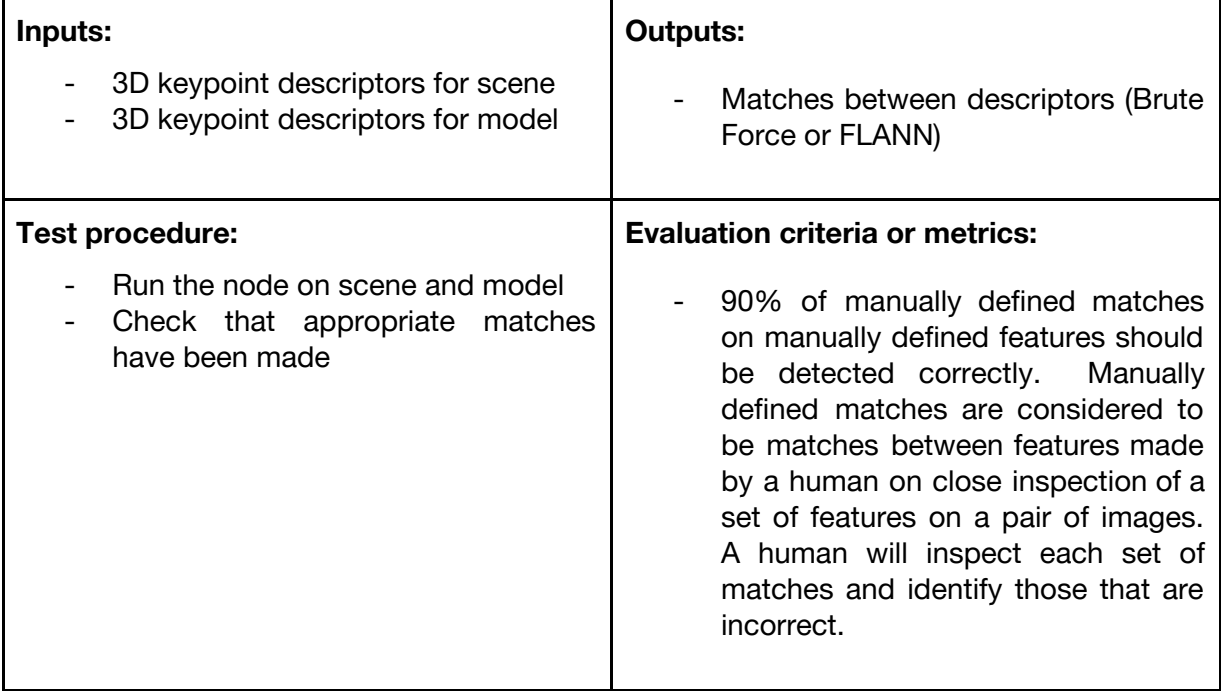

# <span id="page-27-1"></span>**4.1.1.9 DFN: 3D Correspondences (USTRATH)**

![](_page_27_Picture_444.jpeg)

![](_page_28_Picture_0.jpeg)

![](_page_28_Picture_403.jpeg)

![](_page_28_Picture_404.jpeg)

### <span id="page-28-0"></span>**4.1.1.10 DFN: Bundle Adjustment (USTRATH)**

![](_page_28_Picture_405.jpeg)

### <span id="page-28-1"></span>**4.1.1.11 DFN: 3D Point Computation (MAG)**

![](_page_28_Picture_406.jpeg)

![](_page_29_Picture_0.jpeg)

![](_page_29_Picture_421.jpeg)

![](_page_29_Picture_422.jpeg)

# <span id="page-29-0"></span>**4.1.1.12 DFN: 3D-3D Motion Estimation (MAG)**

![](_page_29_Picture_423.jpeg)

# <span id="page-29-1"></span>**4.1.1.13 DFN: DEM building (MAG)**

![](_page_29_Picture_424.jpeg)

![](_page_30_Picture_0.jpeg)

![](_page_30_Picture_491.jpeg)

![](_page_30_Picture_492.jpeg)

# <span id="page-30-0"></span>**4.1.1.14 DFN: DEM Fusion (MAG)**

![](_page_30_Picture_493.jpeg)

### <span id="page-30-1"></span>**4.1.1.15 DFN: FeatAndSigExtractor (MAG)**

![](_page_30_Picture_494.jpeg)

![](_page_31_Picture_0.jpeg)

![](_page_31_Picture_458.jpeg)

![](_page_31_Picture_459.jpeg)

#### <span id="page-31-0"></span>**4.1.1.16 DFN: Feature Matching (MAG)**

![](_page_31_Picture_460.jpeg)

# <span id="page-31-1"></span>**4.1.1.17 DFN: Image Geometric Correction (MAG)**

![](_page_31_Picture_461.jpeg)

![](_page_32_Picture_0.jpeg)

![](_page_32_Picture_474.jpeg)

![](_page_32_Picture_475.jpeg)

# <span id="page-32-0"></span>**4.1.1.18 DFN: Loop Closure (MAG)**

![](_page_32_Picture_476.jpeg)

#### <span id="page-32-1"></span>**4.1.1.19 DFN: Mapper (MAG)**

![](_page_32_Picture_477.jpeg)

![](_page_33_Picture_0.jpeg)

![](_page_33_Picture_525.jpeg)

![](_page_33_Picture_526.jpeg)

# <span id="page-33-0"></span>**4.1.1.20 DFN: Navigation Map Building (MAG)**

![](_page_33_Picture_527.jpeg)

# <span id="page-33-1"></span>**4.1.1.21 DFN: Navigation Map Fusion (MAG)**

![](_page_33_Picture_528.jpeg)

![](_page_34_Picture_0.jpeg)

![](_page_34_Picture_468.jpeg)

![](_page_34_Picture_469.jpeg)

# <span id="page-34-0"></span>**4.1.1.22 DFN: Point Cloud Registration (MAG)**

![](_page_34_Picture_470.jpeg)

# <span id="page-34-1"></span>**4.1.1.23 DFN: Point Tracking (MAG)**

![](_page_34_Picture_471.jpeg)

![](_page_35_Picture_0.jpeg)

![](_page_35_Picture_384.jpeg)

# <span id="page-35-0"></span>**4.1.1.24 DFN: Pose Estimator - Simple Predictor (MAG)**

![](_page_35_Picture_385.jpeg)

#### <span id="page-35-1"></span>**4.1.1.25 DFN: Relocaliser (MAG)**

![](_page_35_Picture_386.jpeg)
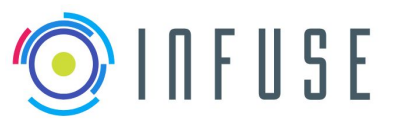

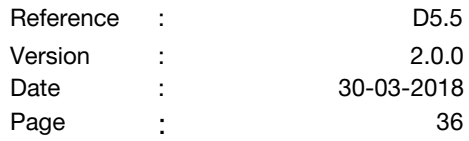

## **4.1.1.26 DFN: Stereo Rectification (MAG)**

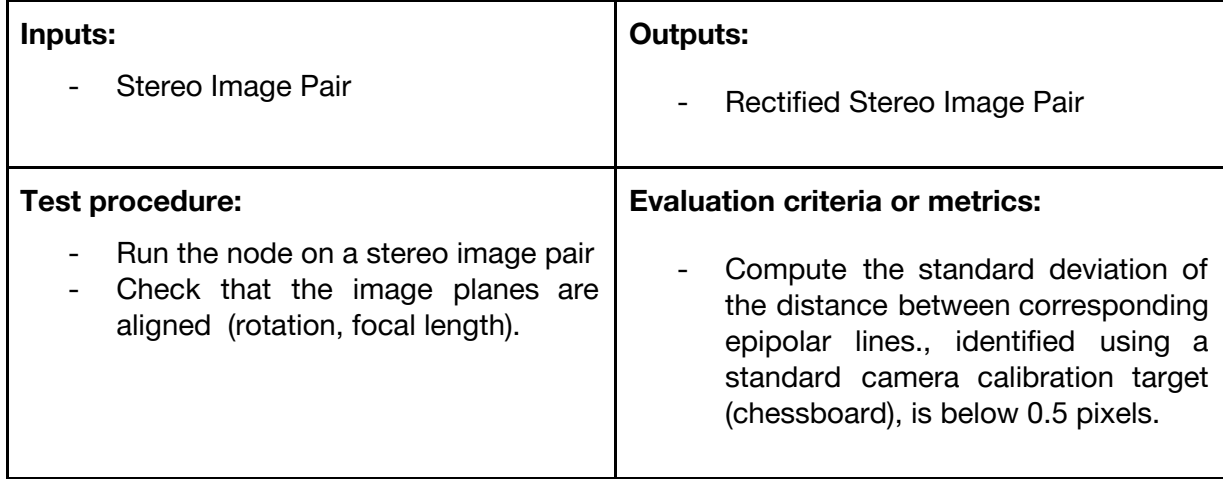

## **4.1.1.27 DFN: Stereo Correlation (MAG)**

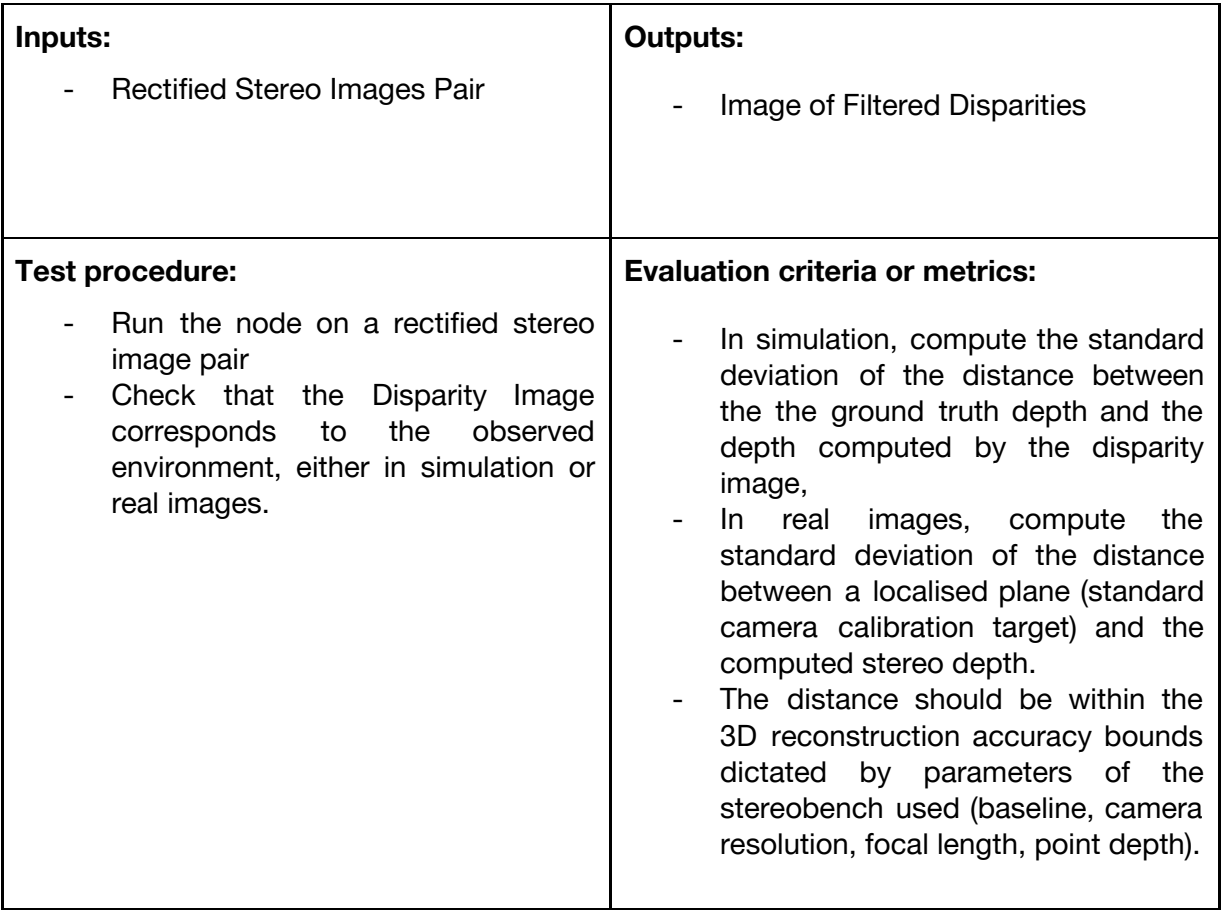

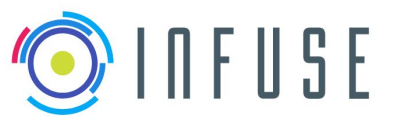

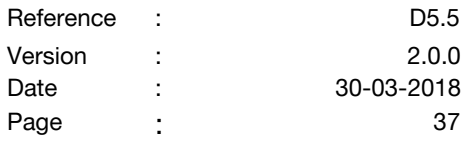

## **4.1.1.28 DFN: Template Detection (MAG)**

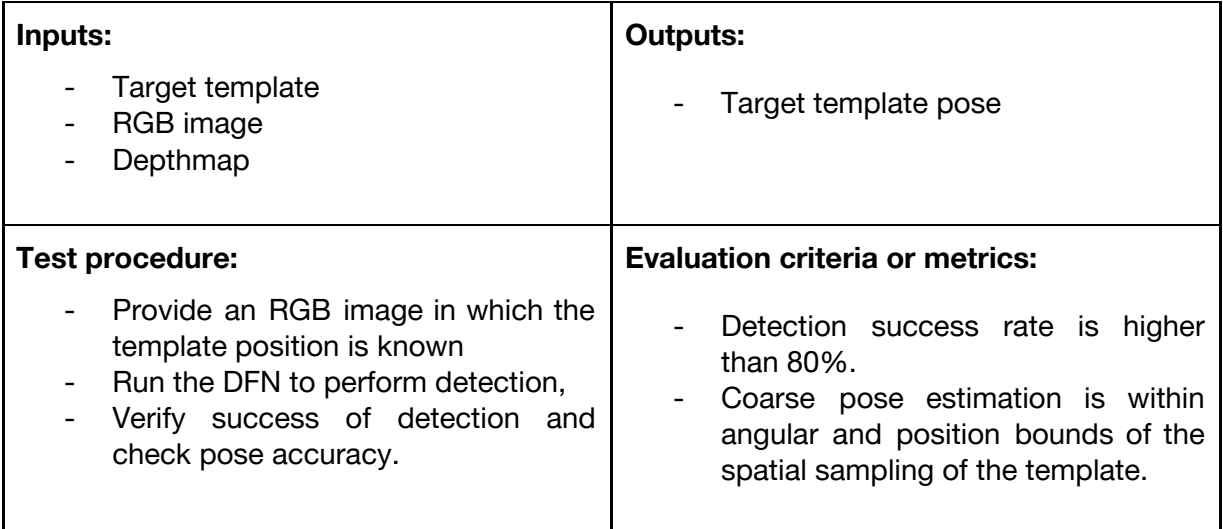

## **4.1.1.29 DFN: Template Tracking (MAG)**

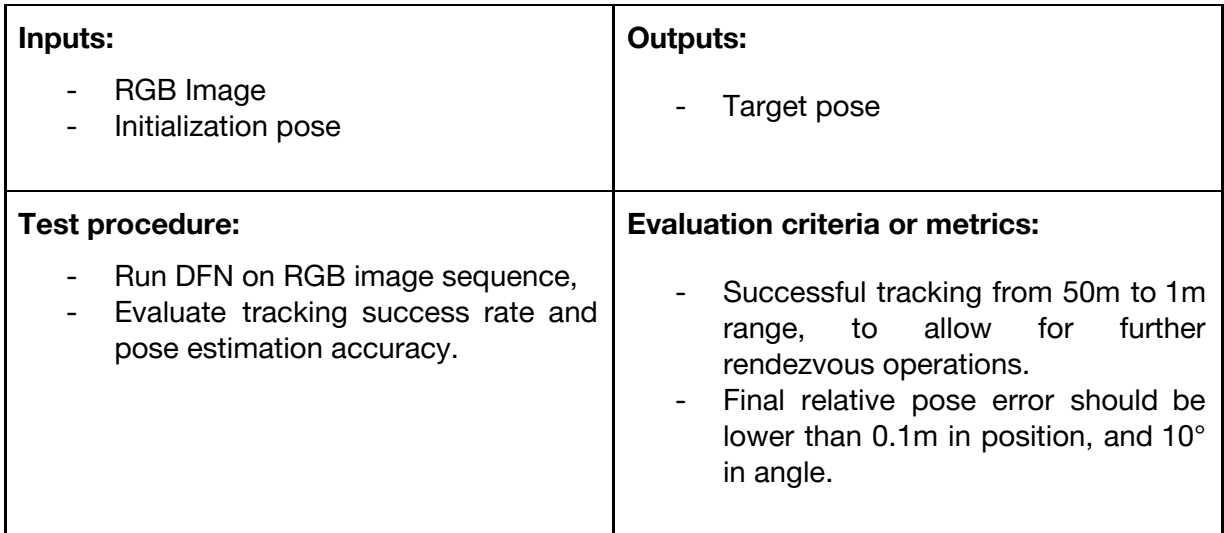

### **4.1.1.30 DFN: Tracker (MAG)**

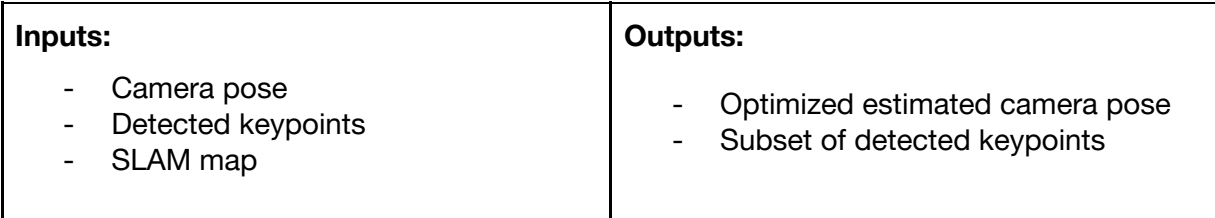

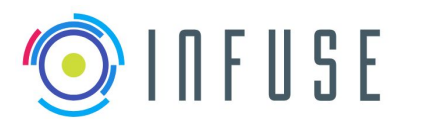

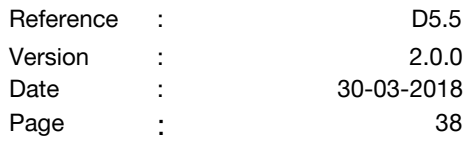

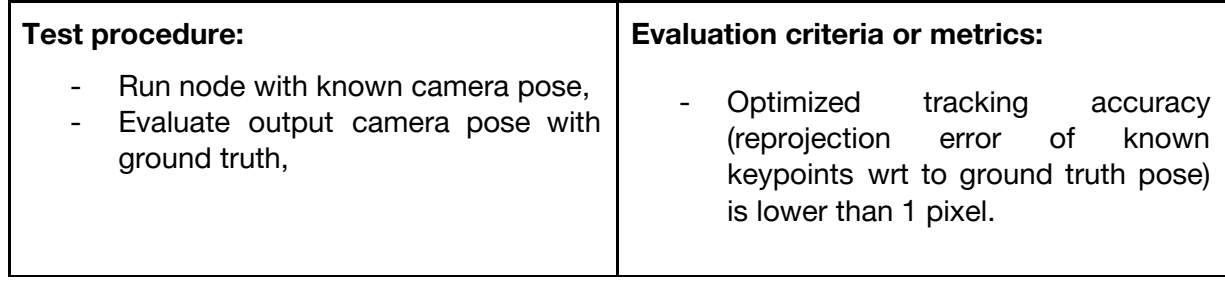

## **4.1.1.31 DFN: Background learning (SPACEAPPS)**

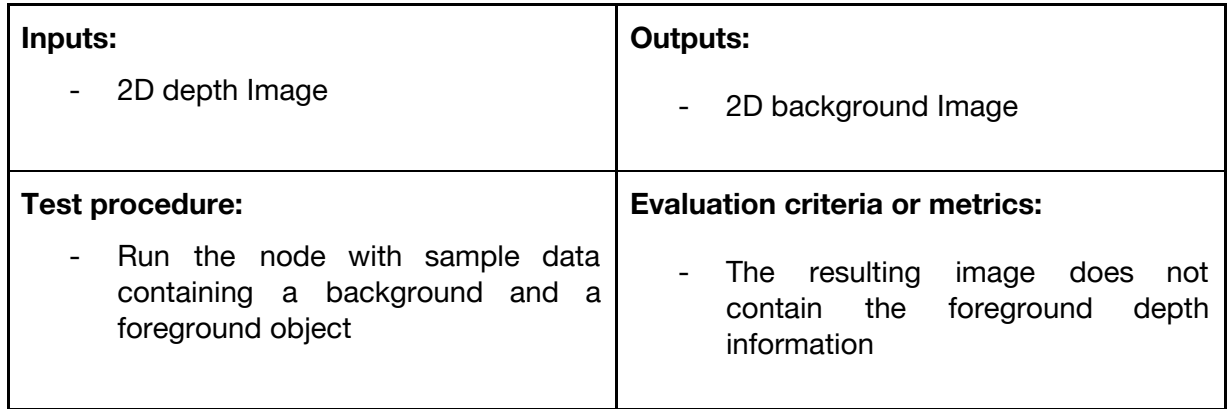

## **4.1.1.32 DFN: Depth Filtering (SPACEAPPS)**

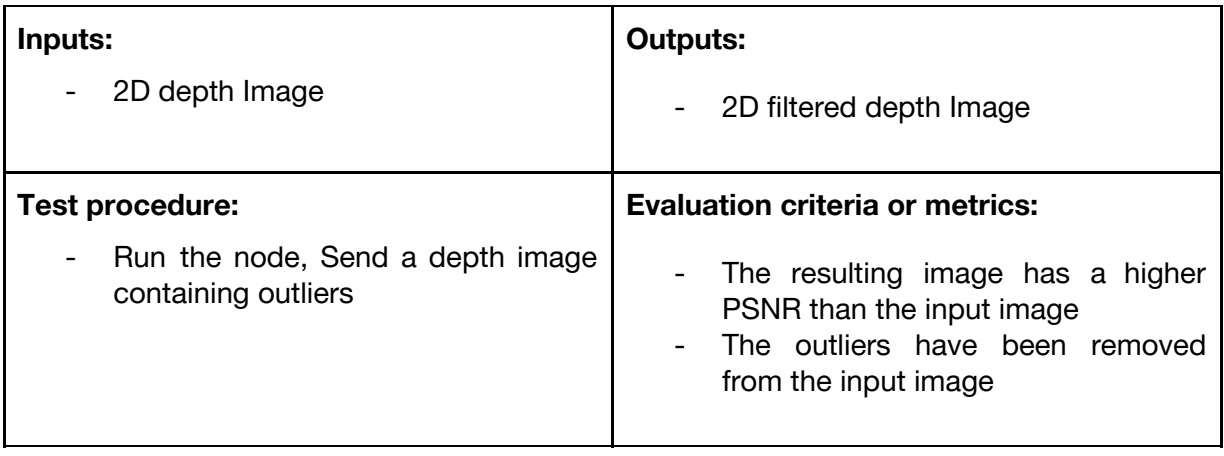

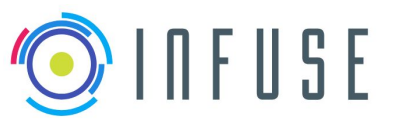

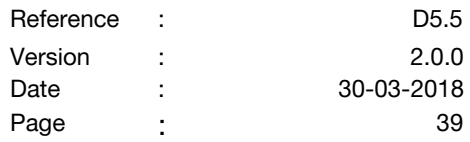

### **4.1.1.33 DFN: Depth Normalisation (SPACEAPPS)**

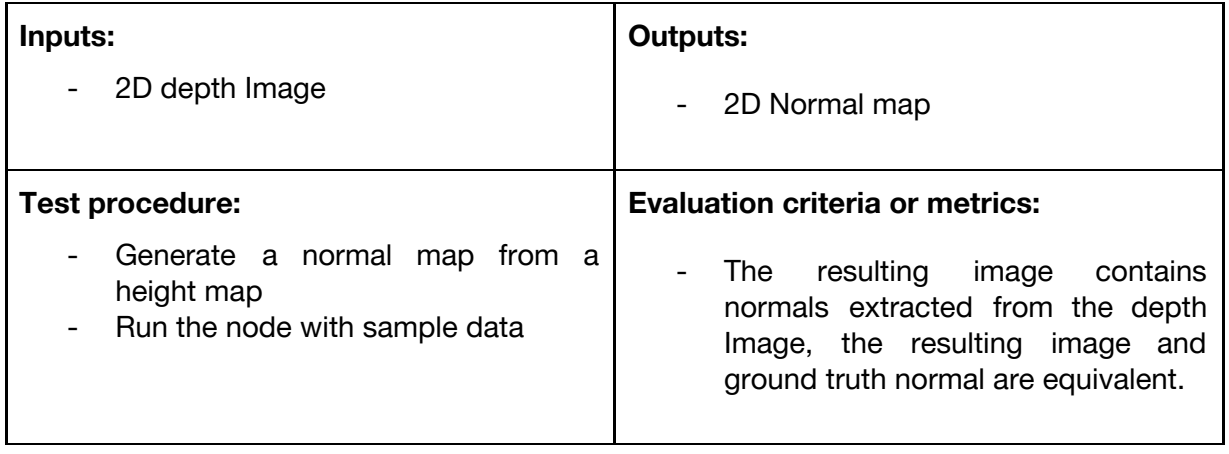

### **4.1.1.34 DFN: World Transformation (SPACEAPPS)**

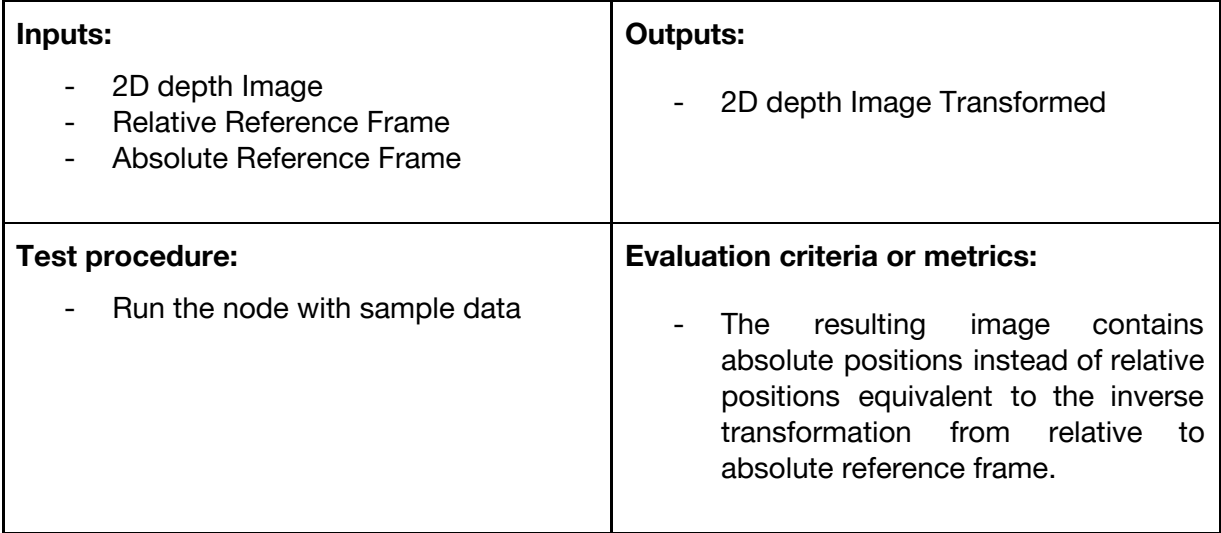

## **4.1.1.35 DFN: Voxelization (SPACEAPPS)**

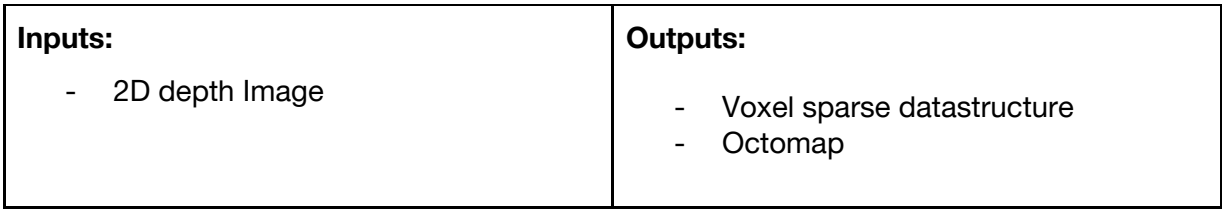

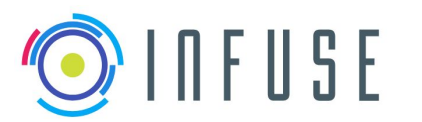

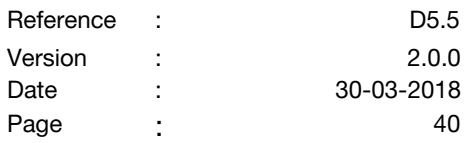

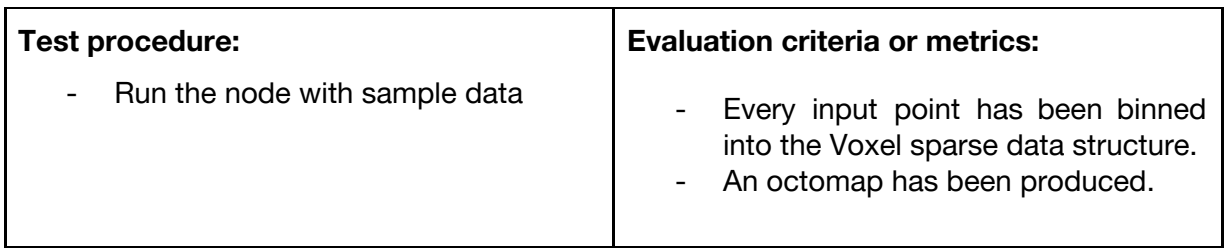

## **4.1.1.36 DFN: K-Means (SPACEAPPS)**

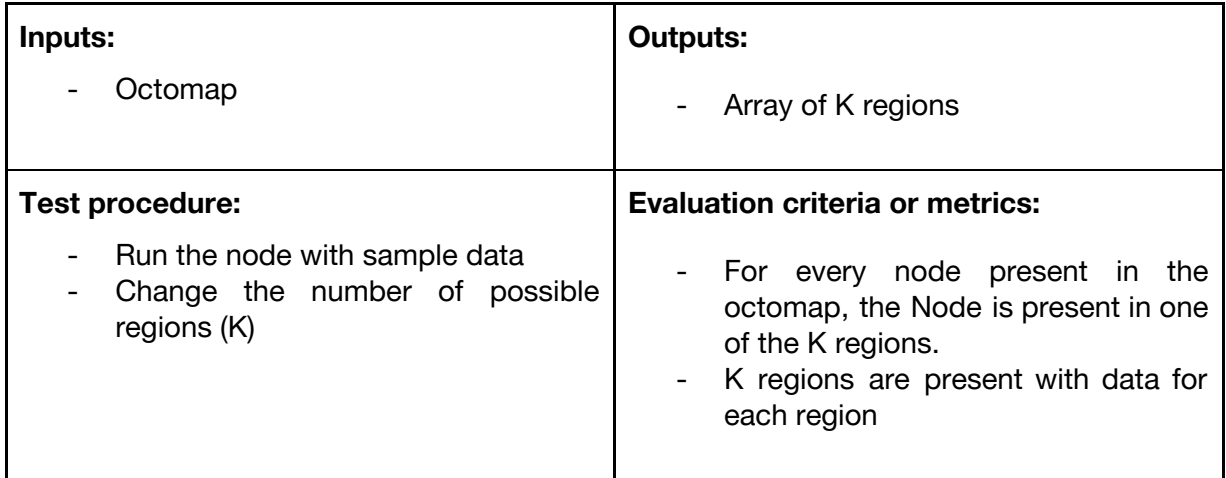

### **4.1.1.37 DFN: Feature Extraction (SPACEAPPS)**

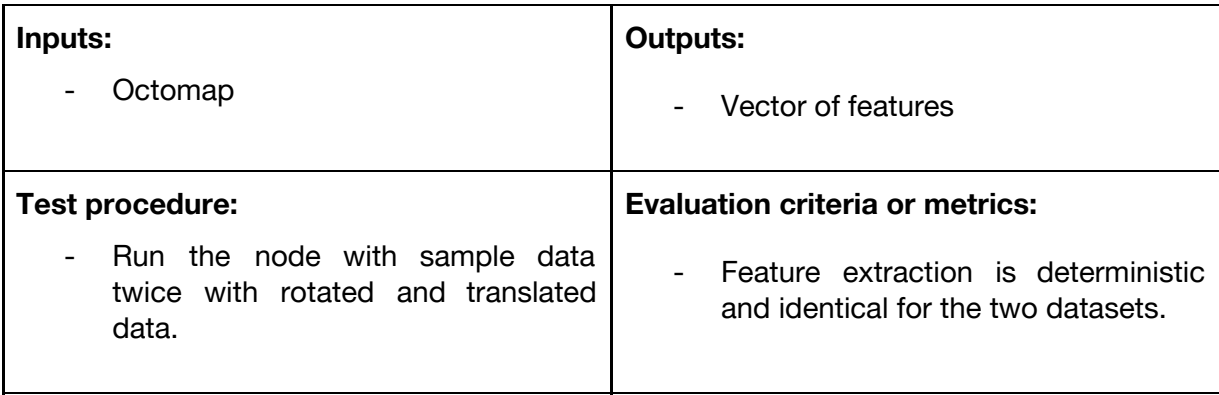

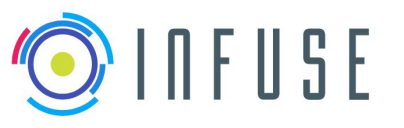

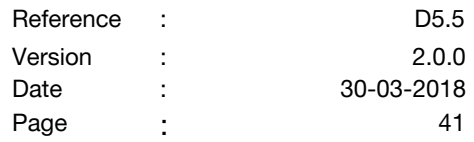

### **4.1.1.38 DFN: Edge Extraction (SPACEAPPS)**

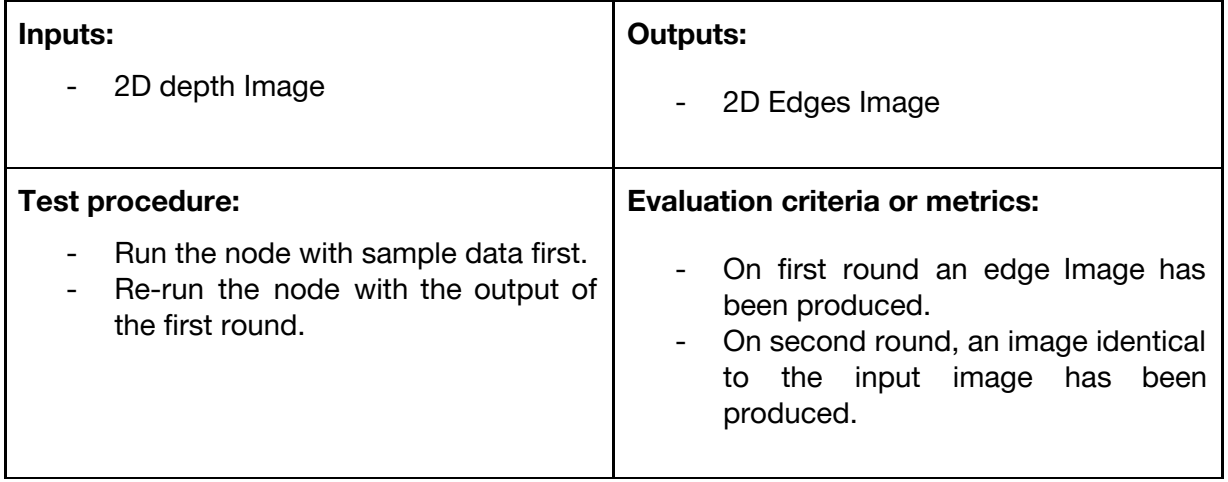

## **4.1.1.39 DFN: Primitive Matching (SPACEAPPS)**

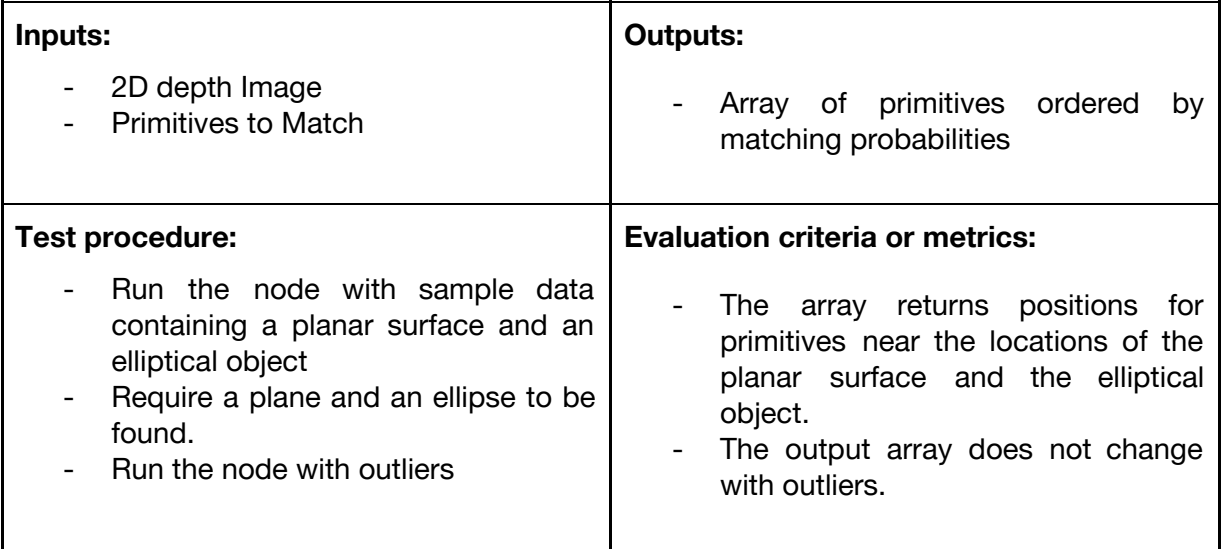

## **4.1.1.40 DFN: Weighting expert (SPACEAPPS)**

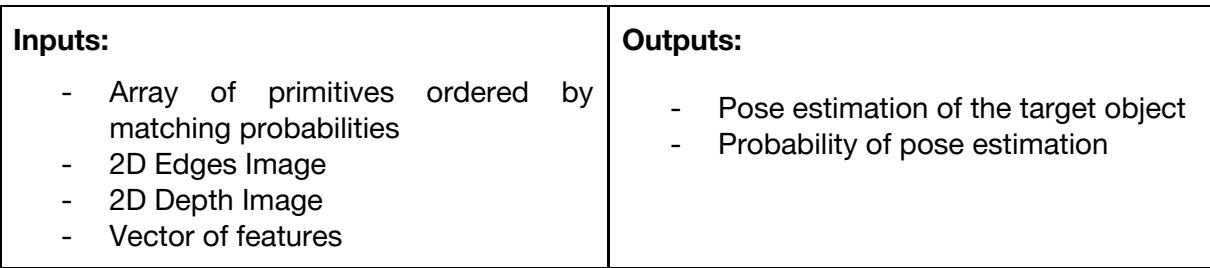

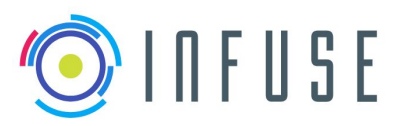

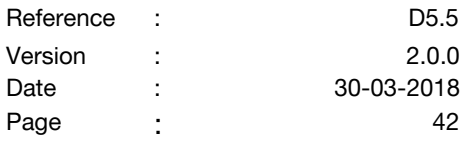

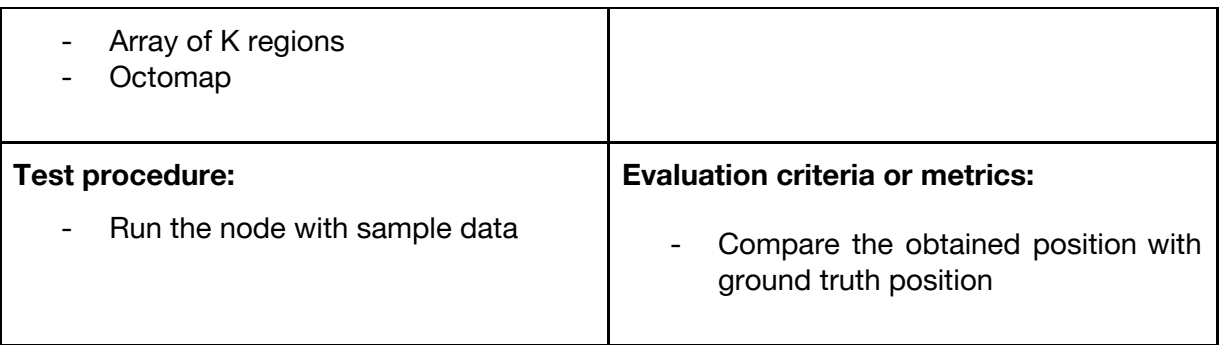

### **4.1.1.41 DFN: Levenberg-Marquardt fitter (SPACEAPPS)**

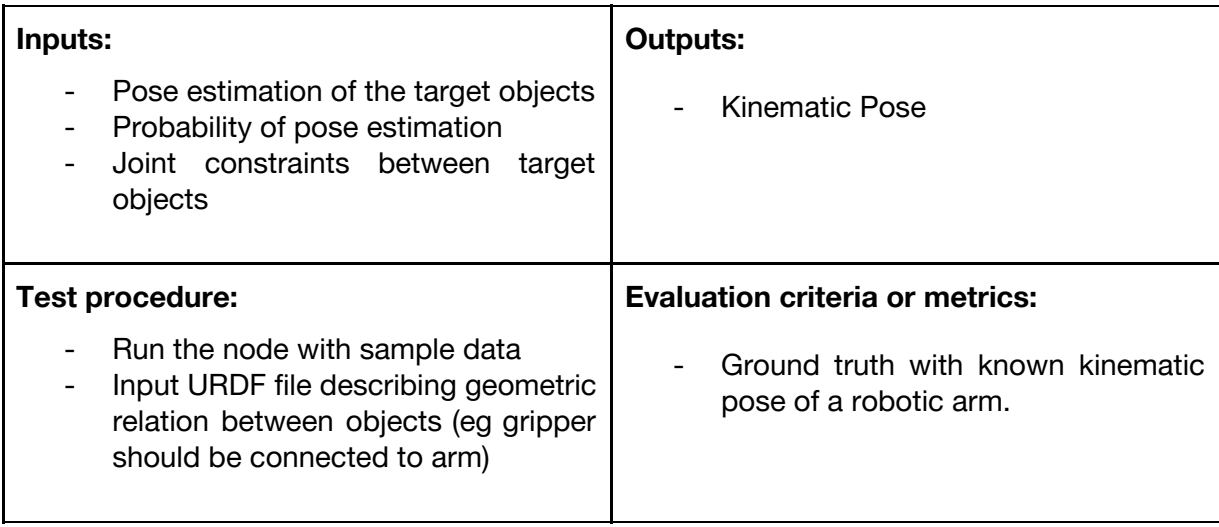

## **4.1.1.42 DFN: Contour Matching and Pose Estimation (SPACEAPPS)**

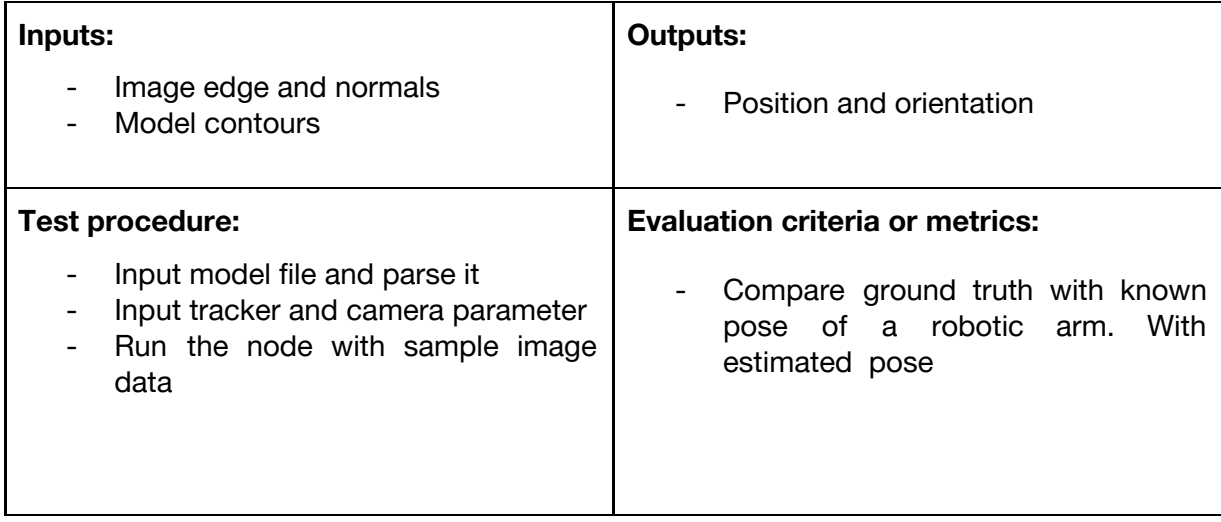

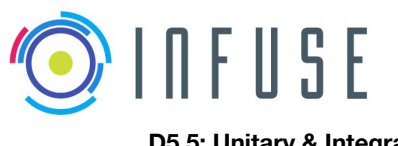

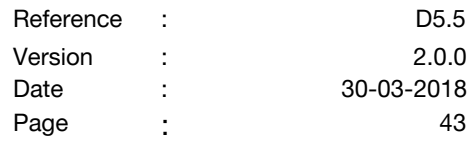

### **4.1.1.43 DFN: Force Mesh Generator (SPACEAPPS)**

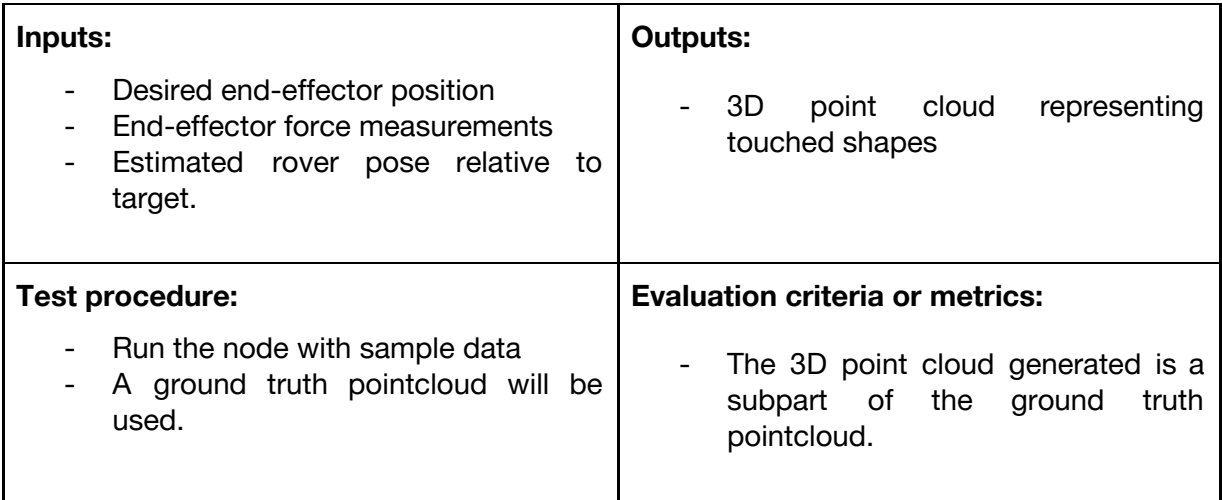

### **4.1.2 DFPCs**

This section describes procedures for testing DFPCs applicable to PT- RI.

A DFPC test report will be produced after each test DFPC testing session, reporting on: the protocol followed, DFNs involved, expected results vs. obtained results, ref and location (on server) of the log of the tests, and any remarks and recommendations in relation to the results.

### **4.1.2.1 DFPC: LAAS Visual odometry**

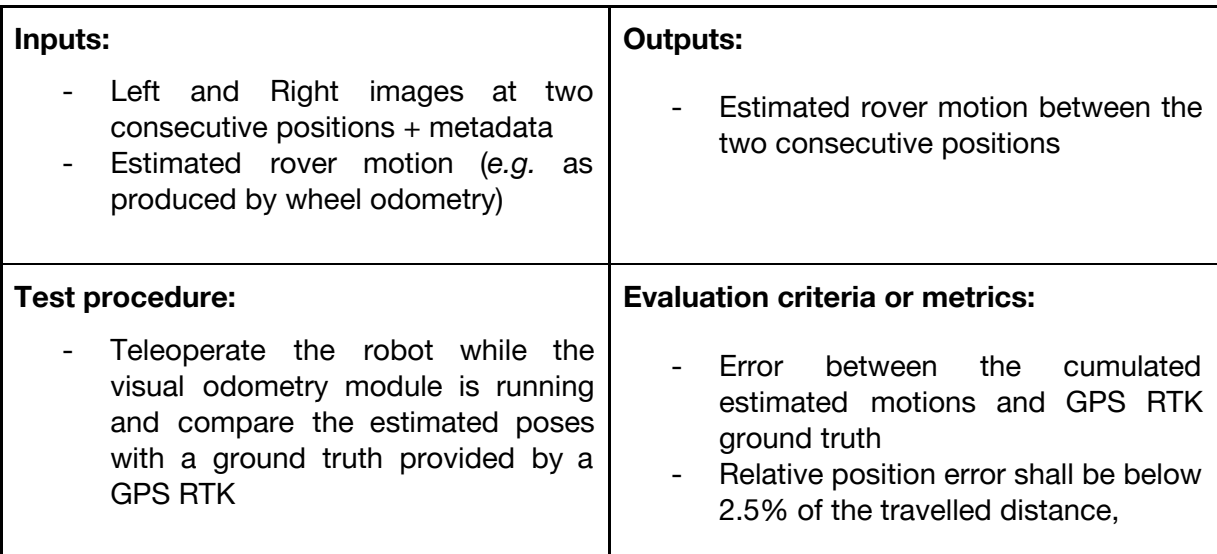

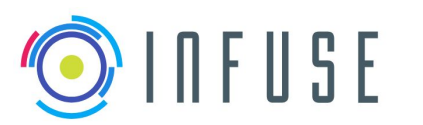

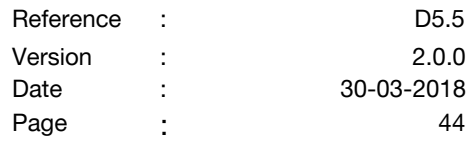

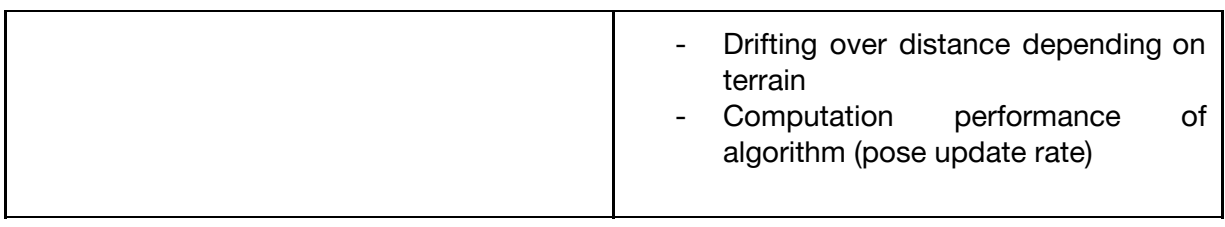

### **4.1.2.2 DFPC: MAG/CNES Visual odometry**

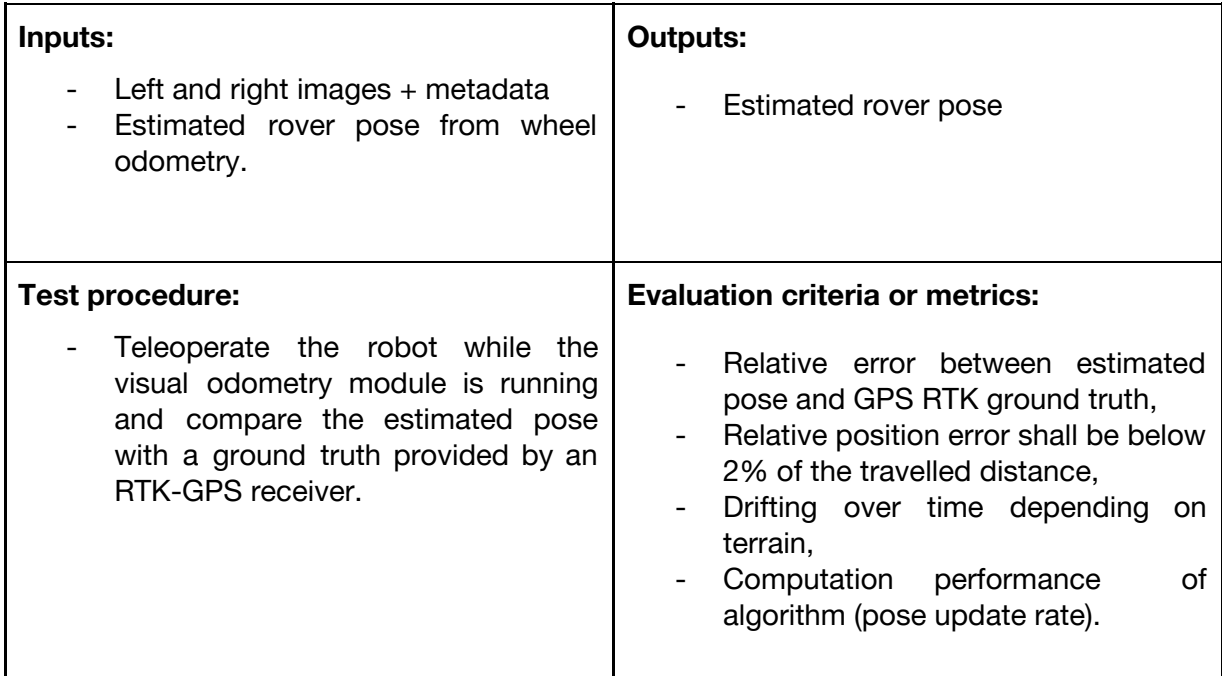

# **4.1.2.3 DFPC: Absolute localization**

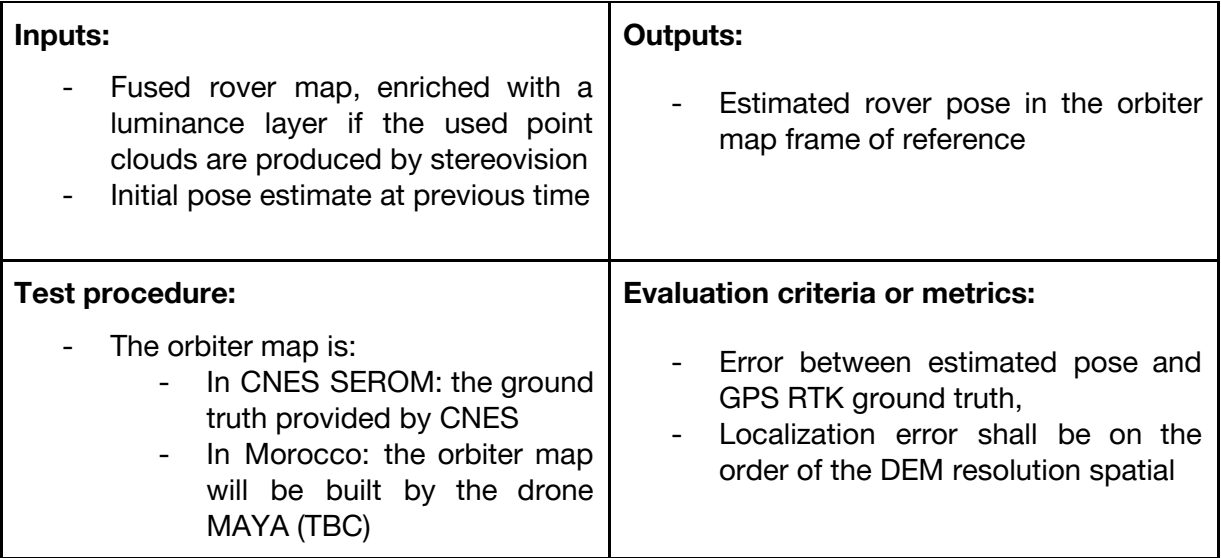

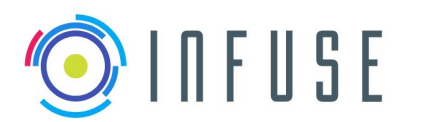

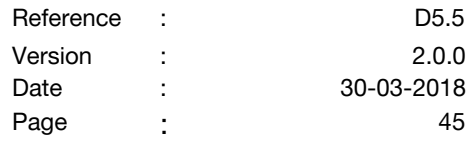

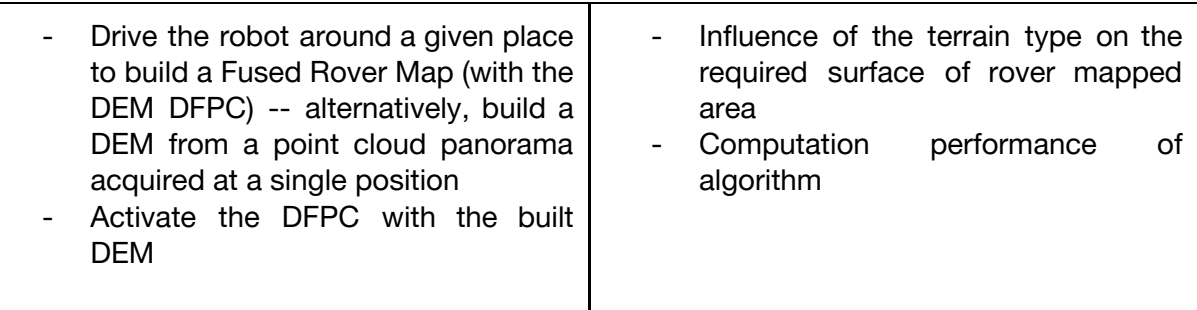

### **4.1.2.4 DFPC: DEM Building**

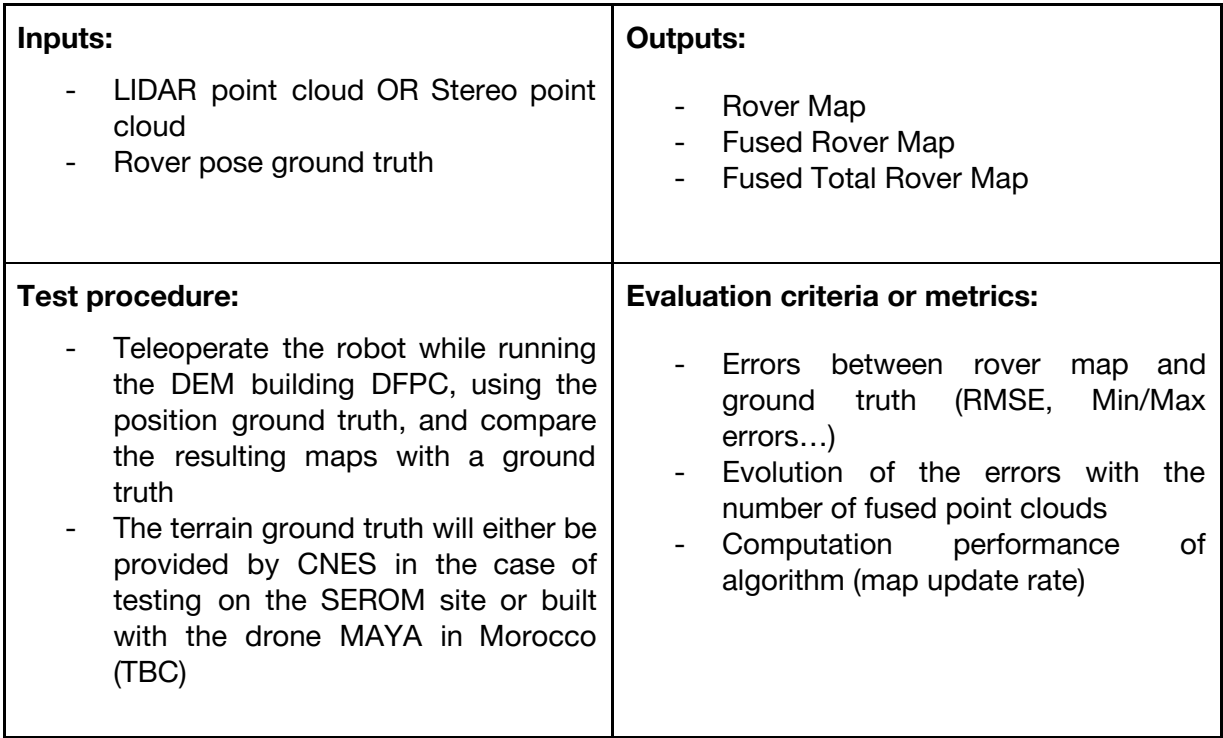

## **4.1.2.5 DFPC: Lidar SLAM**

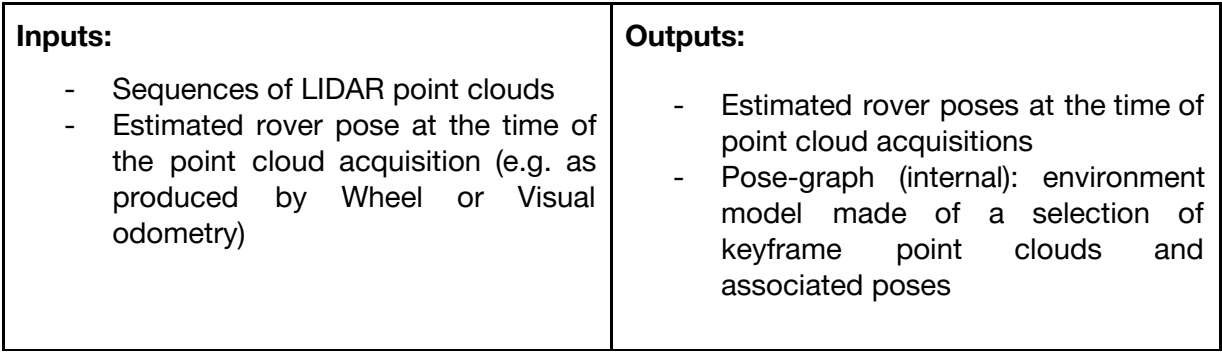

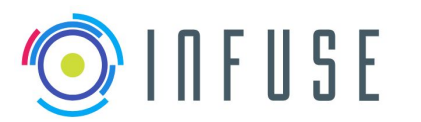

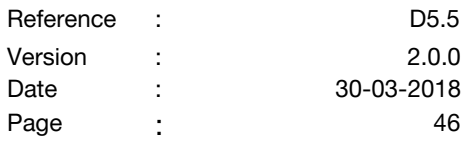

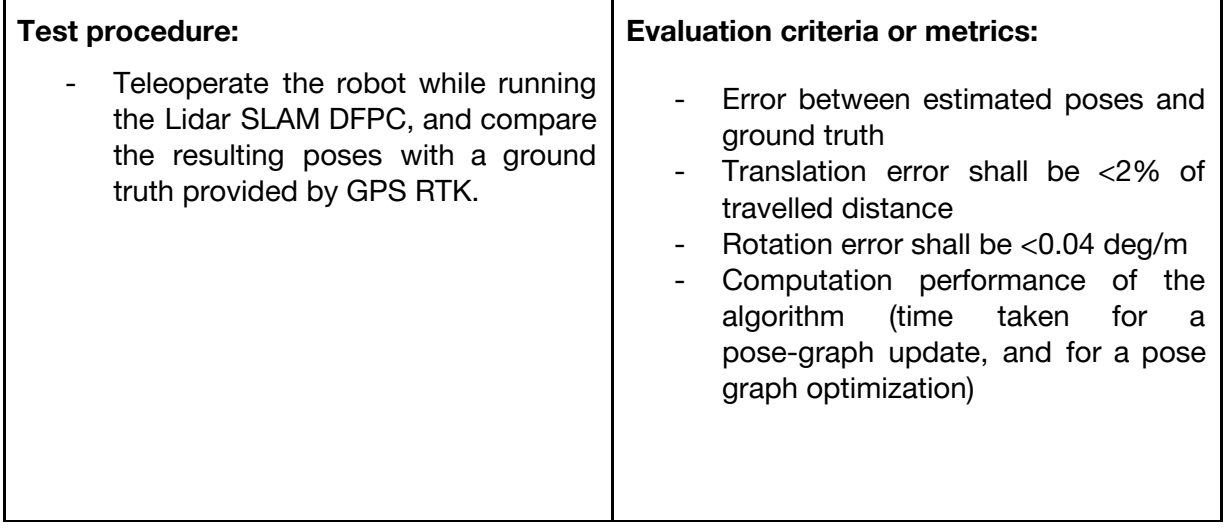

## **4.1.2.6 DFPC: Lidar-based localisation**

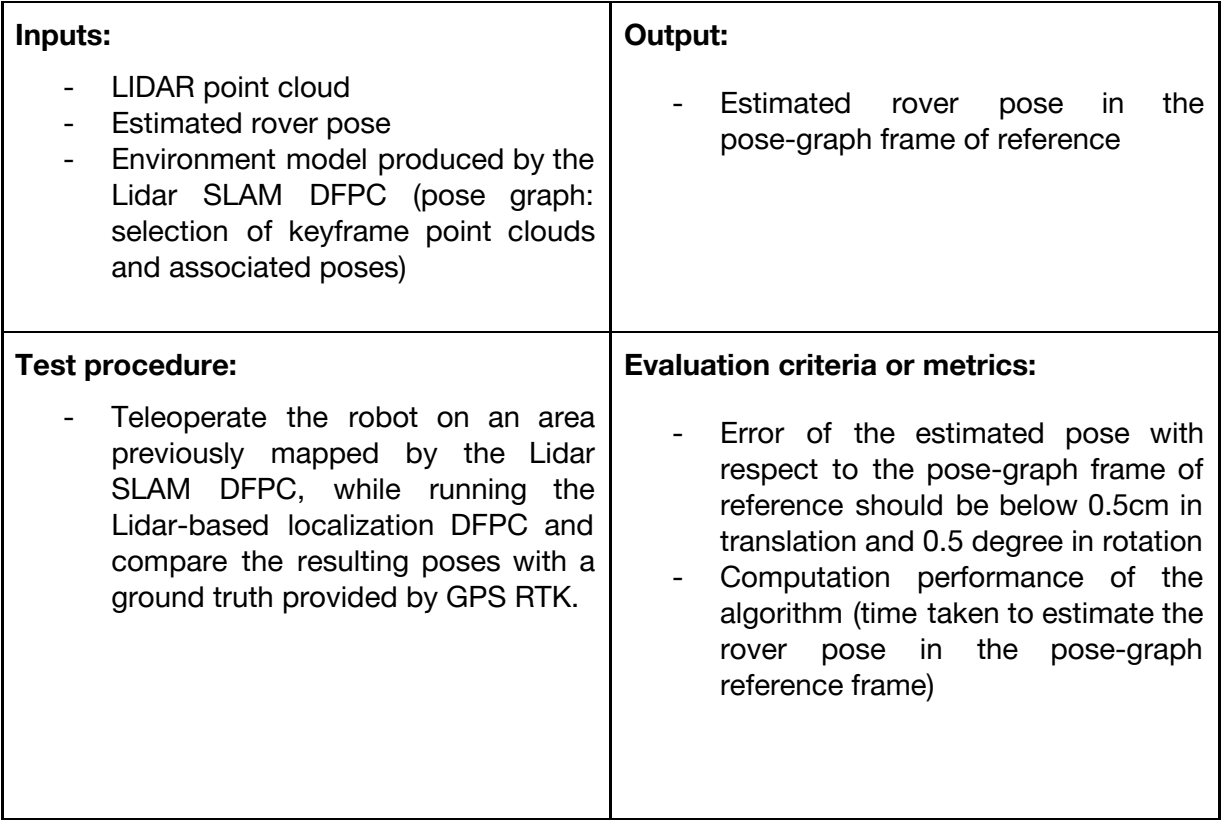

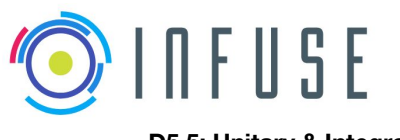

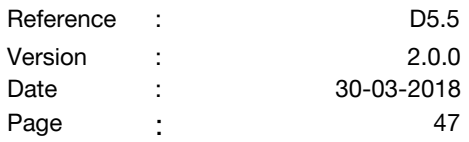

### **4.1.2.7 DFPC: Visual SLAM**

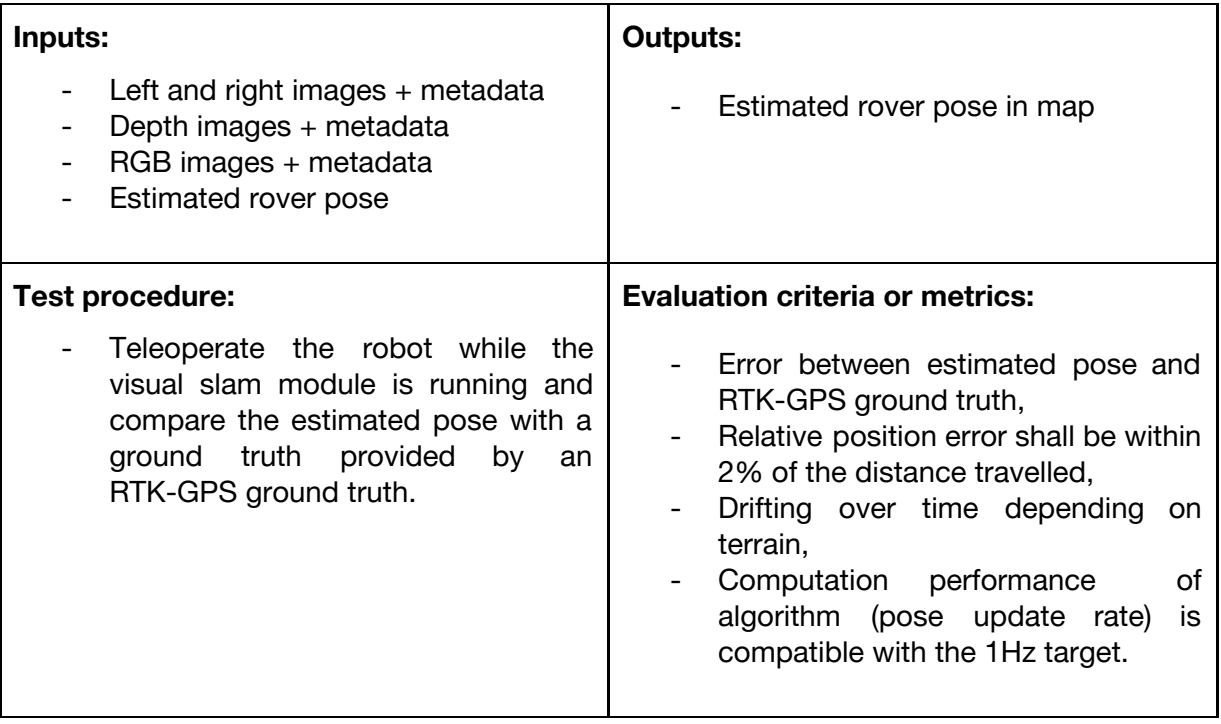

## **4.1.2.8 DFPC: Visual Map-based Localisation**

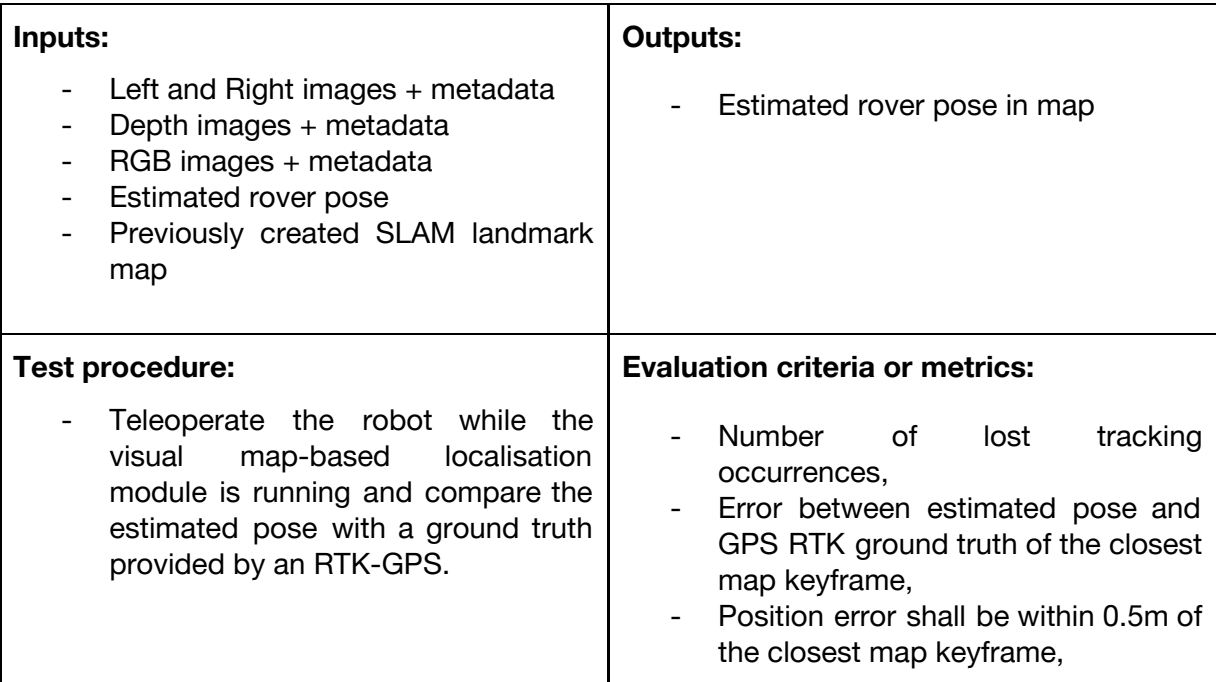

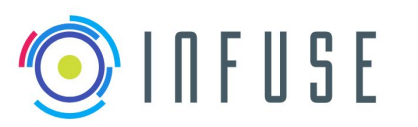

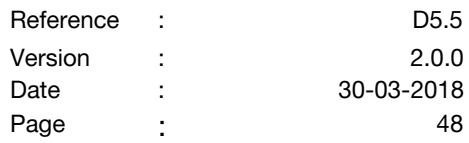

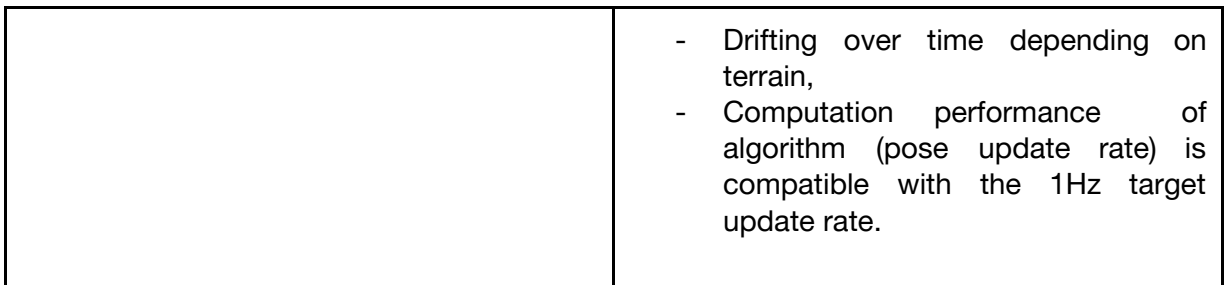

## **4.1.2.9 DFPC: Long-range Tracking**

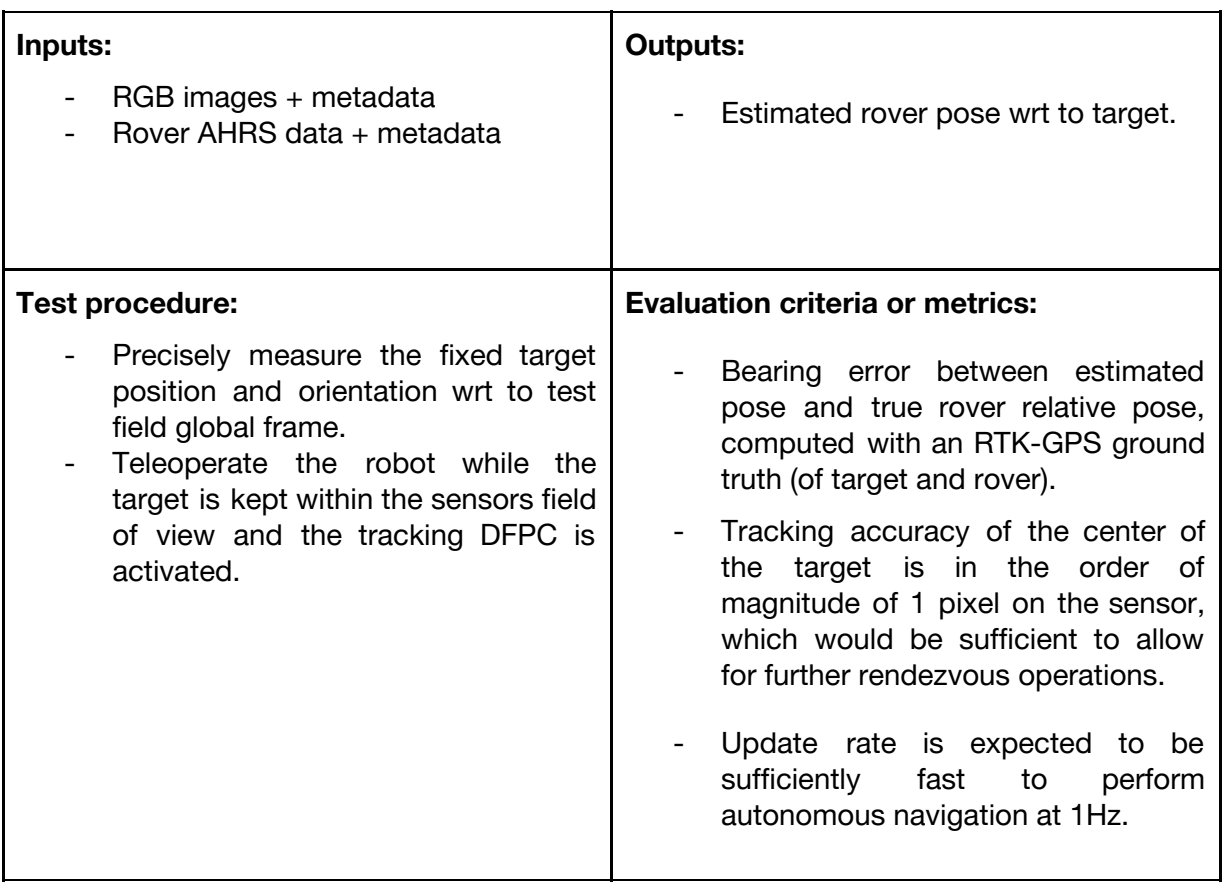

### **4.1.2.10 DFPC: Mid-range 3D Model Detection**

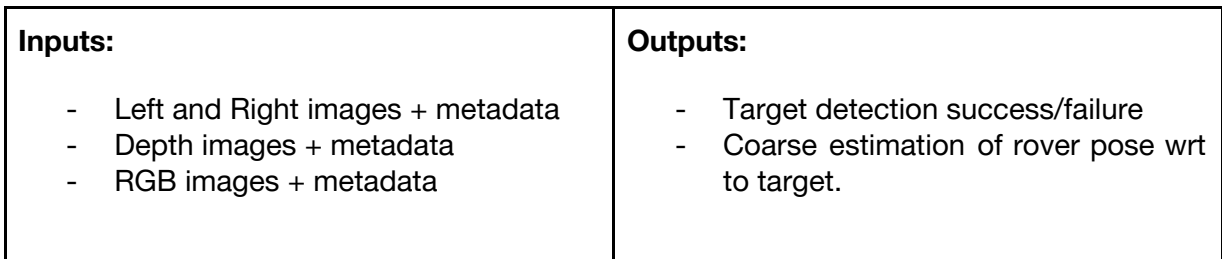

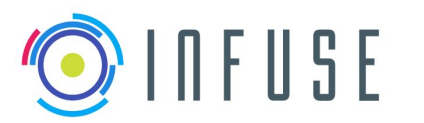

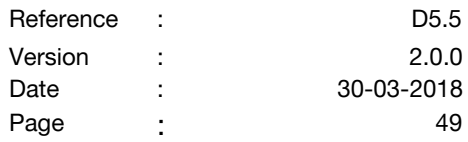

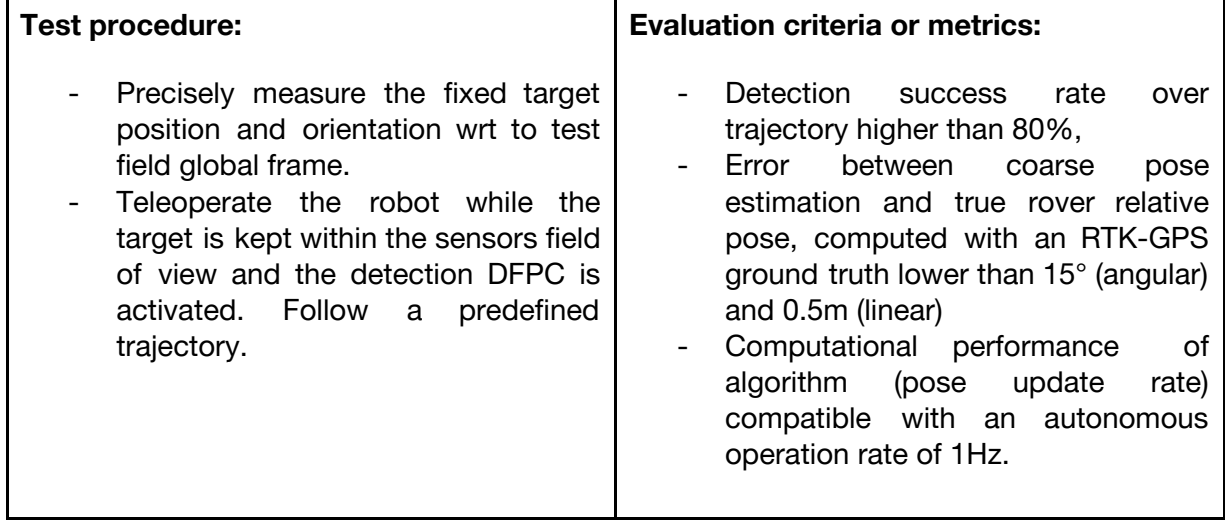

## **4.1.2.11 DFPC: Mid-range 3D Model Tracking**

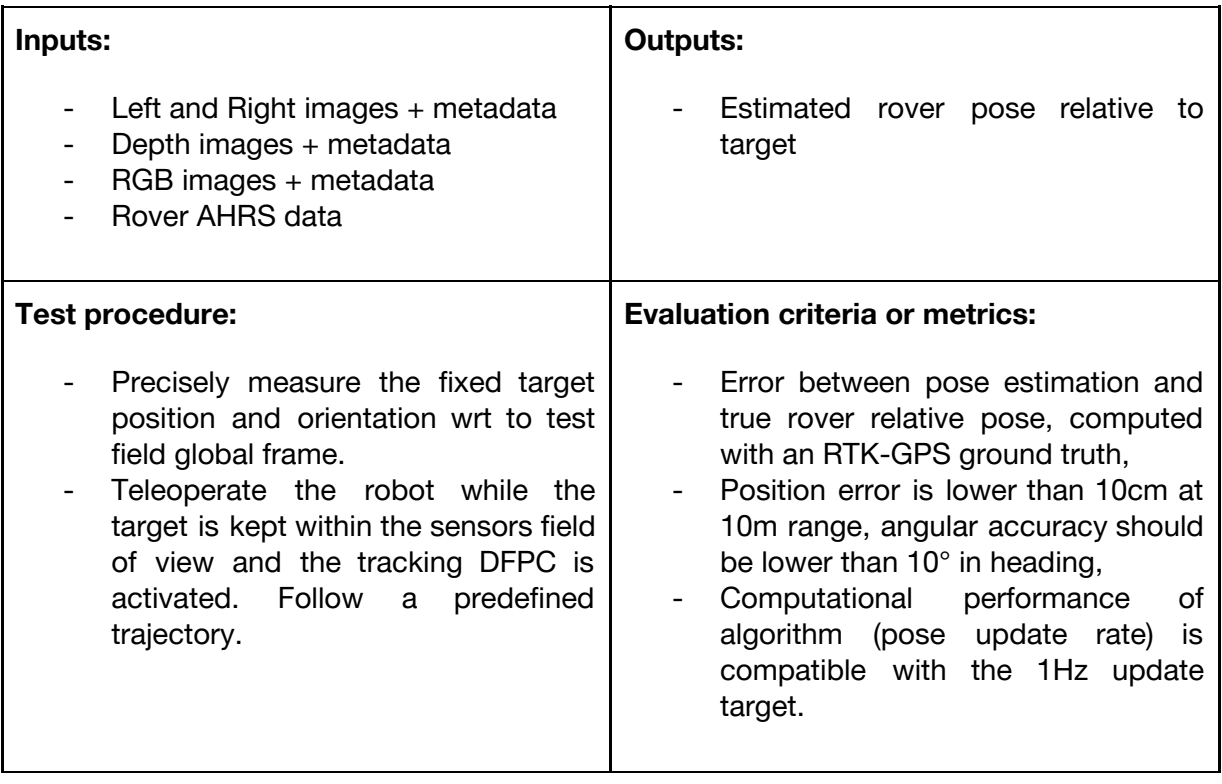

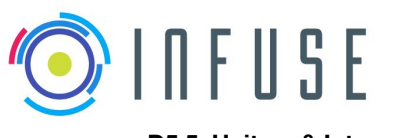

## **4.1.2.12 DFPC: Point Cloud Model-Based Localisation with ICP Point Cloud Matching**

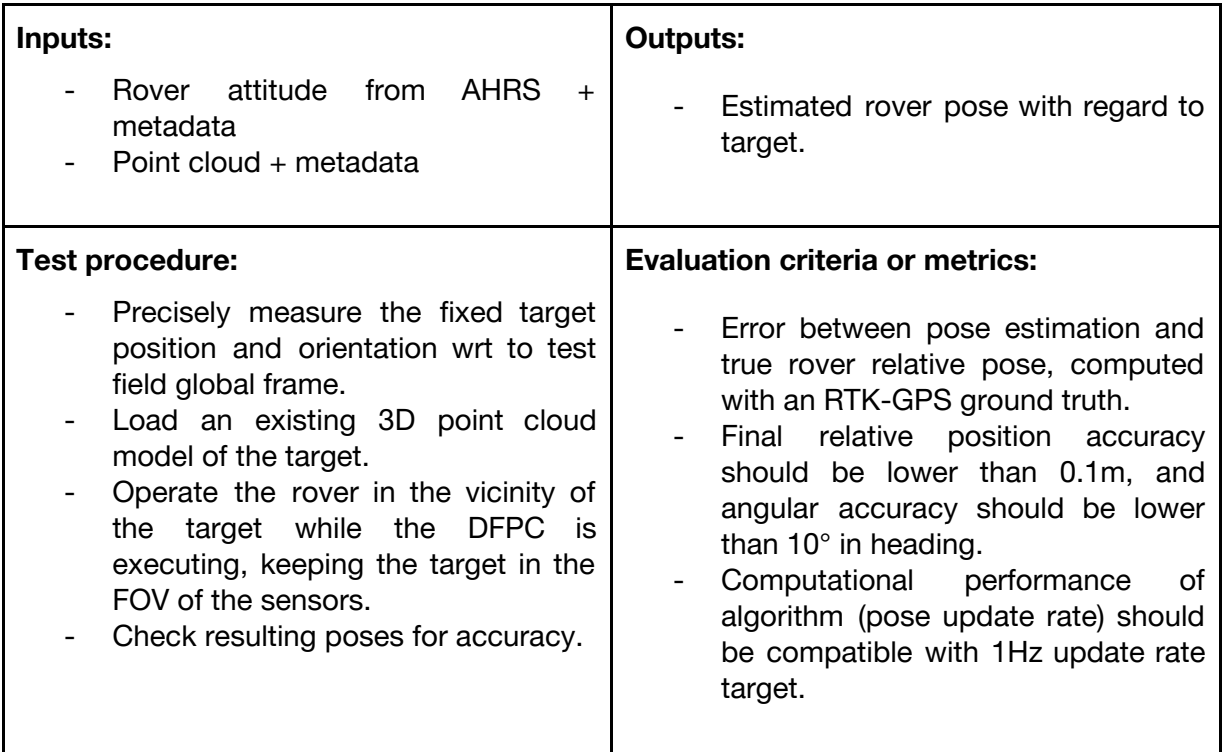

### **4.1.2.13 DFPC: Reconstruction 3D, Part 1: Image Feature Detection and Matching**

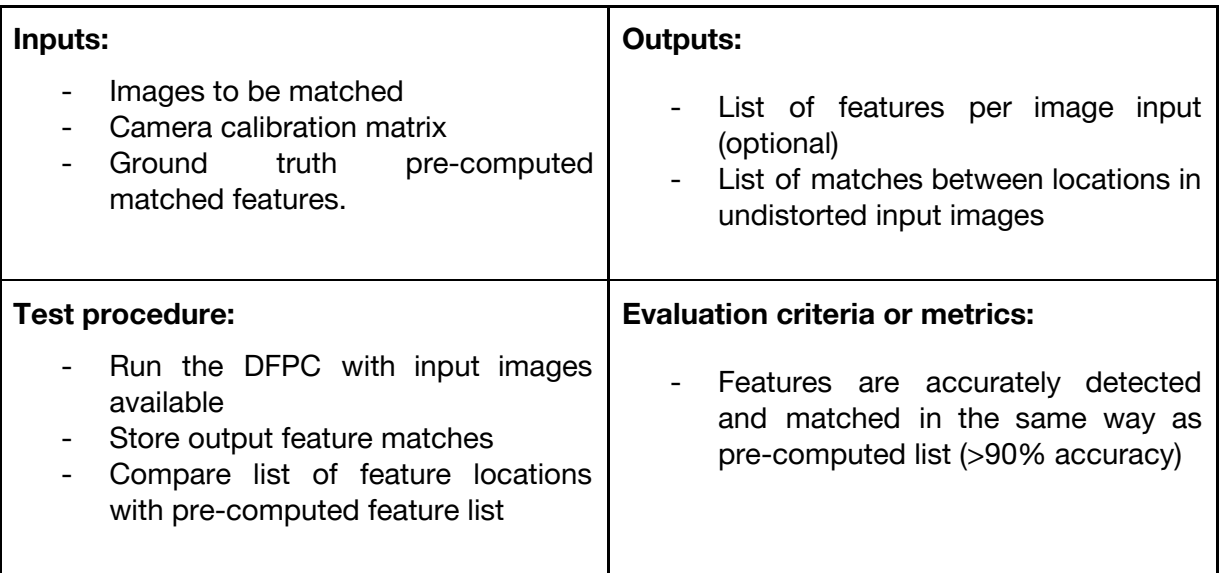

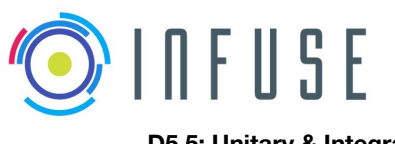

## **4.1.2.14 DFPC: Reconstruction 3D, Part 2: Image Feature Detection, Matching and Pose Estimation**

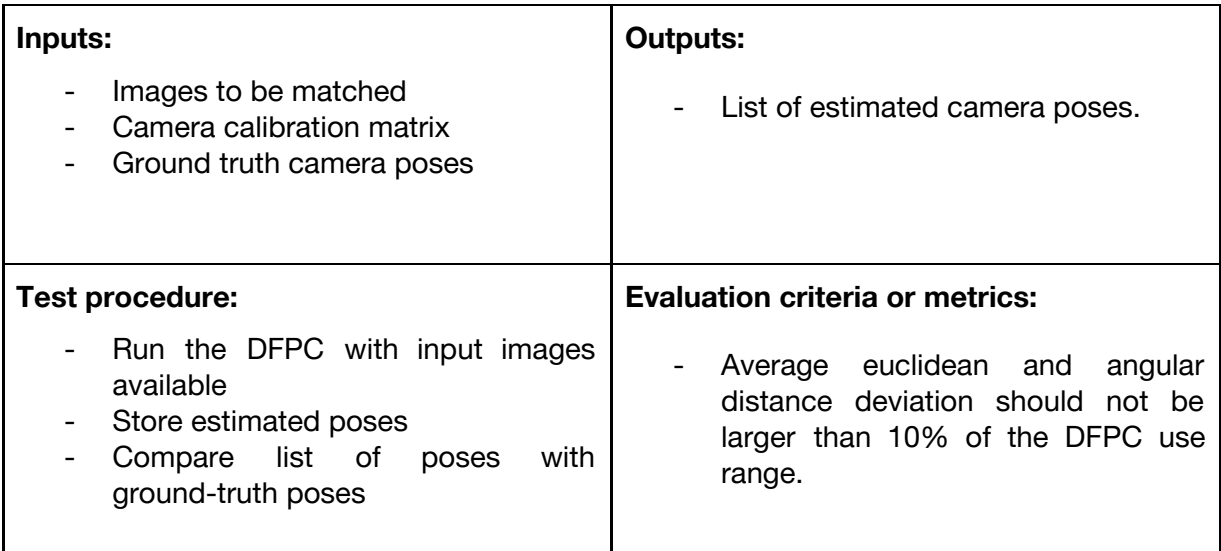

### **4.1.2.15 DFPC: Reconstruction 3D, Part 3: Point Cloud Triangulation and Construction**

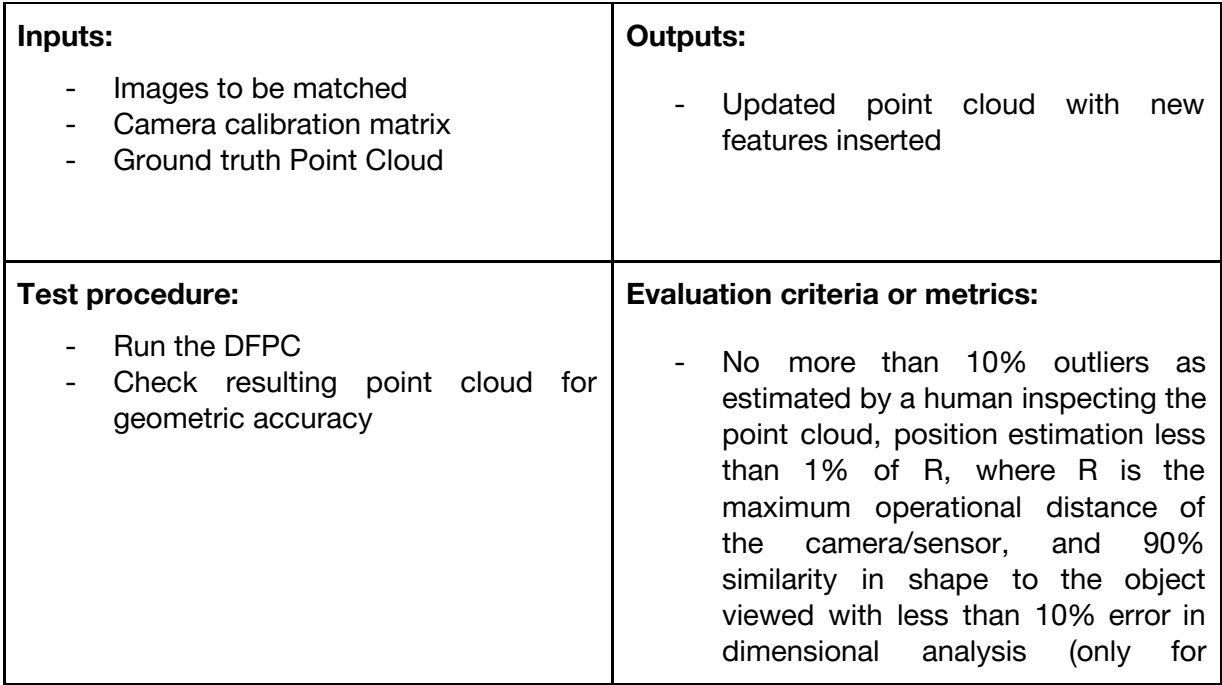

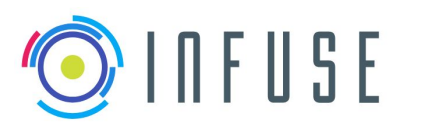

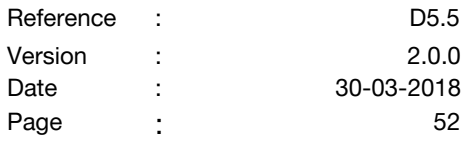

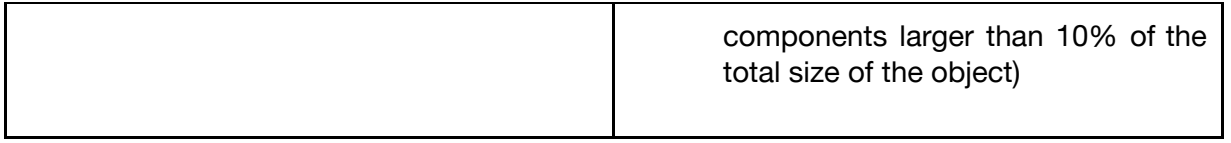

## **4.1.2.16 DFPC: Point Cloud Model-Based Localization with SHOT-based matching**

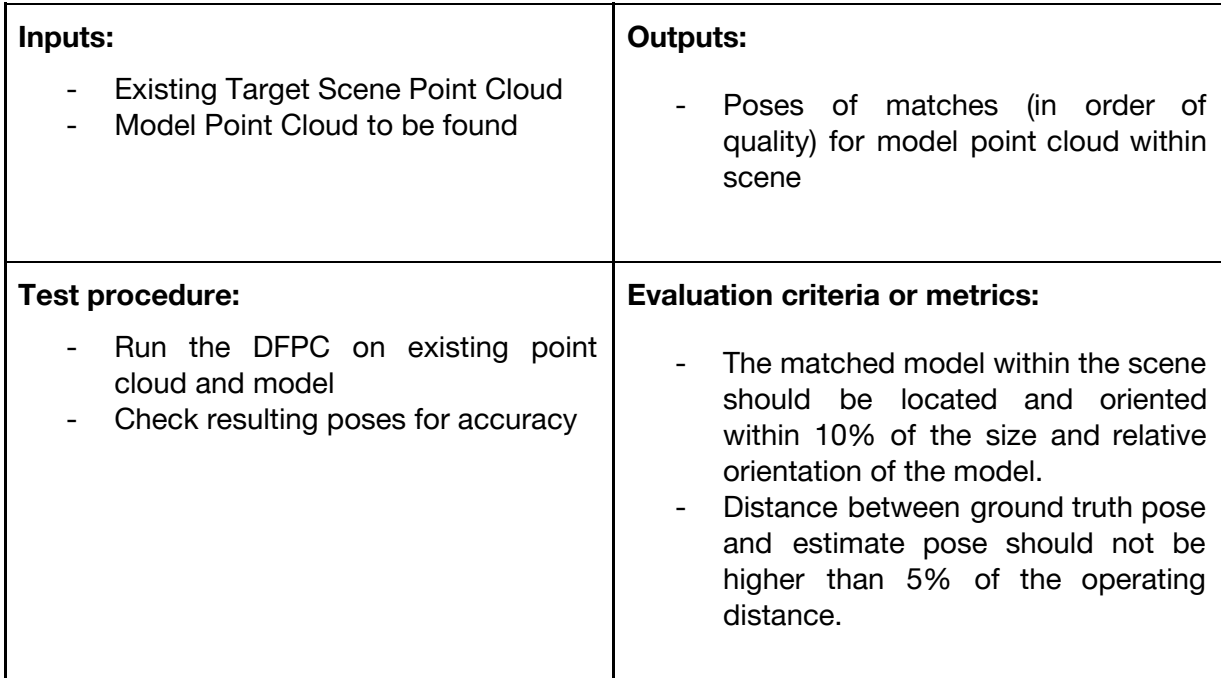

### **4.1.2.17 DFPC: Reconstruction 3D, Part 4 (optional): Bundle Adjustment and Optimization**

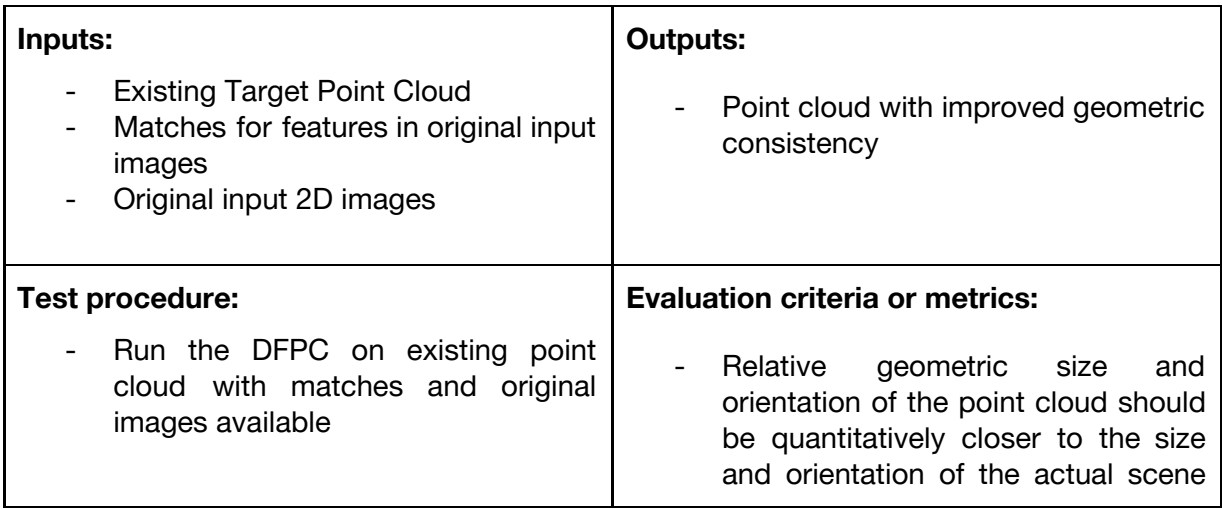

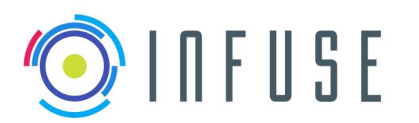

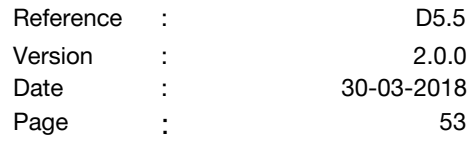

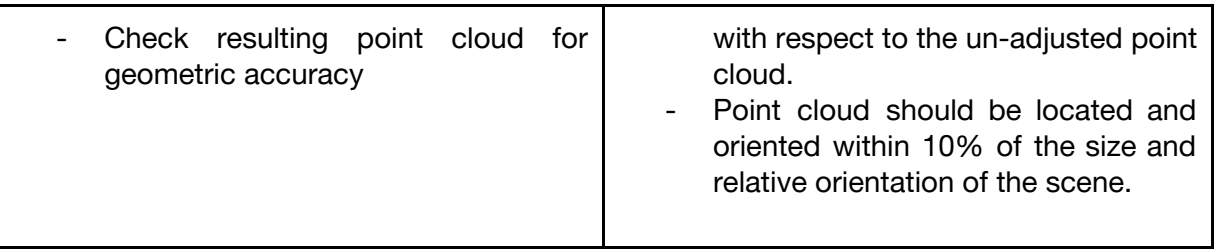

## **4.1.2.18 Navigation Map Building**

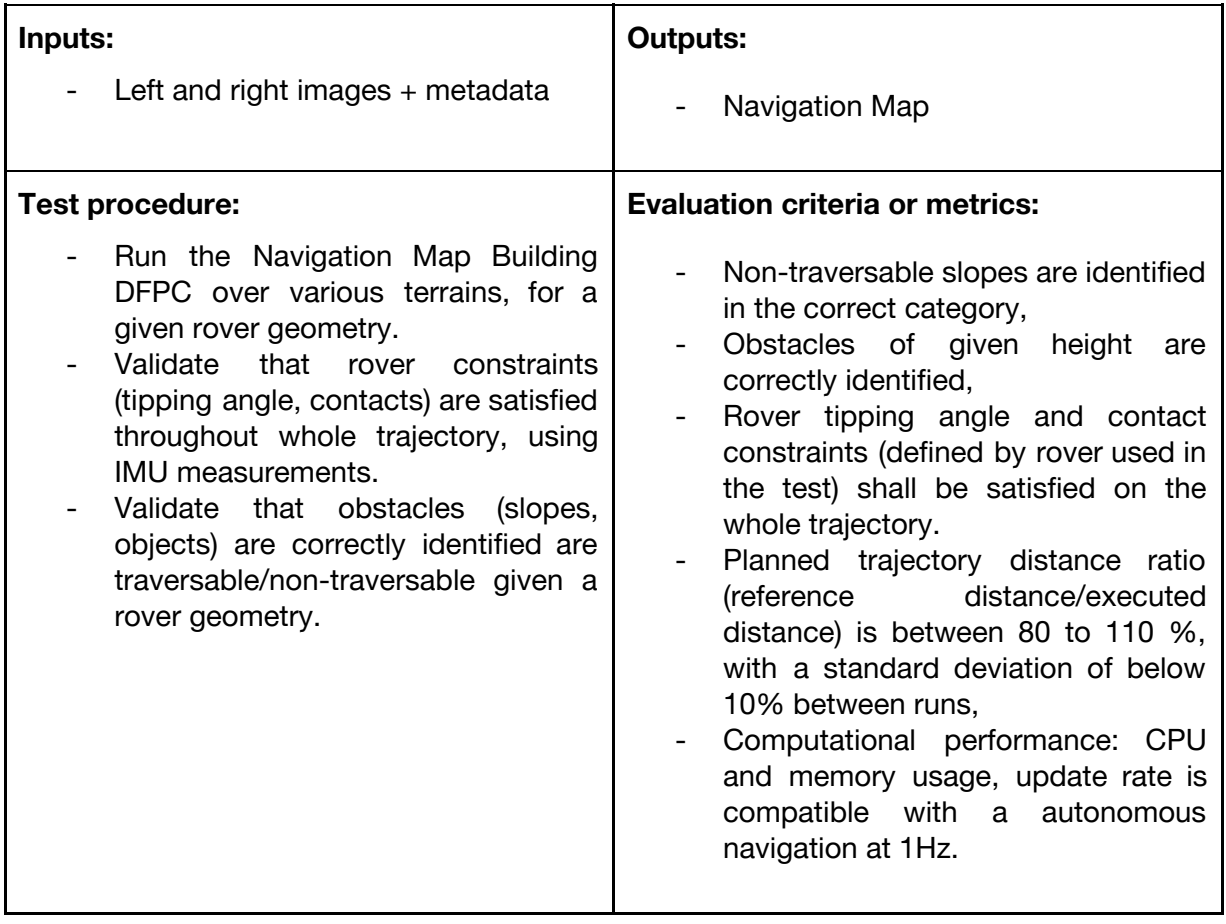

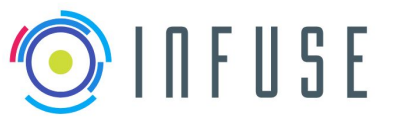

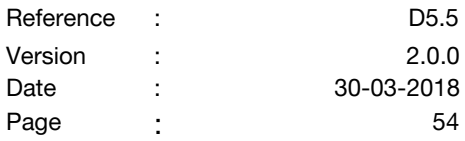

## **4.1.2.19 DFPC: Position Manager**

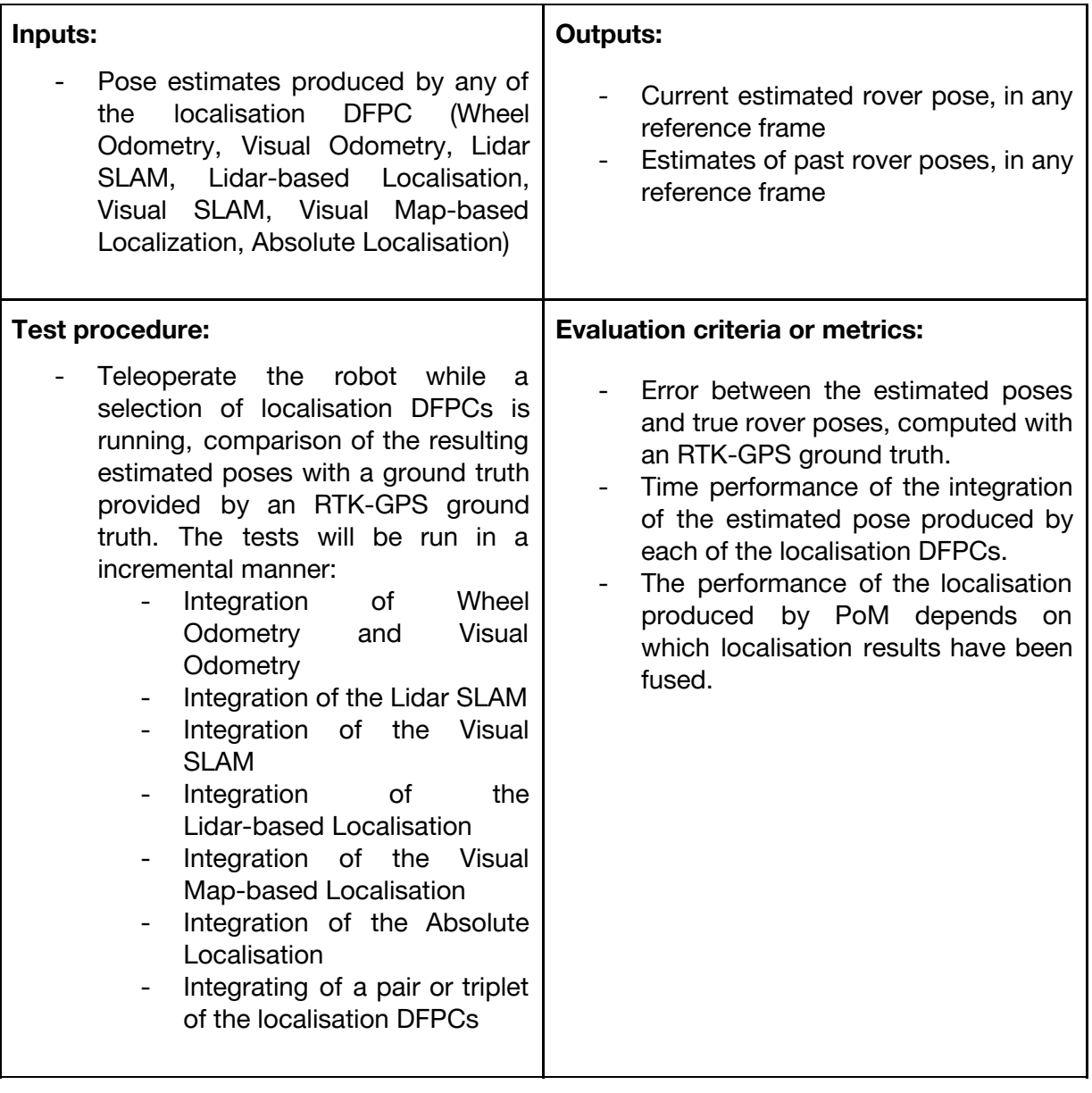

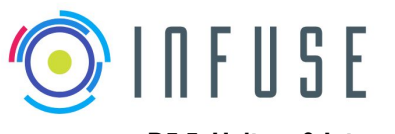

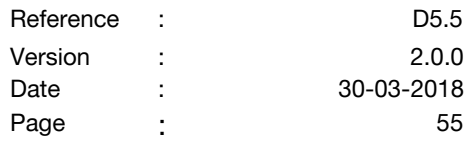

### **4.1.2.20 DFPC: Haptic Scanning**

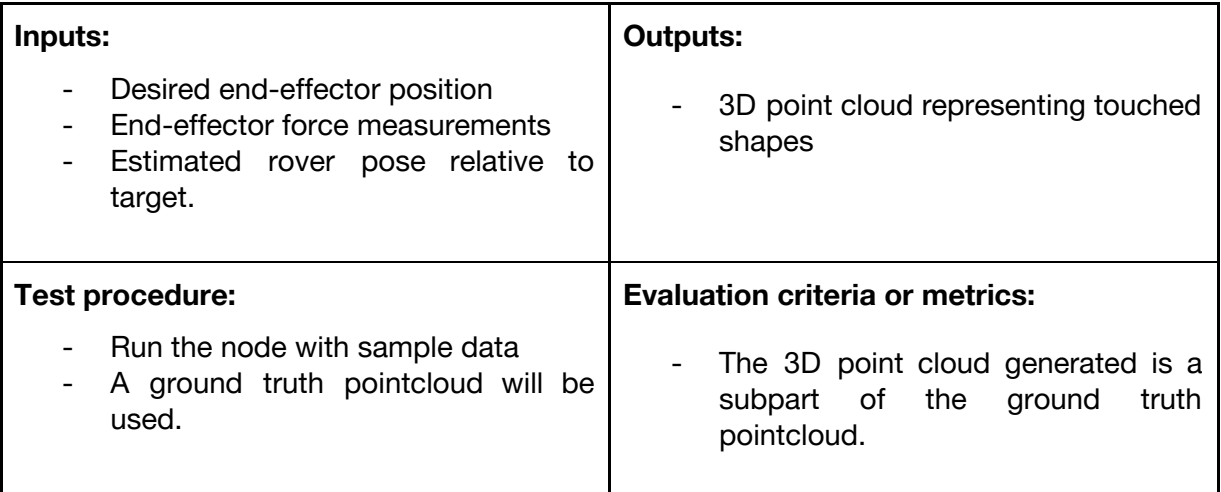

## **4.2 Integrated test plan with data flow control**

Using the CDFF-Dev features, the data fusion solutions will be tested offline, once log data correspondent to the mission is collected.

### **4.2.1 DFPCs + Orchestrator**

Validate the correct functioning of the orchestrator using real data and DFPCs offline. The data to be used for these test should be similar to one that will be obtained on the final scenarios. When possible acquired from the same sensors.

It will be possible to analyze the capabilities of the orchestrator using different configurations of the orchestrator with a variety of DFPCs.

#### **Test approach:**

The user will provide the path to the logged data in a Python script. In this python script the orchestrator will be accessible (thanks to Python bindings) as well as the DFPCs. The script will provided the data to the different DFPCs and its correspondent DFNs. The Orchestrator based on the results of the processed data and on the incoming data itself, can decide to stop or activate different DFPCs. The activation and deactivation of DFPCs will be implemented in the python side by querying the orchestrator as to which DPFCs should be activated and its runtime frequency that will be defined by the developer of the Data Fusion Solution (i.e. user of the CDFF). The orchestrator will provide a configuration file where the activation or runtime frequency of each DFPC can be configured before deploying it on the target platform.

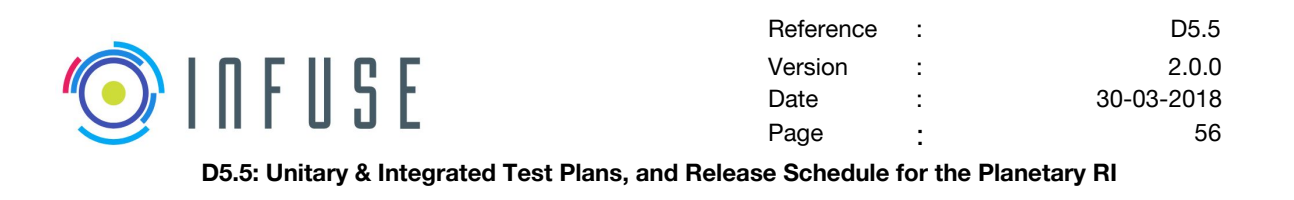

**Pass criteria:** The test will be considered as successful if the result of the DFPC orchestration is sound and allows the proper generation of DFPC products, that typically would meet OG2 / ERGO needs.

## **4.2.2 DFPCs + DPM (local & central DPM)**

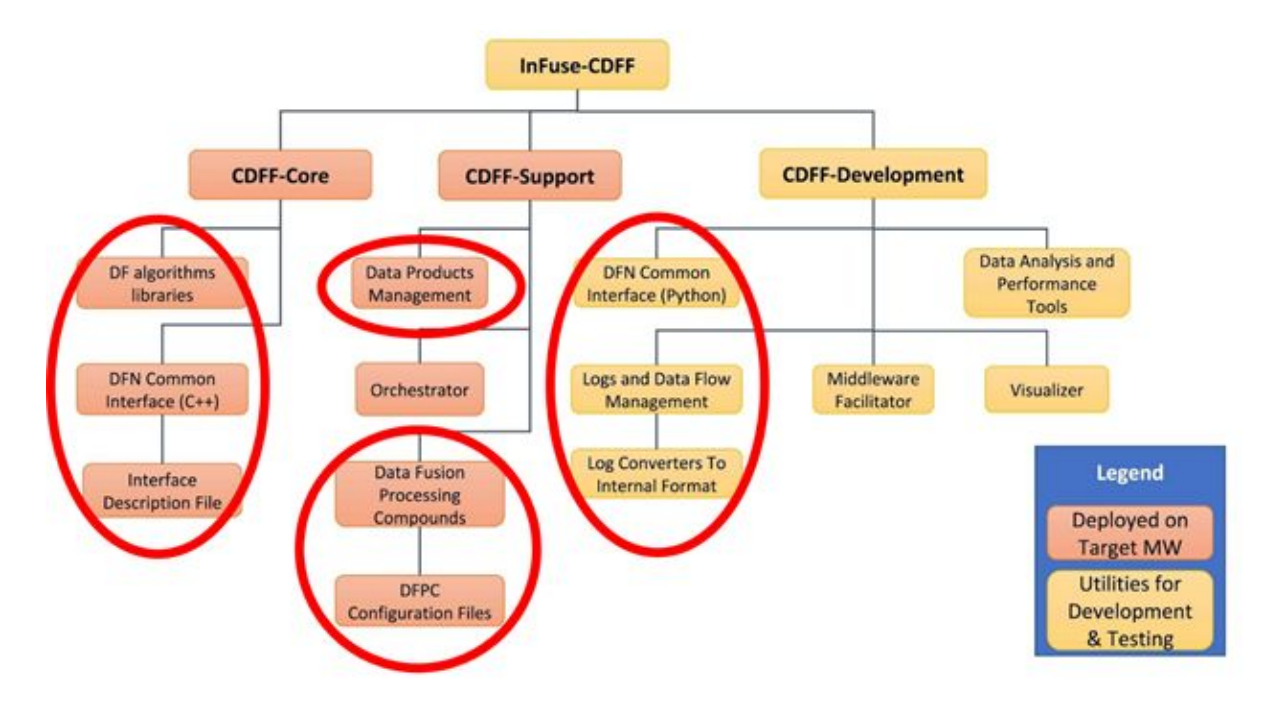

Figure 3: CDFF product tree: focus on DFPC + DPM + data flow

In this test, the focus is on the interactions between the DPM and the DFPCs. Such testing activities require the Data Flow component of the CDFF, so that to conveniently and effectively transfer various types of data between the DFNs involved in DFPCs to be tested, and the DPM components.

Also, the Data Analysis and Performance Tools (aka. DAP Tools) will optionally be used as part of the tests, so that to (1) verify the proper functioning of these tools and (2) obtain relevant information on the performances of the data fusion algorithms involved in the tests.

#### **The test will consist of:**

- (1) Running a single DFPC, and verifying that relevant data products are properly received and handled by the DPM.
- (2) Running a single DFPC, and verifying that it can effectively retrieve and access data products it needs, from where it is stored in the DPM.
- (3) Running several (at least 2) DFPCs in parallel, and ensuring that data products transfer from a DFPC to another, through the DPM, works properly.

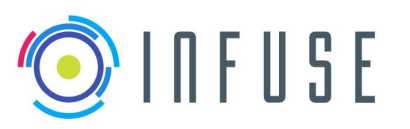

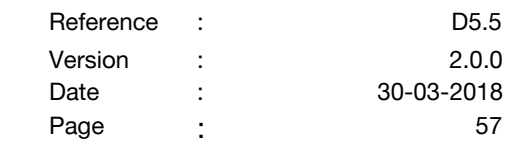

**Pass criteria:** The test will be considered as successful if it is verified that the DPM can properly handle (i.e. receive and store) the data products that need to be shared among the DFPC, and can suitably make data products available to DFPCs, on request.

The global DPM can be evaluated through its common interface in the data flow control environment. Local DPMs will as well be supported, for this the python bindings to the local DPMs will have to be provided by the developers.

An example of a test that will be performed is the sharing of data through the central DPM between two DFPCs: One of the DFPCs will store a map in the DPM and a second DFPC will query and use internally this map.

A python script where this test is performed will be provided.

### **4.2.3 DFPCs + DPM (centralized) + Orchestrator**

This test deals with a fully integrated CDFF, with the purpose of ensuring overall consistency of data exchanges and process triggered within each component. No mock components are required in this setup though.

#### **A baseline test scenario would consist in the following steps:**

(1) The Orchestrator selects and enables a DPFC, as a reaction to an assumed request from OG2 (will in the test be triggered directly at the Orchestrator level).

(2) The selected DPFC is enabled, waiting for inputs from sensors.

(3) In the absence of OG4 sensors, pre-recorded data sets are fed ("manually") in the CDFF, through the Data Flow.

(4) The DFPC should be able to receive and process the input data, and shall produce and dispatch (through the Data Flow) a sound data fusion product.

(5) The data product is sent to the DPM, and the Orchestrator is notified of its availability.

(6) The Orchestrator requests the resulting data product from the DPM.

(7) The DPM passes the data product material to the Orchestrator.

During all the process, the Data Visualizer is able to render relevant data samples and data products, on request. Similarly the DAP tools may be used in support to performances

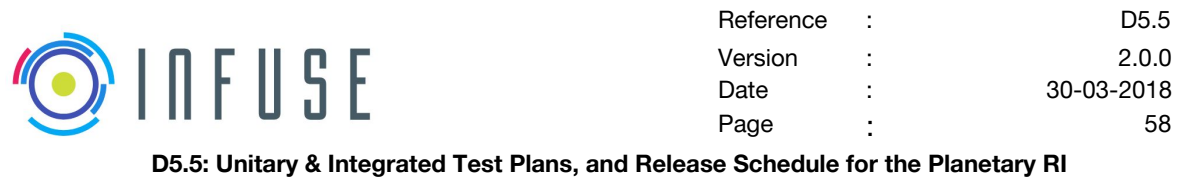

shaping.

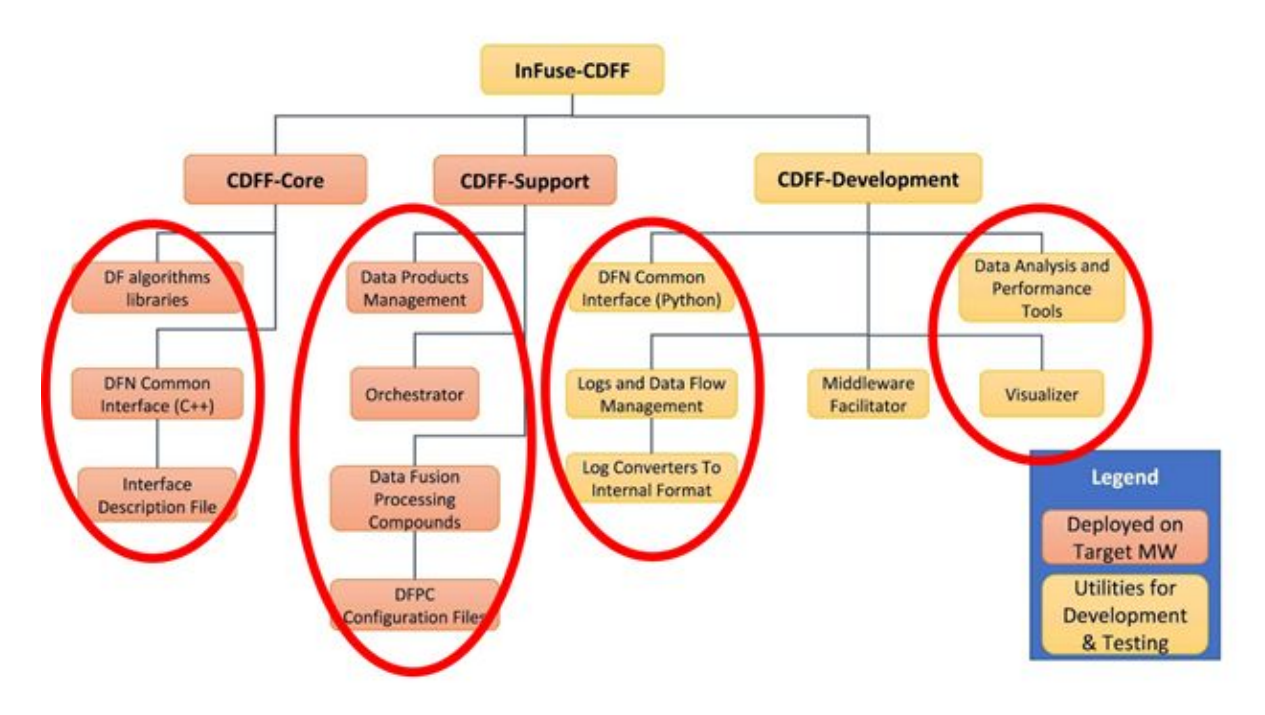

Figure 4: CDFF product tree: All integrated

**Pass criteria:** The test will be considered as successful if it can be verified that the integrated CDFF components behave nominally, and that multiple (and representative) DFPCs can be successfully solicited during the execution of scenarios comparable to the baseline test scenario above. The central DPM would play a role in allowing DFPCs to exchange historic and current pose estimates generated from other DFPCs.

Tests of the usage of the data flow control combining the orchestrator and the central data product manager will be provided.

These tests will consist on scripts in which more than one DFPC is used offline, providing to it logged sensor data. It will be proved that it is possible to test the functionalities of the orchestrator with Python language by querying it which DFPC should be activated. In this test, the central Data Product Manager will as well be incorporated.

### **4.2.4 Orchestrator with OG2 (data+command) and OG4 (command) mock interfaces**

For what concerns the interface between the Orchestrator and OG2, the interfaces concerned are essentially the ones allowing OG2 to request data products to OG3, and allowing OG3 to return requested data products.

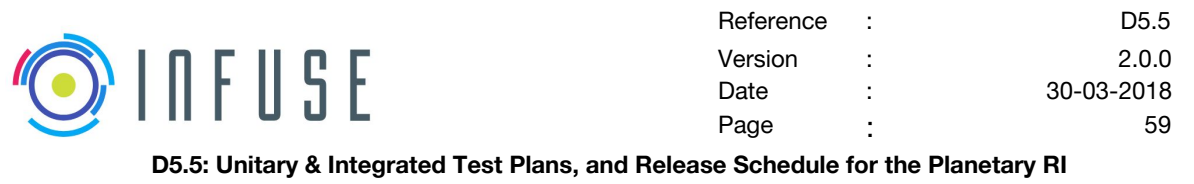

For what concerns the interface between the Orchestrator and OG4, the interfaces concerned are those allowing to set the operational mode of OG4, i.e. selecting one of the working modes for the sensors.

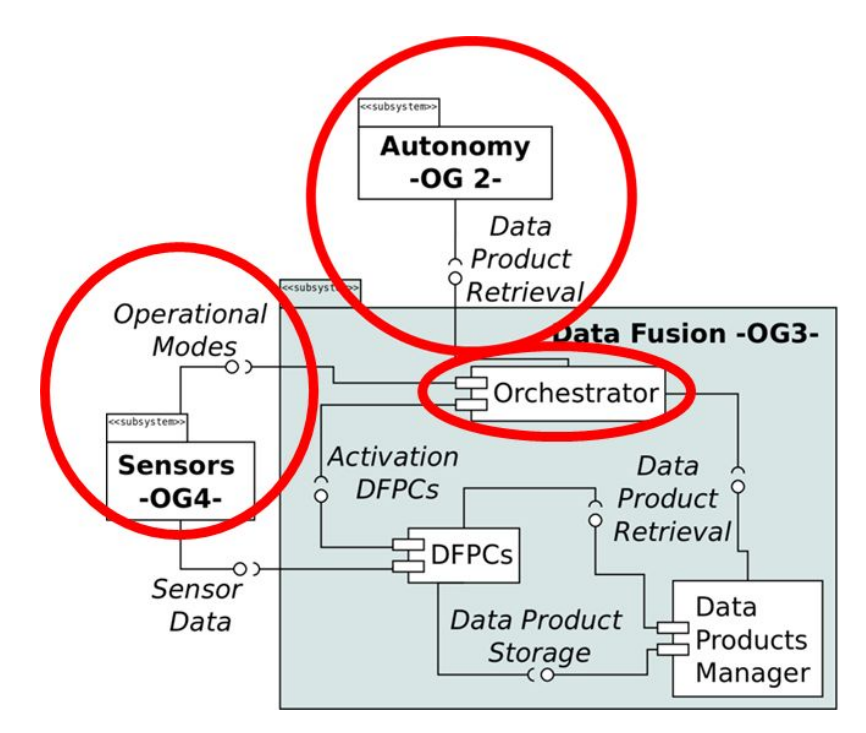

Figure 5: Orchestrator interactions with OG2 and OG4.

### **Test approach:**

In order to test the identified interfaces, a "mock OG2" software (aka. M-OG2) and "OG4 emulation software" (aka. E-OG4) will be purposely developed respectively as a mean to issue requests towards the Orchestrator and to ensure that received data products match expectations (structure, content) in the case of OG2 interfaces, and as a mean to receive and verify the structure and content of mode setting requests, for concerns the OG4 interfaces. The set of interfaces that will be tested between OG3, OG2 and OG4 can be found in D5.2, Appendix 7.5.

In order to provide the Orchestrator with relevant data products, either a mock DPM or real DPM will be used to provide the Orchestrator with the required data products (as pre-recorded samples) – through the CDFF Data Flow, for the sake of convenience.

These interfaces tests will be carried out by wrapping the in Orchestrator's OG2 and OG4 related APIs in TASTE environment, a common RCOS between OG4 and OG3 or directly linking interfaces between them, and the data products will be expressed in (extended) ASN.1 formalism as defined by OG1.

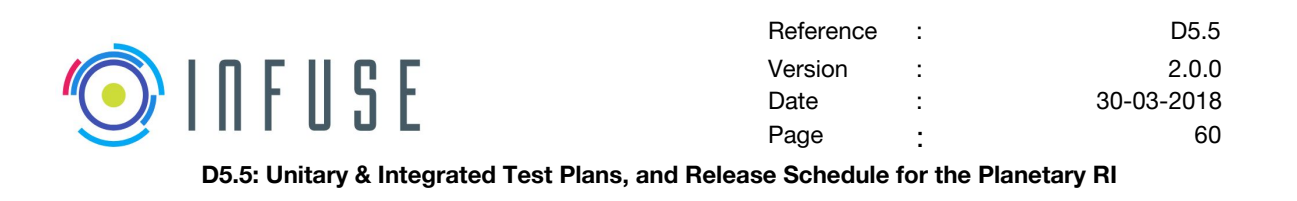

**Pass criteria:** The test will be considered as successful if it can be verified that the Orchestrator:

- Can handle requests issued by M-OG2 for all relevant Data Products that OG2 may possibly request, and accordingly each time returns to the M-OG2 software the expected Data Products in the desired data format (Ex. ASN1.0) and quality (resolution, respecting error margins..).
- Can properly send operation mode setting requests to E-OG4, i.e. as a data structure and content that E-OG4 will validate as correct.

### **4.2.5 DFPC with OG4 emulator sensor data interfaces**

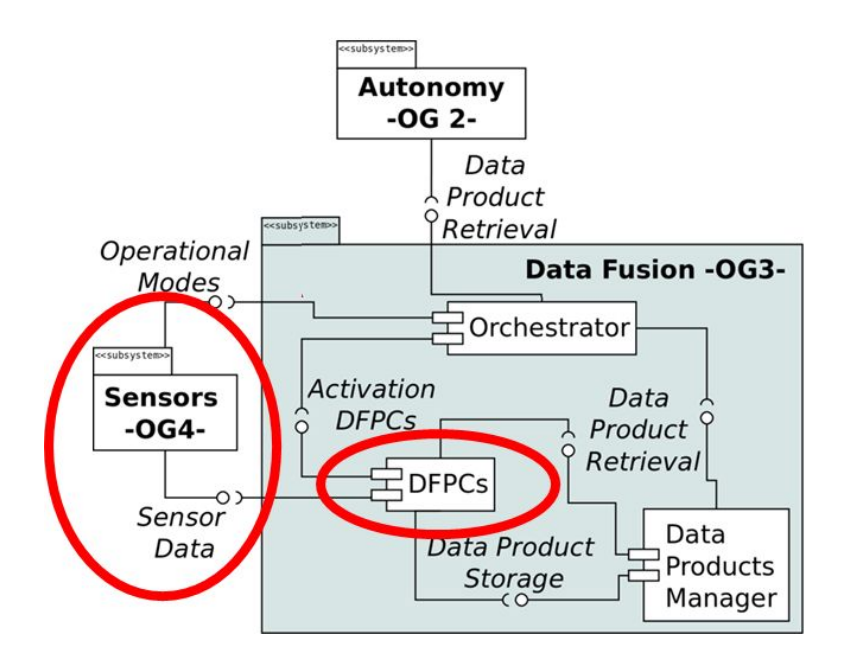

Figure 6: DFPCs interactions with OG4

The interface concerned is the one allowing DFPCs to access sensor data produced and provided by the OG4 emulator.

#### **Test approach:**

In order to test that, OG4 emulator software (aka. E-OG4) will be purposely developed as a mean to provide sensors data (whose source may be either pre-recorded samples, simulated, or produced online by real sensors) to the data flow of the CDFF, so that to make these data available to the DFPC

These interfaces tests will be carried out in TASTE environment, a common RCOS between OG4 and OG3 or directly linking interfaces between OG3-OG4. The data issued by E-OG4 will be expressed in (extended) ASN.1 formalism as defined by OG1. OG4 cooperation will

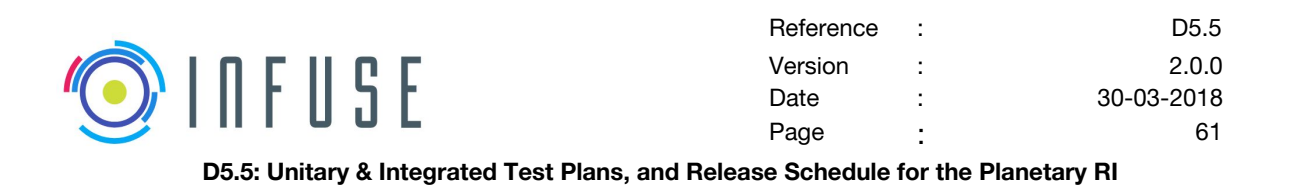

be required for defining and developing the emulated sensor data interfaces. The set of interfaces that will be tested between OG3 and OG4 can be found in D5.2, Appendix 7.5.

To test the different types of sensor data interfaces (Ex. IMU, Cameras, Lidar, stereo cameras etc.), will require a few sample DFPCs (one or more) to be wrapped in TASTE, a common RCOS between OG4 and OG3 or directly linking interfaces to acquire data from OG4 emulated sensor data interfaces.

**Pass criteria:** The test will be considered as successful if it can be verified that the DFPCs are able to access and use efficiently the sensors data incoming from E-OG4. The test coverage should make provision for all sensors and data types foreseen as part of this RI.

## **4.3 Test schedule with EGSE M18, M20, M22**

### **4.3.1 LAAS Mobile robots**

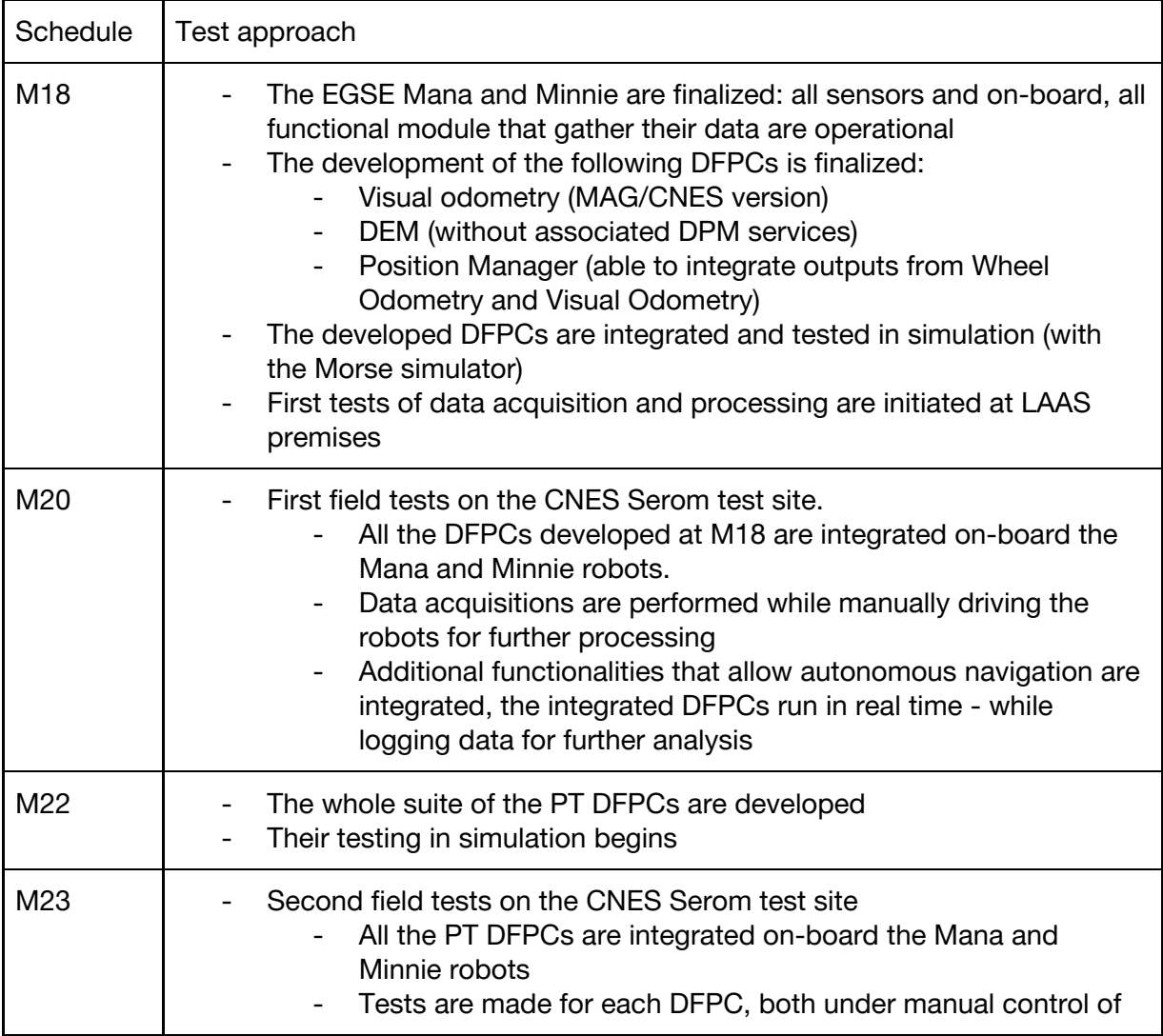

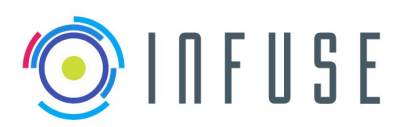

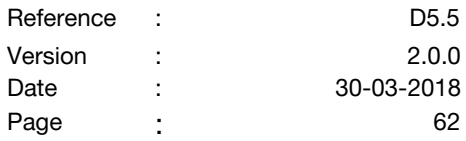

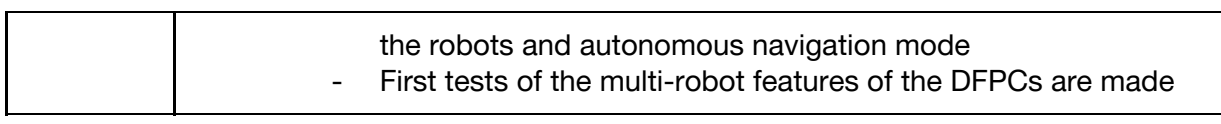

## **4.3.2 HCRU**

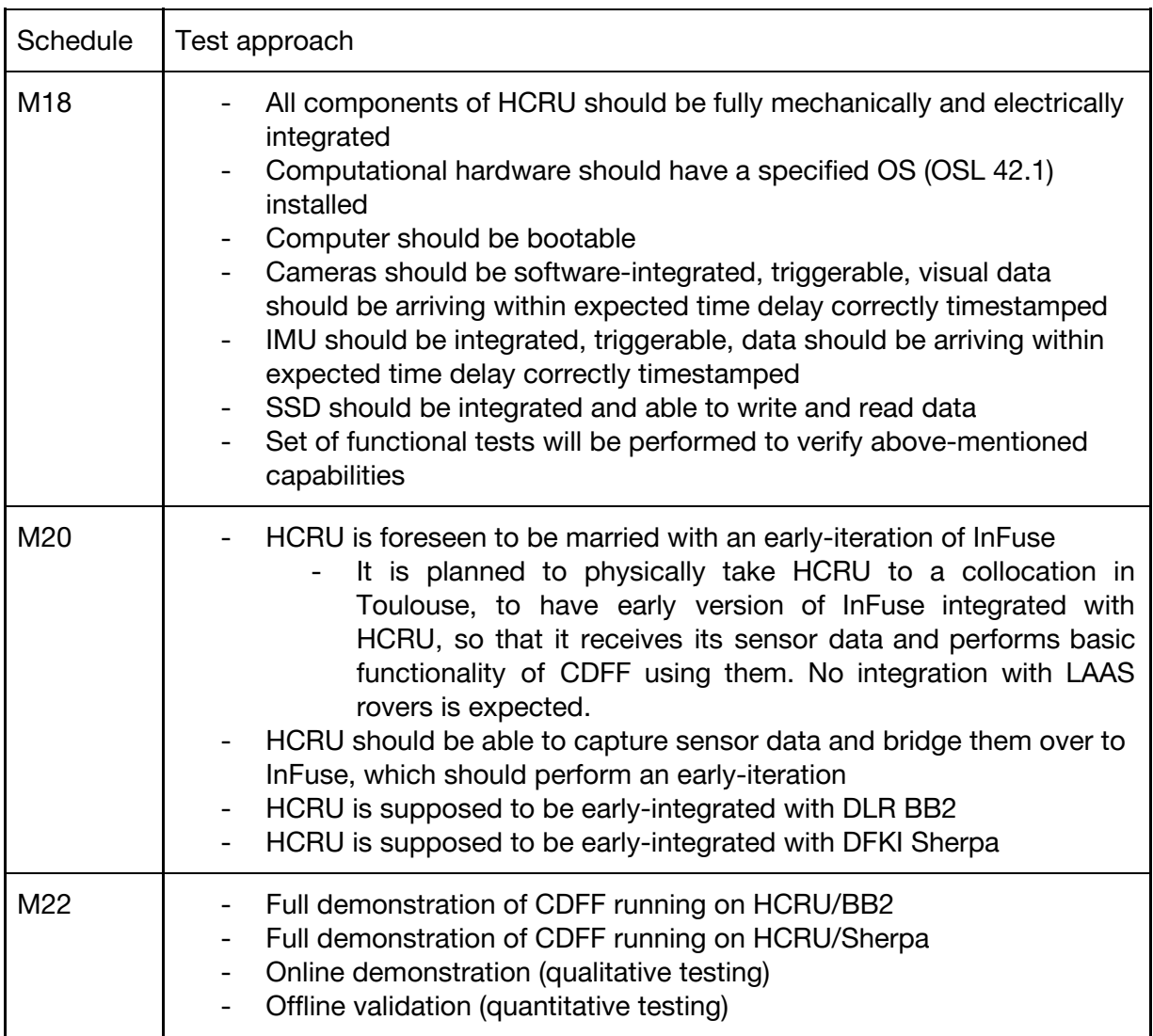

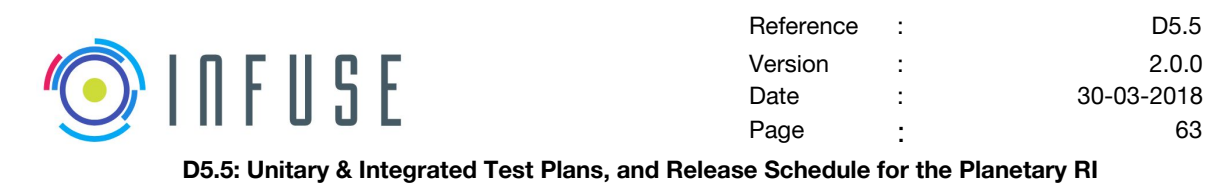

# **5 Testing and validation with OG6 facilities (post-TRR)**

For OG3, three test tracks stand ready: DLR ExoMars BB2 demonstrator integrated with HCRU and scheduled for a test in Planetary Exploration Lab, DFKI SherpaTT demonstrator integrated with HCRU and scheduled for a field test in Morocco, and CNRS-LAAS MANA and MINI, integrated with their proprietary sensor suite and scheduled for a field test in Morocco. Similarities and differences of these three test tracks were analyzed. The test plan is designed to leverage those, so that the most crucial DFPCs are extensively tested on the highest amount of different platforms possible, while more experimental DFPCs will be tested on a rover they are most suitable for.

In the chart below, one can find the overview of the current plan of post-TRR testing and validation of deliverable DFPCs:

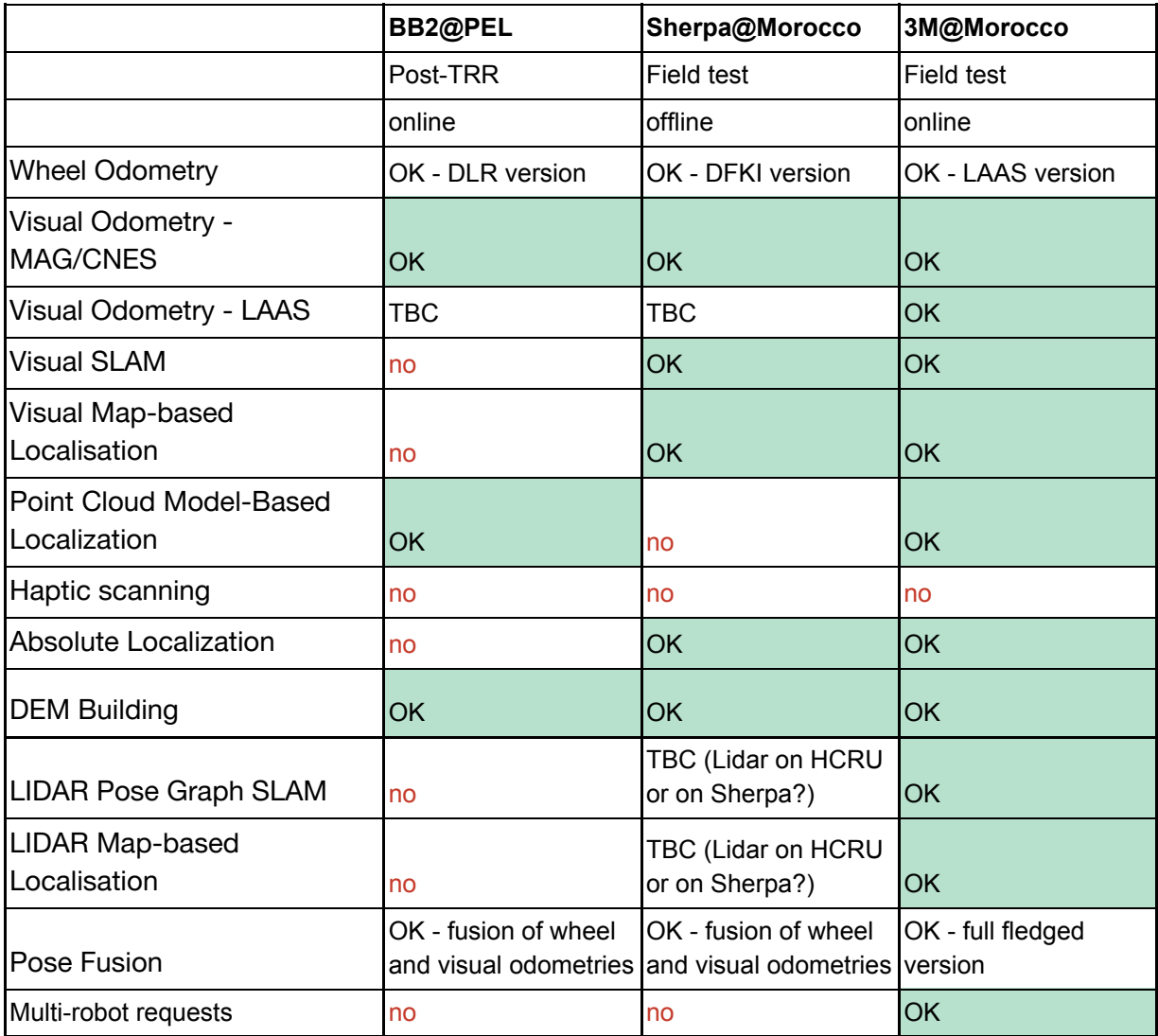

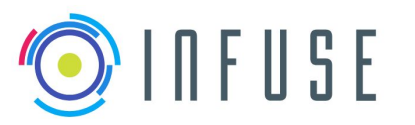

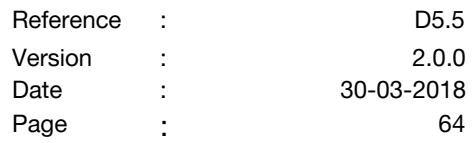

A few remarks:

- Wheel odometry is very dependent on robot chassis. Therefore, we envisage use of three flavors: DLR, LAAS and DFKI, optimized for the respective demonstrator. Note that the DFKI flavor is part of OG6 and not a solution developed by OG3. Thus, a final release of the OG6 odometry is not foreseen along with the OG3 code.
- Visual Odometry note: two solutions will be provided:
	- A baseline one by MAG robust version
	- An experimental one from LAAS to be deployed as time and level of maturity allows.
- Testability of LIDAR-based DFPCs is considered to be a high-risk option for HCRU, as it is still unclear if LIDARs will manage to be integrated within time limit.

# **5.1 Preparing and verifying PEL & ExoMars BB2 EGSE and interfaces**

#### **5.1.1 Sensors and Calibration**

HCRU should provide sensor data from stereo cameras and IMU as a baseline. Additionally, integration of LIDAR is being pursued. BB2 should provide wheel odometry data to HCRU via DLR-internal means.

DLR is not envisaging additional sensors to be included apart from those specified.

Mono-camera calibration, if needed, will be performed using DLR CalDe/CalLab. For more details, see D5.2, chapter 4.3.1. Stereo camera calibration will also be performed using DLR CalDe/CalLab. For more details, see D5.2, chapter 4.3.2. Body-to-camera calibration is described in D5.2, chapter 4.3.3. BB2's wheel odometry is expected to be calibrated using DLR standard wheel calibration routine.

Preparing BB2 for testing:

- 1. Connect rover over cable to AC/DC power supply
- 2. Enable rover and HCRU
- 3. Start relevant processes on rover
- 4. Start relevant processes on HCRU
- 5. Disconnect power supply
- 6. See if steering works and datastreams arrive

#### **5.1.2 Software and Data interfaces with OBC**

HCRU is expected to carry a full computational stack consisting of Intel i7 processor, SSD drive and sensor connections via standard interfaces such as Ethernet. No additional hardware is expected/necessary to be provided from OG3's side.

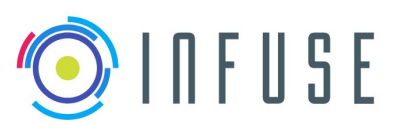

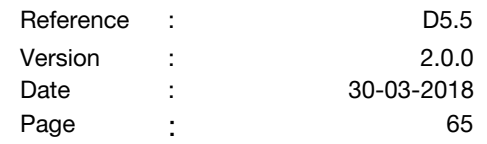

DLR is planning to deploy OpenSUSE Leap 42.3 on HCRU and utilize DLR-internal systems (RobotKernel, SensorNet) and respective ROS bridges to provide sensor data wrapped as ROS topics.

### **5.1.3 Ground truth**

A 6DOF localization ground-truth will be provided from external pose tracking system - we are using a COTS solution infrared-camera based system utilizing reflective markers, called Vicon. Precision of localization ground-truth is supposed to be in order of millimetres.

Mapping ground-truth will be provided by an external digital elevation map capture system based on stereo cameras placed over the testbed. Ground-truth precision for mapping is expected to be of a few-centimetre accuracy, of possibly different value in horizontal plane and in elevation direction.

Localization ground-truth data are expected to be provided in a time-synchronized and pose-registered manner. Robot self-localization will be compared against this ground-truth, using standard measures, like  $\mathsf{L}_2\text{-norm}.$ 

Mapping ground-truth data data are expected to be provided in a time-synchronized and pose-registered manner. Robot mapping will be compared against this ground-truth, using standard map comparison metrics.

All robot-internal data can be stored to an exchangeable SSD drive in a format specified by InFuse. Robot-external data, i.e. localization and mapping ground-truths will be stored separately.

### **5.1.4 Validation schedule**

Approximately 1 week time slot will be scheduled around M23, where HCRU mounted on BB2 will perform a dry-run of InFuse framework. This workshop will likely take place in Oberpfaffenhofen, Germany, at DLR-RMC premises. Presence of representatives of all PT-relevant partners is advisable.

Final validation will also take part in Oberpfaffenhofen, Germany, at DLR-RMC premises. It will be in Post-TRR phase, likely M24. We assume 1 week time slot for this testing scenario. Presence of all PT-relevant partners is advisable.

We can expect to identify issues and problems during the testing on DLR premises, and need to adapt InFuse or HCRU accordingly, to perform optimally in a follow-up test track in Morocco. We expect to be granted a time window of approximately one month for these adaptations - after the post-TRR testing in Oberpfafenhofen and before the shipping of HCRU to Morocco.

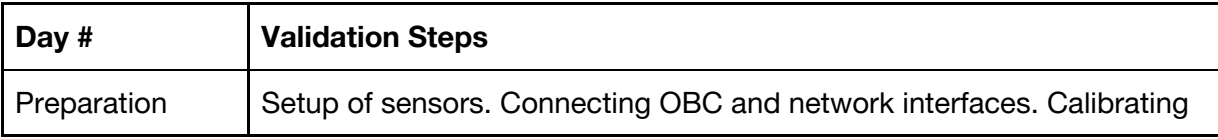

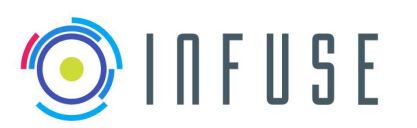

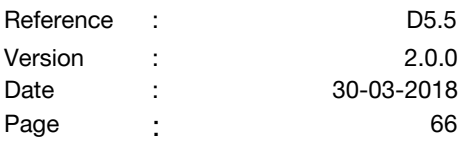

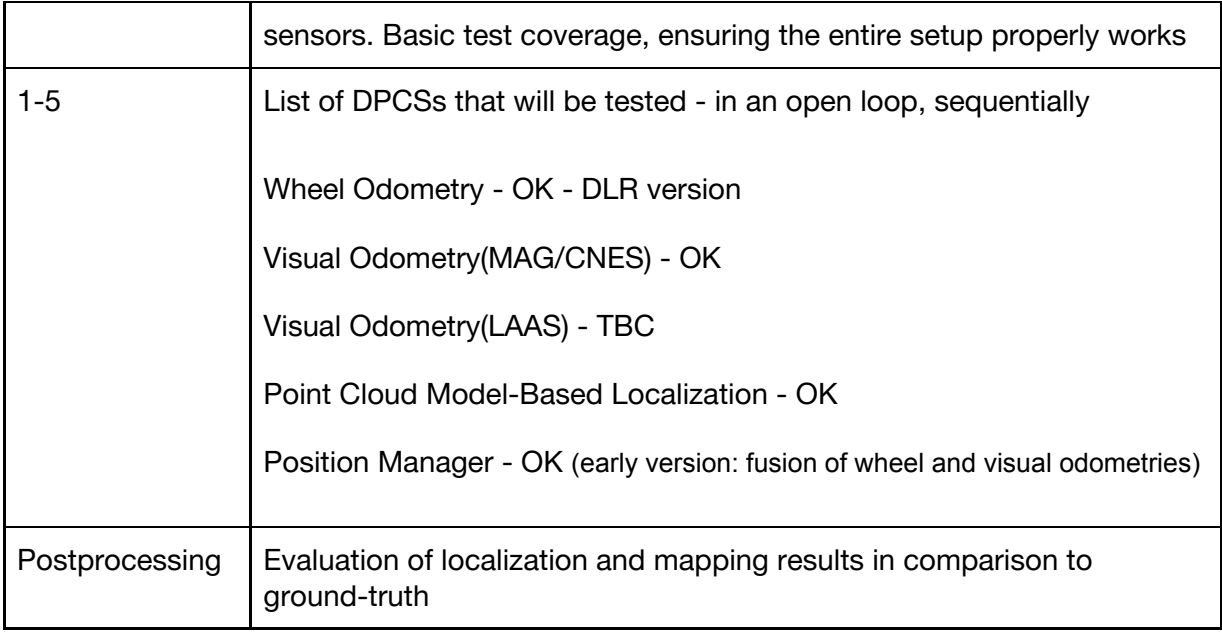

## **5.2 Preparing and verifying Sherpa in an Outdoor Analogue**

### **5.2.1 Sensors and Calibration**

HCRU should provide sensor data from stereo cameras and IMU as a baseline. Additionally, integration of LIDAR is being pursued. Sherpa should supply it with wheel odometry data.

SherpaTT incorporates already a Velodyne HDL-32E LIDAR, a Laser range finder: Hokuyo UST-20LX, a Camera: Basler Ace (2048 x 2048 px, 25 fps), and an IMU Xsens MTi-28A AHRS.

We are not envisaging additional sensors to be included apart from those specified.

Mono-camera calibration, if needed, will be performed using DLR CalDe/CalLab. For more details, see D5.2, chapter 4.3.1. Stereo camera calibration will also be performed using DLR CalDe/CalLab. For more details, see D5.2, chapter 4.3.2. Body-to-camera calibration is described in D5.2, chapter 4.3.3. Sherpa's wheel odometry is expected to be calibrated by OG6.

Before performing any experiment it must be checked:

- 1. on the transport-cart and powered by AC/DC adaptor (probably using power generator in-field)
- 2. All (three) batteries fully charged, connected and recognized by the CPMB (Central Power Management Board)
- 3. WiFi connection to control PC
- 4. Remote Emergency-switch is "manned"
- 5. Start hardware drivers

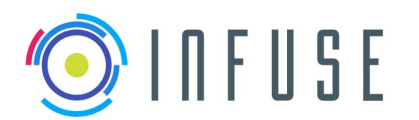

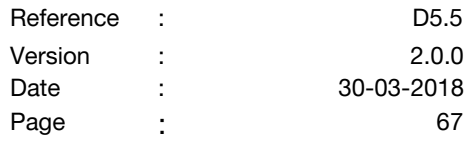

- 6. Start Motion Control System (MCS), Ground Adaptation Process (GAP) at this point being disabled
- 7. Drive to Zero-Pose (all joints in defined zero), check if actually zero. If yes, proceed, if not: manually correct/re-calibrate joints, goto 4
- 8. Move SherpaTT down from cart by
	- a. move to PreferredPoseC (High) -> Wheels into ground contact
	- b. remove cart
	- c. move to PreferredPoseC
	- d. move to PreferredPoseA
- 9. Enable GAP of MCS
- 10. Start OG3 software on the HRCU
- 11. Check that clocks in both HRCU and SherpaTT are synchronized
- 12. The sensor are activated and producing correct data
- 13. GPS incorporates the differential correction
- 14. The data produced by all the sensors as well as from the odometry component is been logged
- 15. The remote control is operational and SherpaTT responds as expected to the commands
- 16. Disconnect AC/DC adaptor, SherpaTT switches over to first battery automatically

#### **5.2.2 Software and Data interfaces with OBC**

HCRU is expected to carry a full computational stack consisting of Intel i7 processor, SSD drive and sensor connections via standard interfaces, so no additional hardware is expected/necessary to be provided from OG3's side.

Interfacing software between the HCRU and Sherpa OBC is not required for this demonstration as the data processing of the sensor data will be done off-line. The only requirement is that both clocks are synchronized so that the timestamps match.

DLR is planning to deploy OpenSUSE Leap 42.3 on HCRU and utilize DLR-internal systems (RobotKernel, SensorNet) and respective ROS bridges to provide sensor data wrapped as ROS topics.

An interface has been provided by OG6 to develop the communication with the HRCU, the main goal of the test is though to demonstrate the offline features of InFuse based on data taken from the sensors on both SherpaTT and the HCRU. The most important requirement is thus to make sure that the data is been logged in both systems and that the initial timestamps are synchronized. Interface between OG6-Sherpa and HRCU :

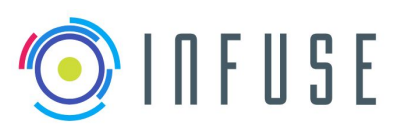

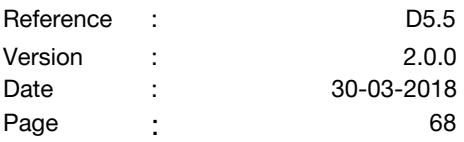

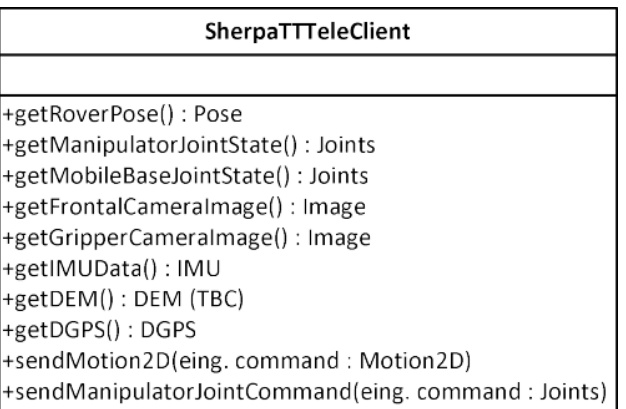

Figure 7: API Provided by OG6 to exchange data with SherpaTT

#### **5.2.3 Ground truth**

OG6 is proving Differential GPS which will be used as ground truth to compare the results on the pose estimation DFPC offline. As far as it is known to us there is no ground truth map available of the region of the test, but LAAS plans to deploy a SenseFly UAV to produce a high resolution DEM and orthoimage (0.05 cm resolution). Thus, comparison of the generated DEM against ground truth DEMs may be possible.

The resulting logged data will be then compared using the tools provided by CDFF-Dev. Here, the tools for visualization and offline replay will be used to compare the Ground Truth with the resulting poses and if available with existing maps of which the error is know.

The data from SherpaTT will be logged using the rock log tool and stored in the robot's hard drive. The data from the HRCU will be logged in the correspondent SSD using the logging mechanisms that the HRCU provides (Ex. ROS bags).

#### **5.2.4 Validation schedule**

M16: Identification of the DFPCs that will be evaluated offline

M18: OG6 provides sensor data in the same format to be tested in the final demonstration. From both the HRCU and the SherpaTT.

Interfaces for DFPCs to be evaluated as well as for the Orchestrator and DPM should be finalized.

M19: In case that the data format provided by the HRCU and or the SherpaTT differs from the ESROCOS types, converters to these types will be implemented in this month.

M20: Offline evaluation of the provided data using the Data Fusion Solutions to be tested should be working.

M21: The HRCU physical integration on the SherpaTT robot should take place.

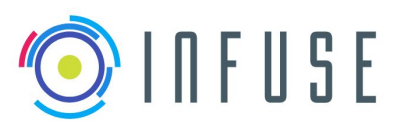

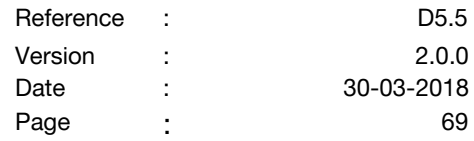

Collection of data sets using SherpaTT and the HRCU will take place in Bremen

M22: Integration of Data Fusion analysis tools to compare the results from different DFPCs.

The final tests on Morocco should take an estimated time of 3 weeks.

For this tests developers knowing the DFPCs to be evaluated should be present. At least one of the developers of the CDFF-Dev and CDFF-Support tools. Experts on the calibration of the sensors for the HRCU are also required. Experts on the functioning of SherpaTT will also be required.

The exact days of work with SherpaTT have to be coordinated with OG6 because the system is also used in the demonstrations of OG2 therefor the following schedule might change.

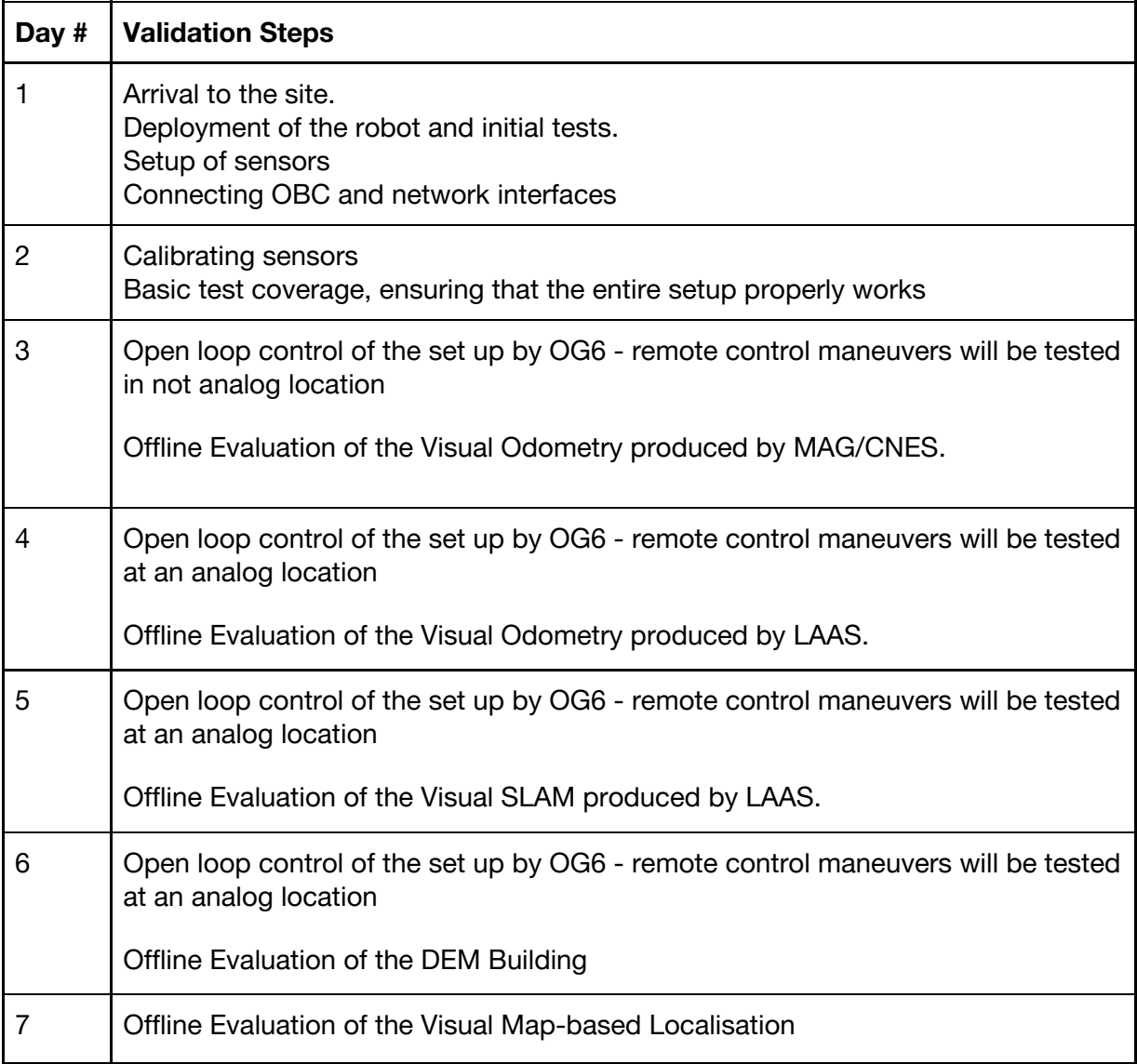

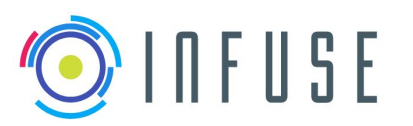

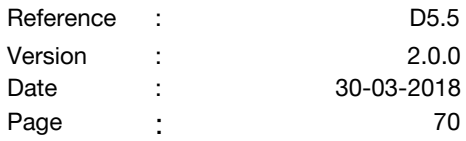

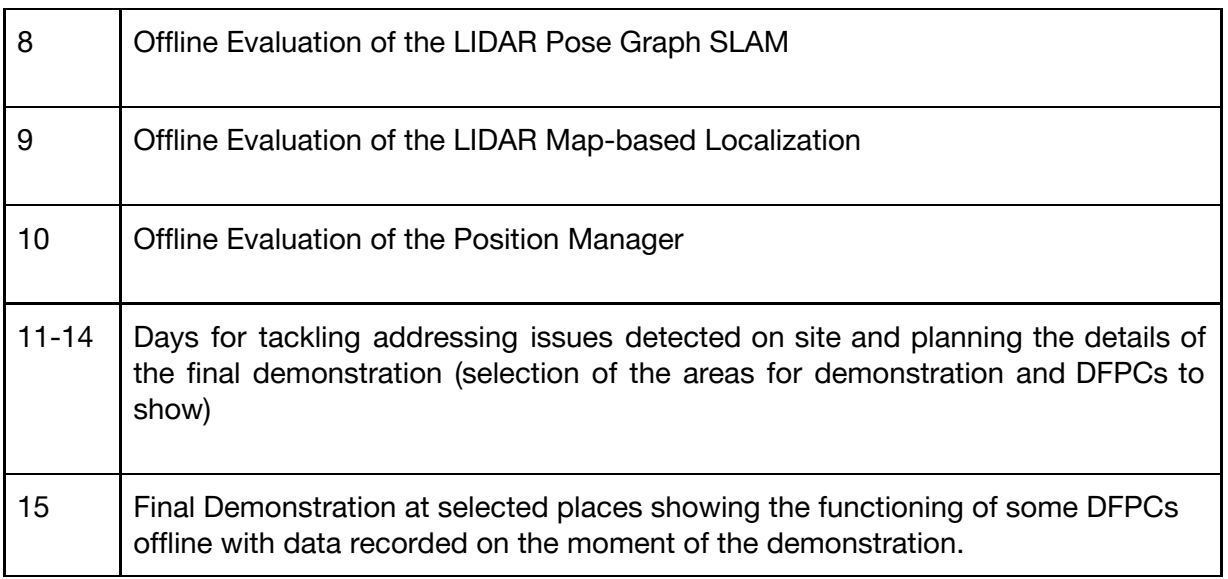

# **5.3 Preparing and verifying Multi-robot setup (3M) in an Outdoor Analogue**

#### **5.3.1 Sensors and Calibration**

The sensors that equip the robots Mana and Minnie are listed in D5.2, section 5.3. Among those, the ones to calibrate are:

- The cameras, which will be calibrated using either the usual camera calibration tools available or the DLR CalDe/CalLab
- The automotive Lidar (Sick LD-MRS 400001) mounted on a 2-axis orientable turret will be calibrated using home made tools

The inter-sensor and sensor-robot relative position estimates will be made using ad-hoc tools.

### **5.3.2 Software and Data interfaces with OBC**

All the DFNs and DFPCs will be integrated within Genom3 functional modules and ROS nodes, able to communicate together through the ROS communication protocol. The integration granularity associates one DFPC to one Genom3 module or one ROS node. The drivers for each on-board sensors are also encapsulated within Genom3 modules and sensor nodes.

The OBC are i7 2.53GHz processors, running the Linux Ubuntu 16.04 distribution.

### **5.3.3 Ground truth**

For the robot position estimates, the ground truth is a RTK GPS for the translation components, the IMU (used at rest) for the attitude components, and the FOG gyro for the heading component. The 3 sigma precision associated to the RTK GPS is 1cm horizontal

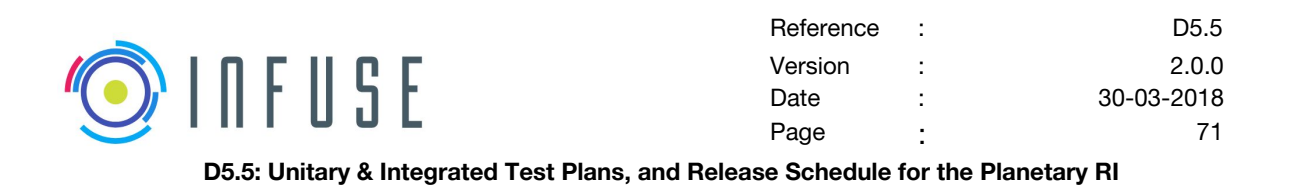

and 2cm vertical, the precision of the heading provided by the FOG gyro is a function of elapsed time, and is of 1 degree after one hour of operation.

An orthorectified map and reference DEM of the CNES Mars Yard outdoor site will be available. For the tests in Morocco, it is foreseen to fly a SenseFly drone to obtain a high precision terrain DEM and associated orthoimage (0.05 m resolution). The resulting DEM will be subsampled down to the resolution of orbiter maps provided by the Hirise instrument on Mars: 1.0m for the DEM and 0.25 m for the orthimage.

The resulting logged data will be then compared using the tools provided by CDFF-Dev. Here, the tools for visualization and offline replay will be used to compare the Ground Truth with the resulting poses and if available with existing maps of which the error is know.

#### **5.3.4 Validation schedule**

The daily validation schedule during M24 in Morocco is yet to be detailed. The tests planned at the CNES SEROM site during M23 will in particular allow to rehearse the validation schedule.
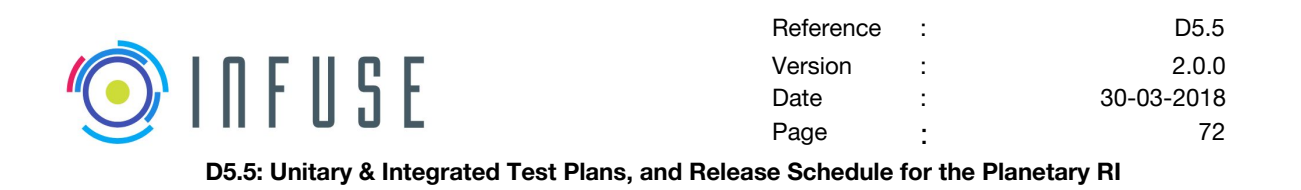

# **6 Data Exploitation**

Each testing step in the proposed plan will generate a wealth of result data (DFN outputs, DFPC outputs, performance measurements) which will be processed and analysed. In the case of integrated tests, some parametric studies will be carried out when deemed necessary to evaluate the effect of various DFPC parameters on resulting performances. Required DFPC or DFN evolutions to comply with test criteria will be identified and implemented along the way, mainly during pre-TRR testing. Finally, results produced by testing and validation activities with OG6 facilities will allow to highlight lessons learned and determine remaining future evolutions.

In all cases, synthetic technical results will be produced and released after each rounds of tests.

# **7 Conclusion**

This deliverable documents the unitary and integrated test plans for the Planetary RI of the InFuse CDFF.

Besides describing the overall approach, the release schedule of the core components of InFuse is provided as a best estimate at the time of issuing this deliverable.

The release schedule is synchronized with internal integration and testing rounds, that will take place every 2 months during the implementation phase.

The produced source code will be continuously tested and verified, relying on a common git framework with proper automatic build routines. This will ensure that the overall CDFF software is all the time sound while components are progressively added to it.

Finally this deliverable also documents the testing and validation foreseen with OG6 facilities, during the post-TRR activities.

This document should serve as a reference for testing and integration activities of InFuse, but the content may likely be the object of adjustments during the implementation phase, due the possibilities for contingency (e.g. adapting the release timing or order for some of the components, or adapting the testing procedures).

The Test Readiness Review should anyway refer to the test plan proposed in this document (or its latest version, should changes be recorded).

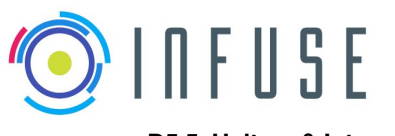

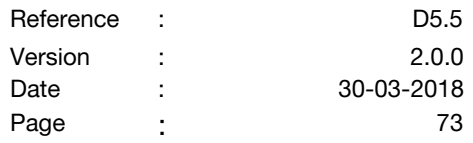

# **8 Appendix**

## **8.1 CDFF Requirements Coverage by Test Plan**

The requirements were organized in the System Requirements Document (deliverable 3.2) according to a previous categorization of the features. In this appendix the requirements remain organized as previously to facilitate tracking with the previous document.

## **8.2 CDFF Core**

#### **8.2.1 User Requirements (UserR)**

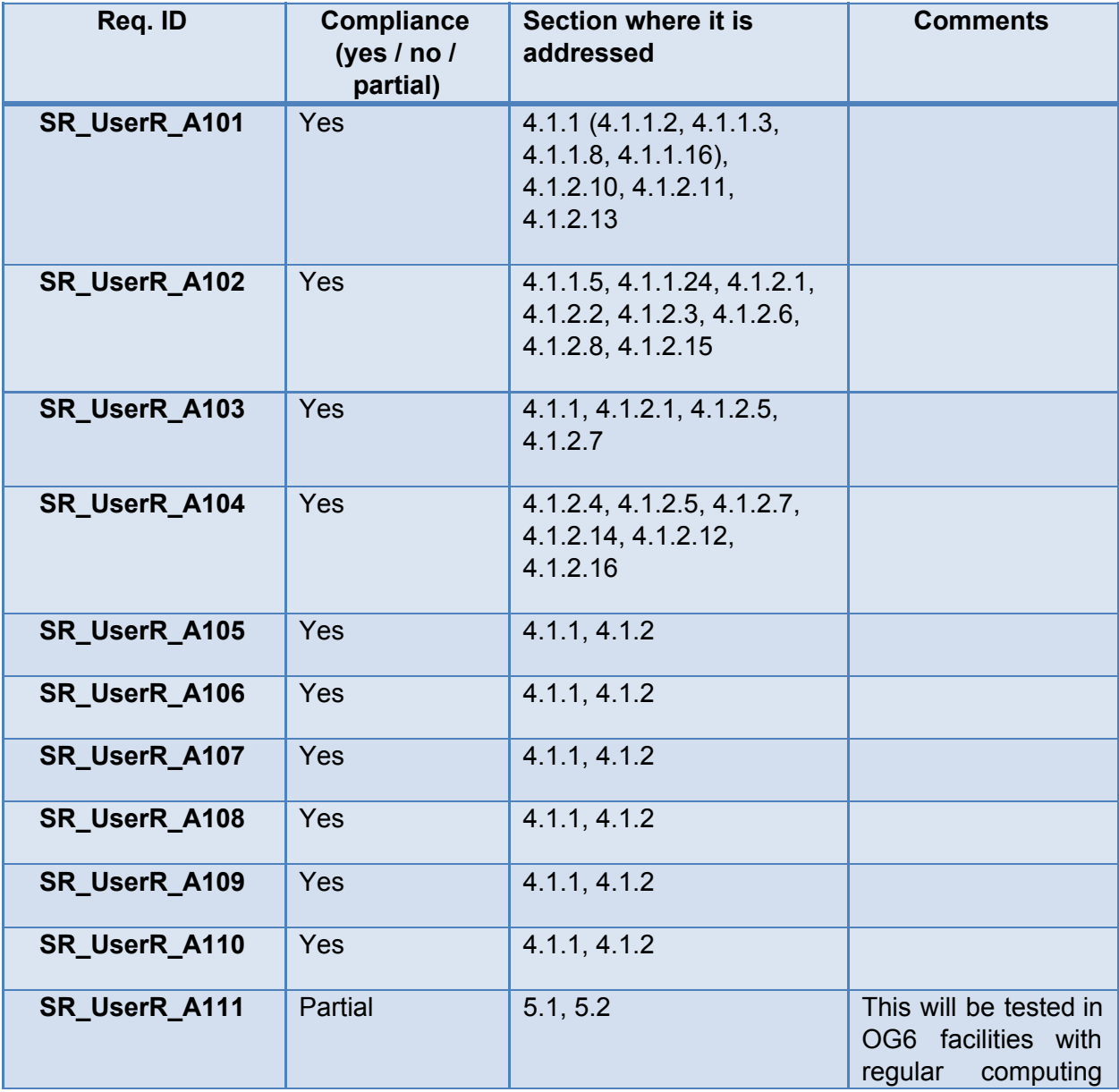

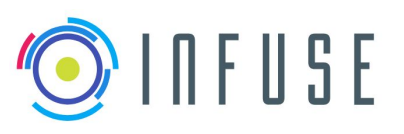

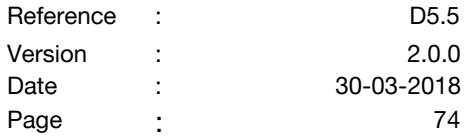

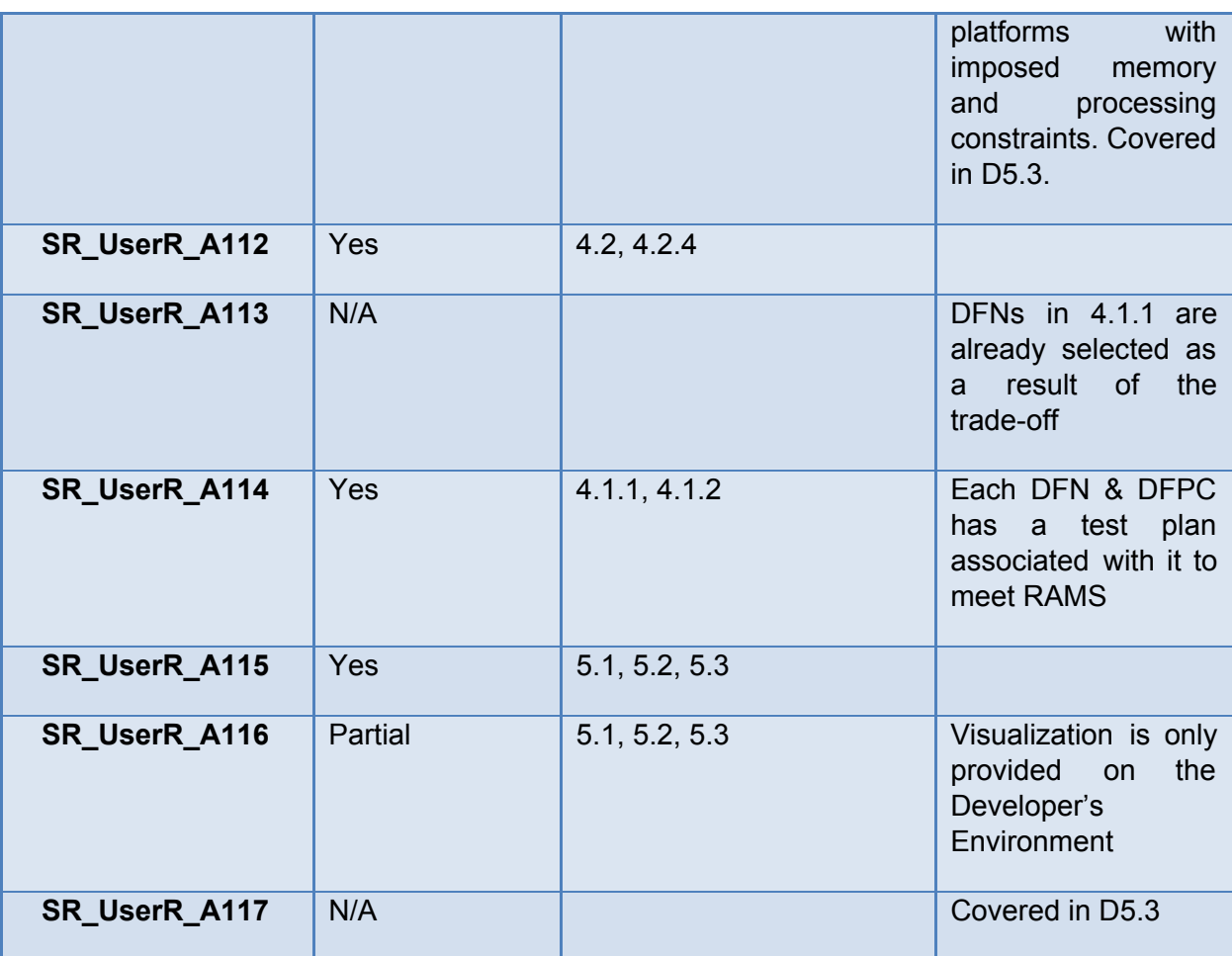

## **8.2.2 Functional Requirements (FuncR)**

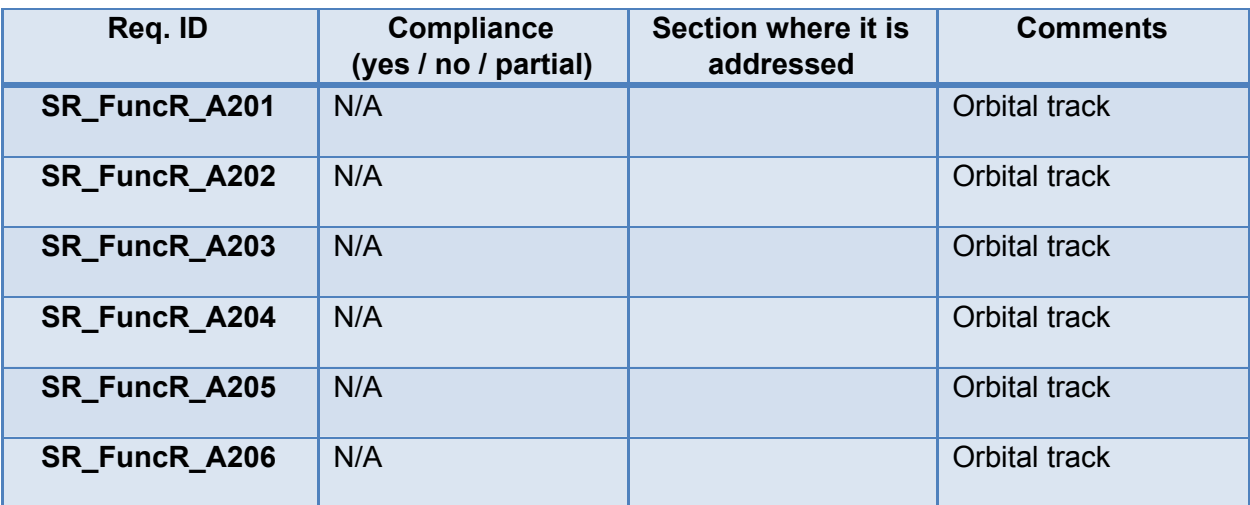

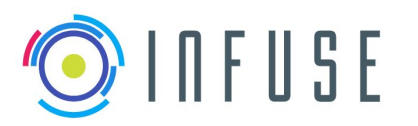

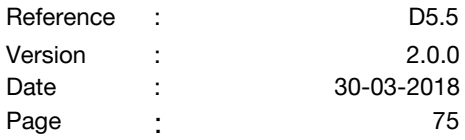

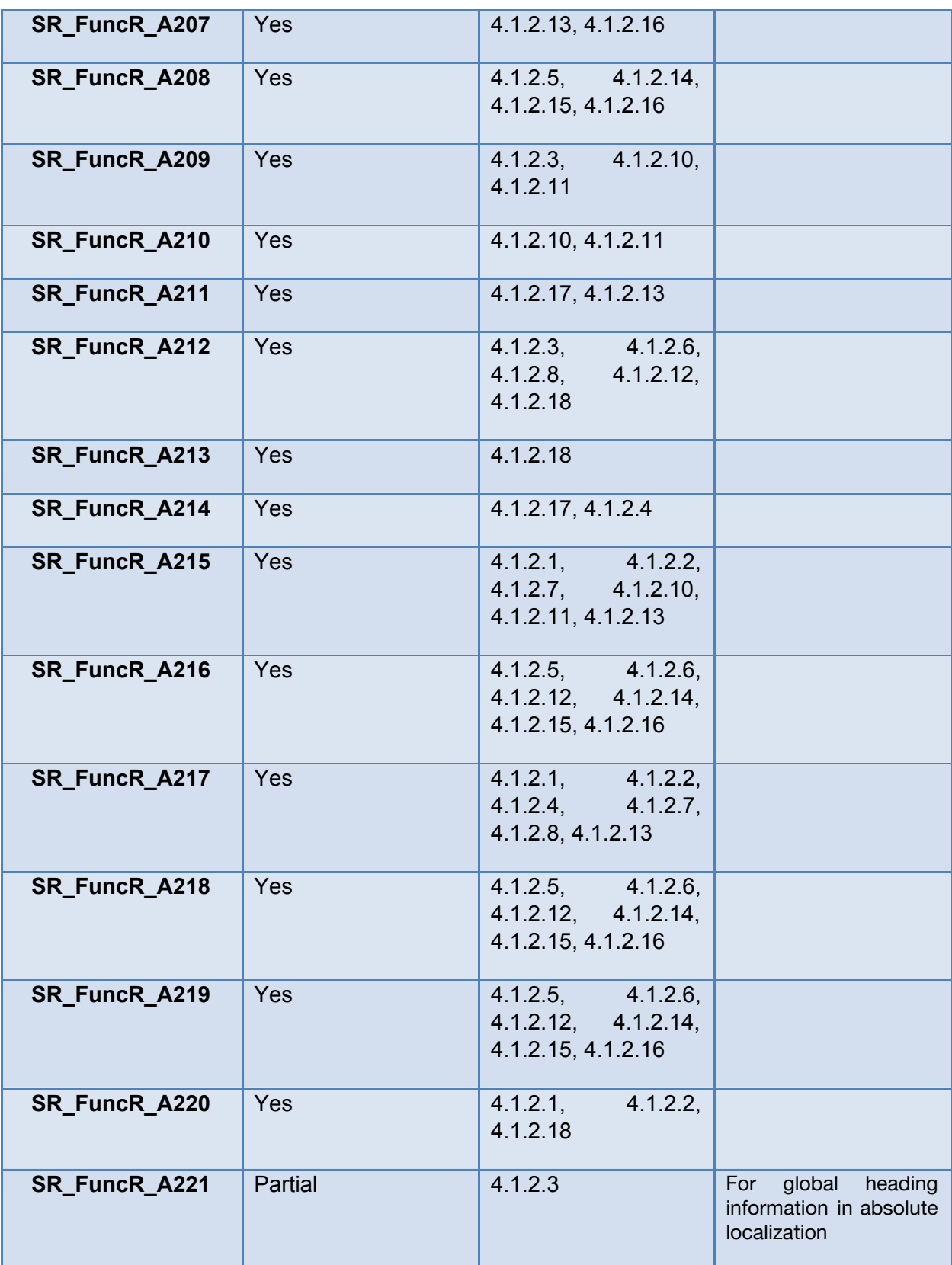

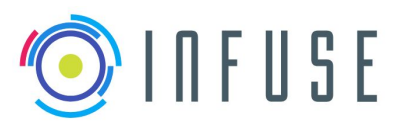

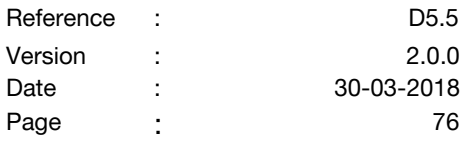

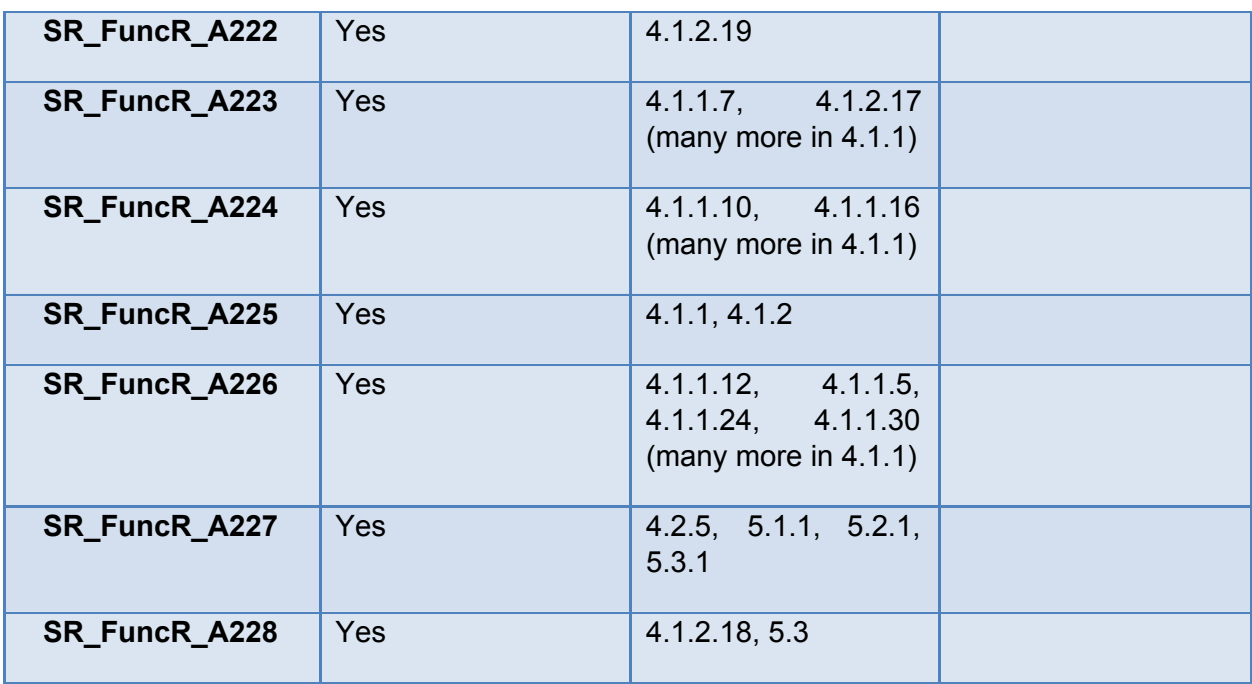

## **8.2.3 Performance Requirements (PerfR)**

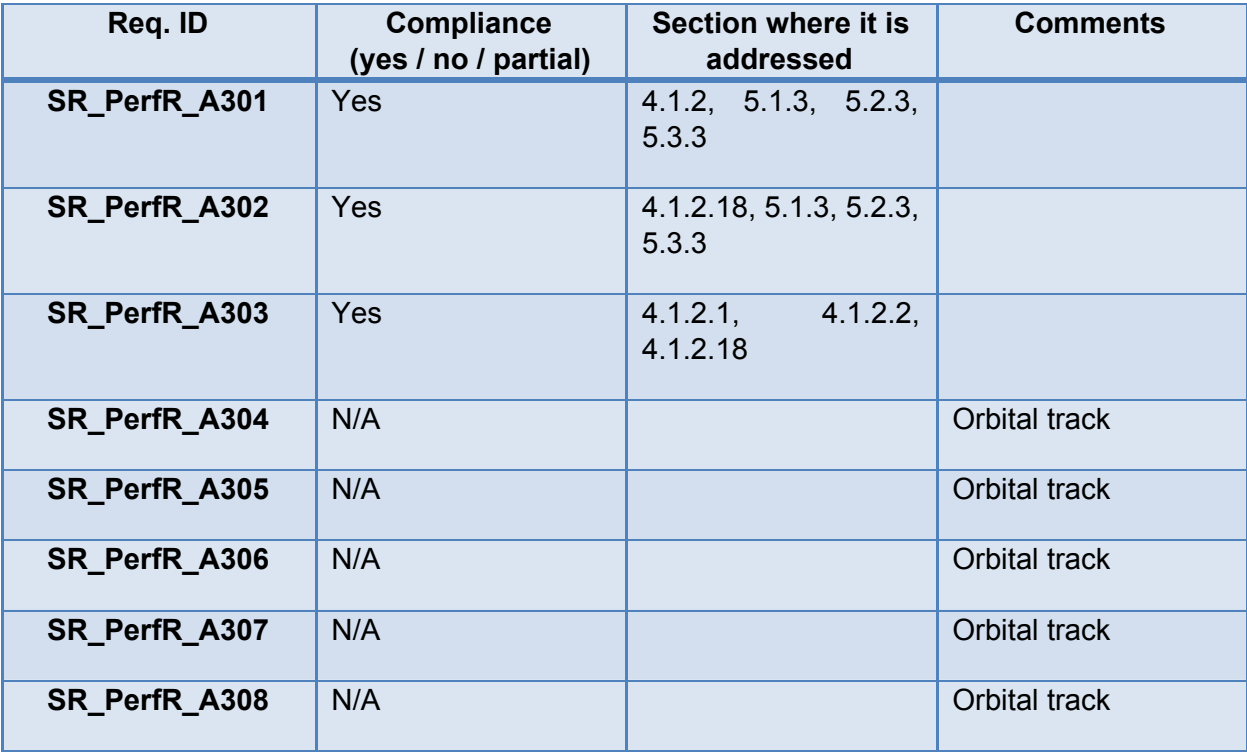

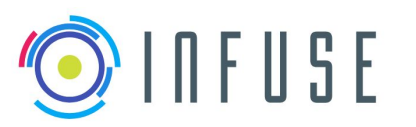

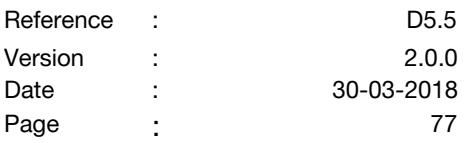

#### **8.2.4 Interface Requirements (IntR)**

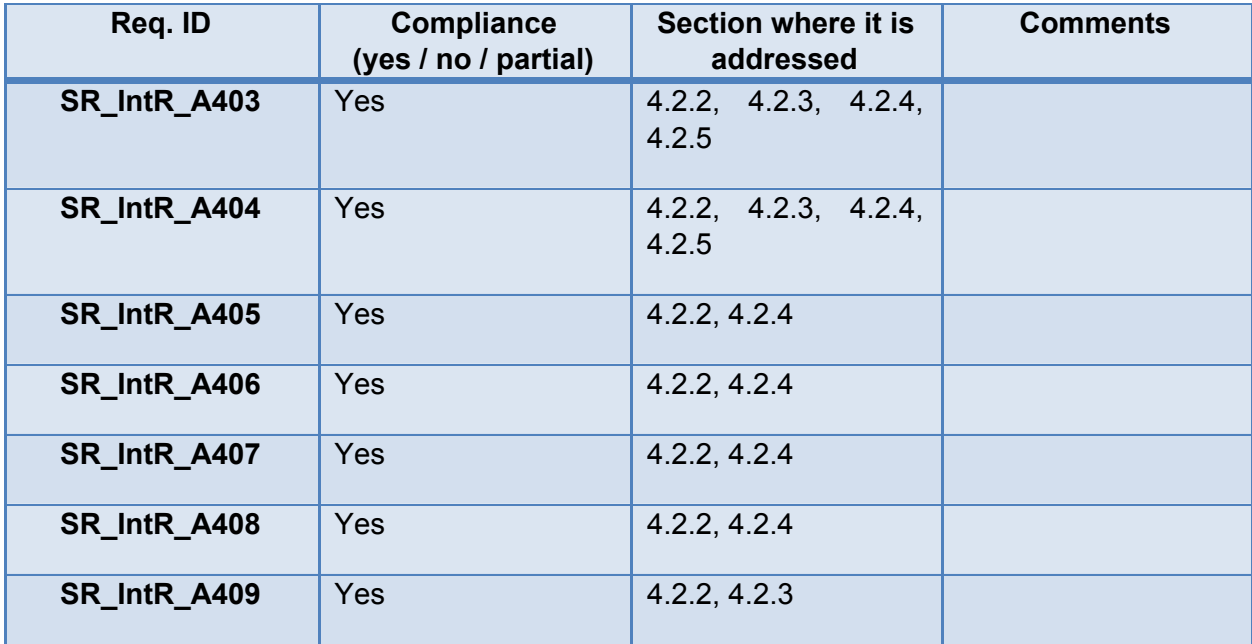

## **8.2.5 Resource Requirements (ResR)**

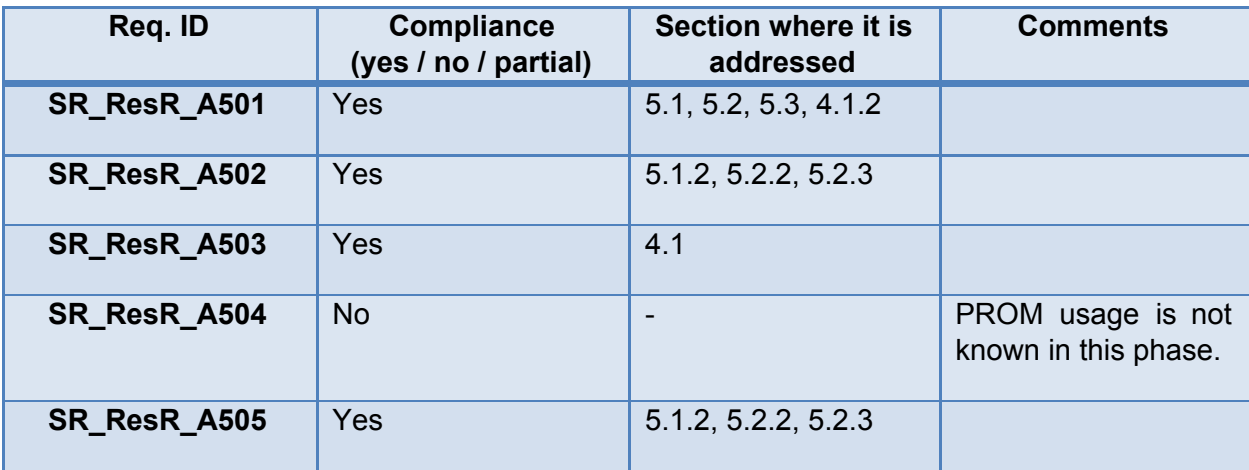

## **8.2.6 Operational Requirements (OpR)**

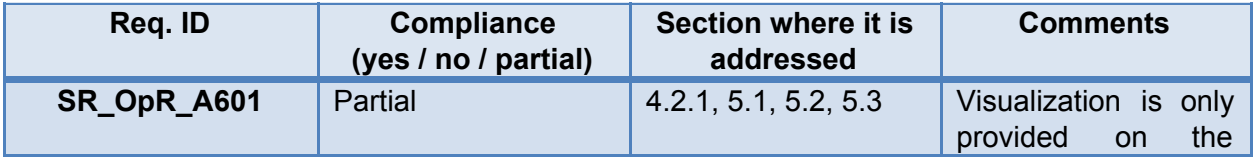

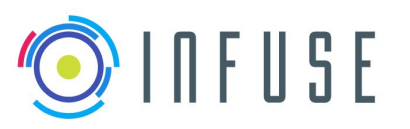

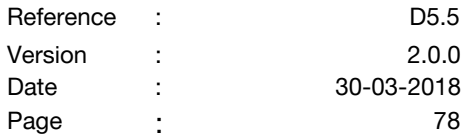

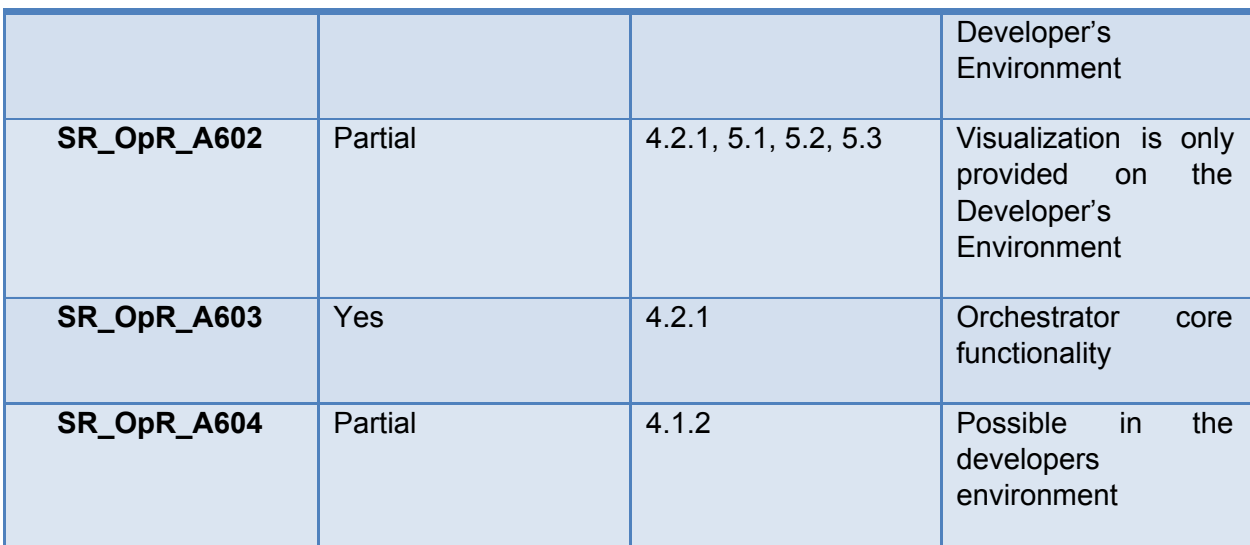

### **8.2.7 Product assurance and safety requirements (ProdR)**

Not Applicable.

## **8.2.8 Configuration and implementation requirements (ConfR)**

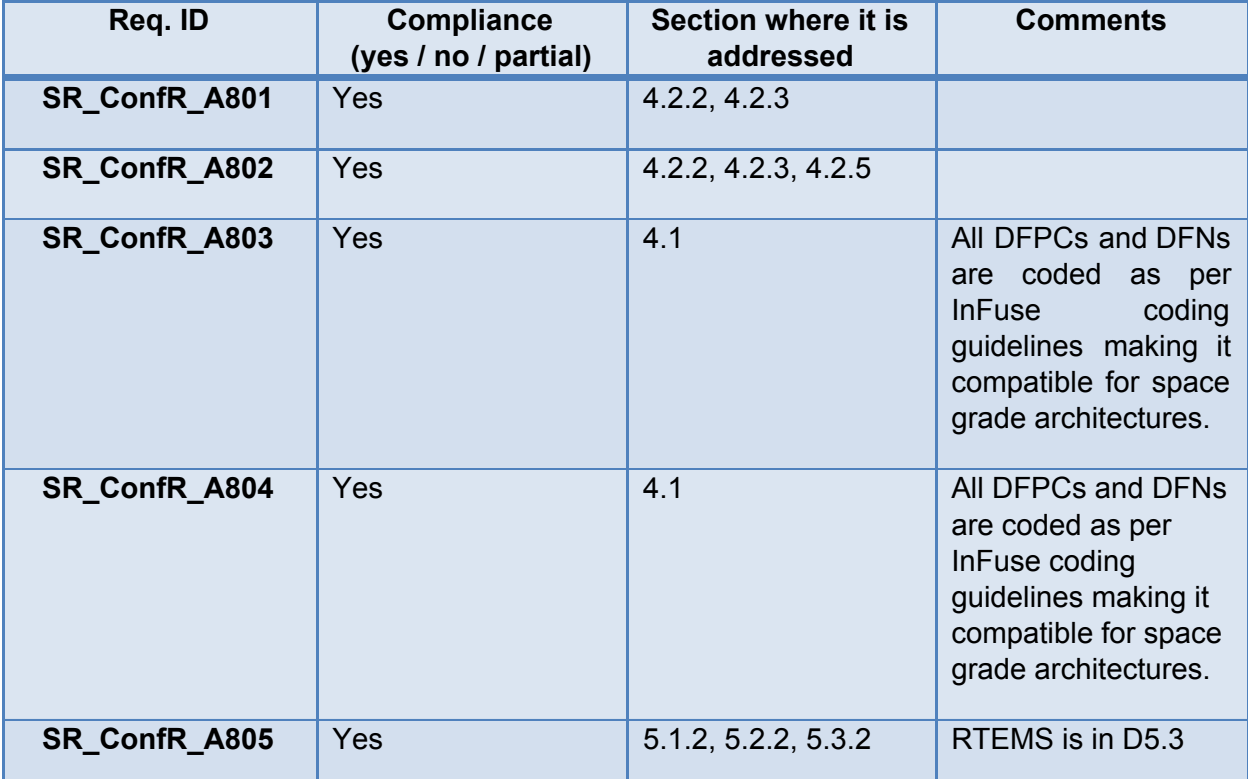

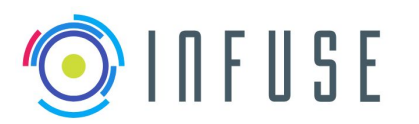

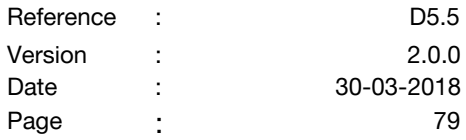

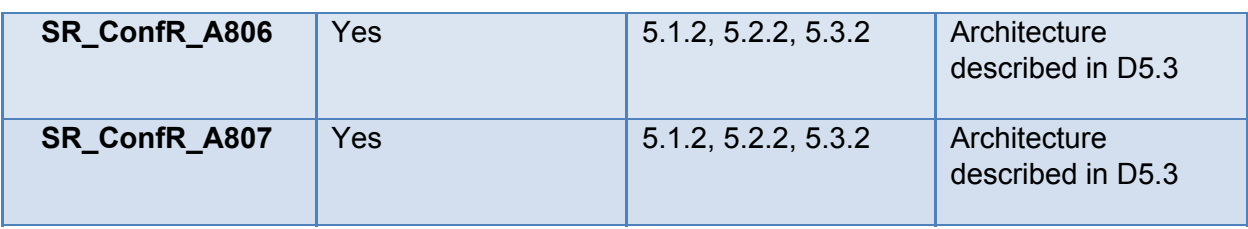

## **8.2.9 Test and Validation (ValR)**

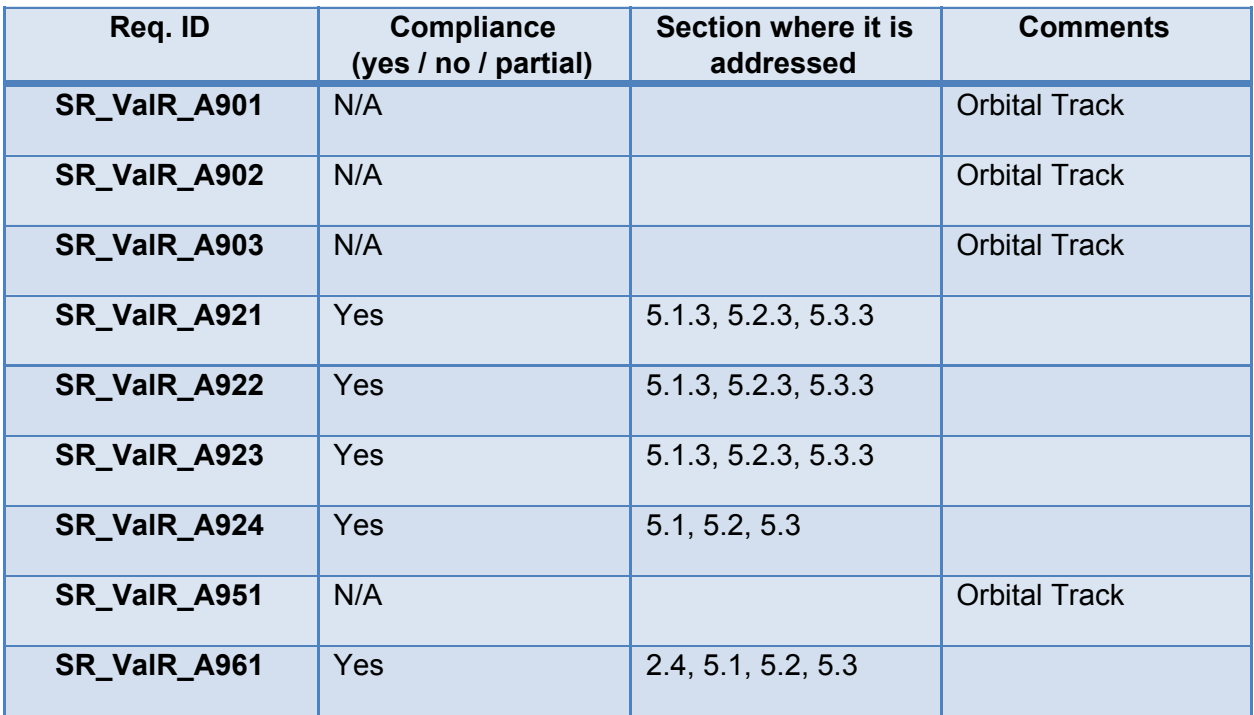

### **8.3 CDFF Dev**

#### **8.3.1 User Requirements (UserR)**

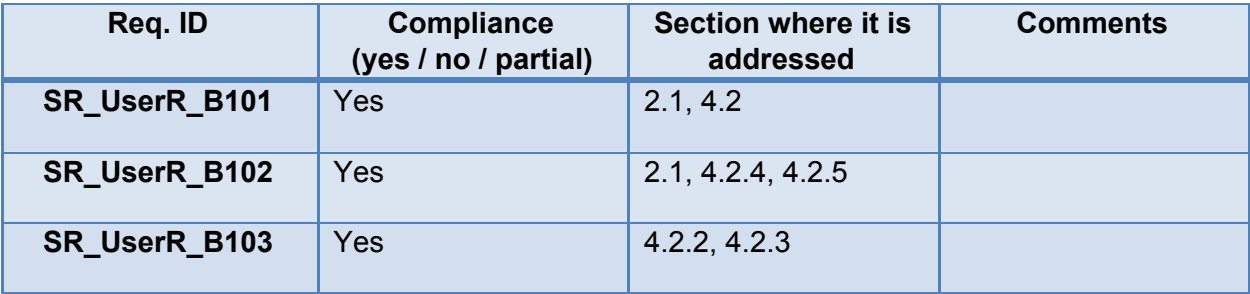

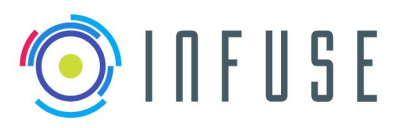

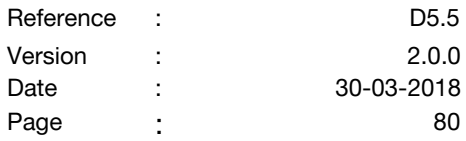

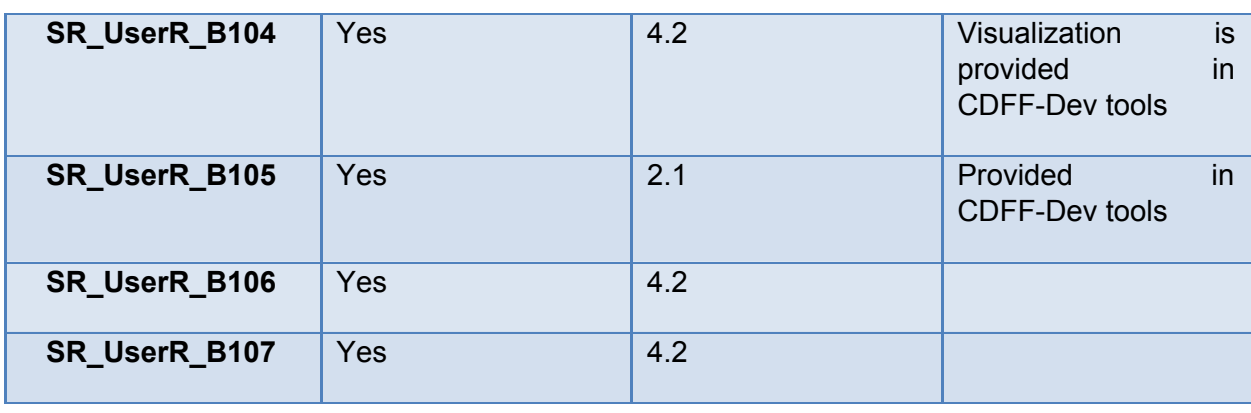

## **8.3.2 Functional Requirements (FuncR)**

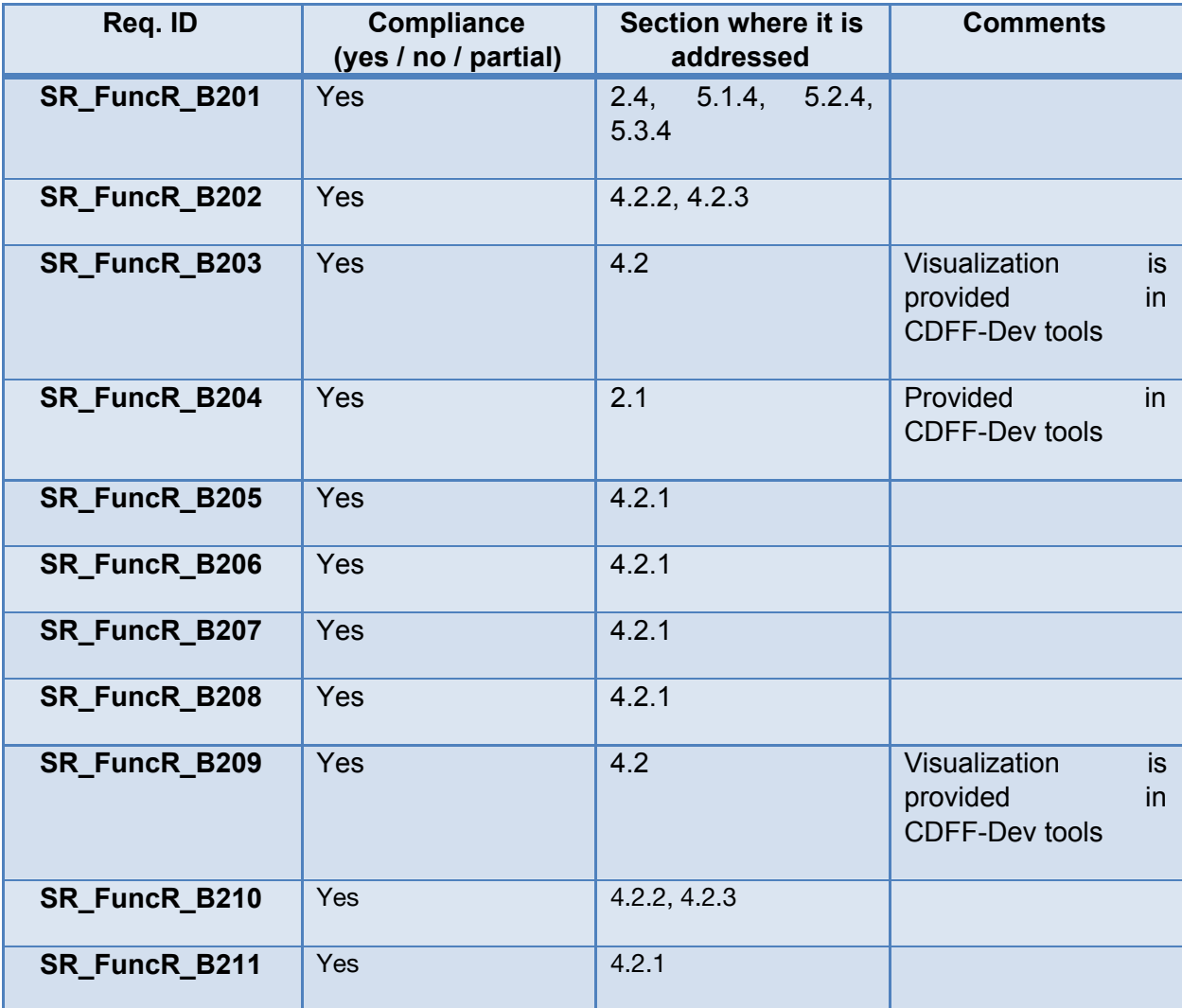

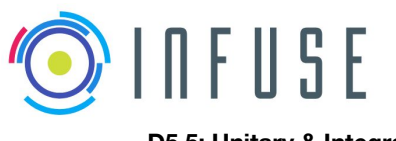

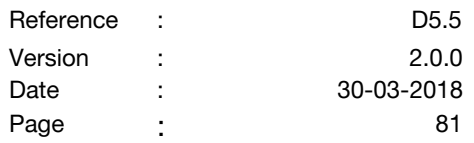

#### **8.3.3 Performance Requirements (PerfR)**

NA.

#### **8.3.4 Interface Requirements (IntR)**

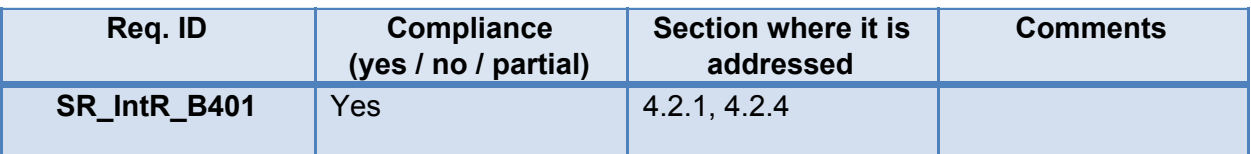

#### **8.3.5 Resource Requirements (ResR)**

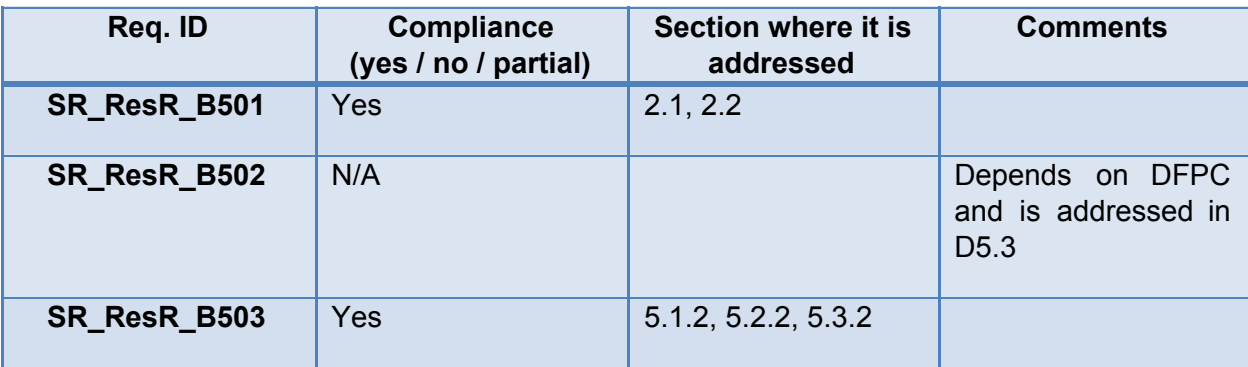

#### **8.3.6 Operational Requirements (OpR)**

NA.

#### **8.3.7 Product assurance and safety requirements (ProdR)**

NA.

## **8.3.8 Configuration and implementation requirements (ConfR)**

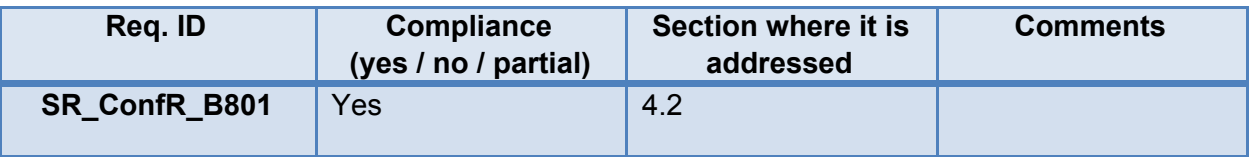